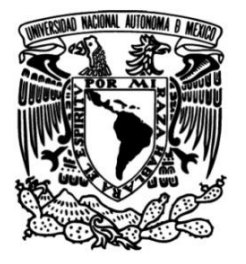

## **UNIVERSIDAD NACIONAL AUTÓNOMA DE MÉXICO**

## **FACULTAD DE INGENIERÍA**

# **Construcción, validación y control de un péndulo de Furuta**

Que para obtener el título de **TESIS Ingeniero Eléctrico Electrónico**

### **P R E S E N T A**

Jorge Alberto Estopier de la Cruz

### **DIRECTOR DE TESIS**

Dr. Paul Rolando Maya Ortiz

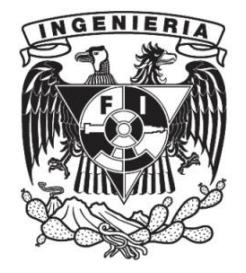

**Ciudad Universitaria, Cd. Mx., 2020**

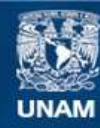

Universidad Nacional Autónoma de México

**UNAM – Dirección General de Bibliotecas Tesis Digitales Restricciones de uso**

#### **DERECHOS RESERVADOS © PROHIBIDA SU REPRODUCCIÓN TOTAL O PARCIAL**

Todo el material contenido en esta tesis esta protegido por la Ley Federal del Derecho de Autor (LFDA) de los Estados Unidos Mexicanos (México).

**Biblioteca Central** 

Dirección General de Bibliotecas de la UNAM

El uso de imágenes, fragmentos de videos, y demás material que sea objeto de protección de los derechos de autor, será exclusivamente para fines educativos e informativos y deberá citar la fuente donde la obtuvo mencionando el autor o autores. Cualquier uso distinto como el lucro, reproducción, edición o modificación, será perseguido y sancionado por el respectivo titular de los Derechos de Autor.

A mis padres Mario y María cuyo trabajo y dedicación me inspiran día a día. A mis hermanos Miriam y Mario siempre presentes e incondicionales.  $A$  mis amigos  $y$  compañeros que hicieron posible la realización de esta tesis.

# ´ Indice general

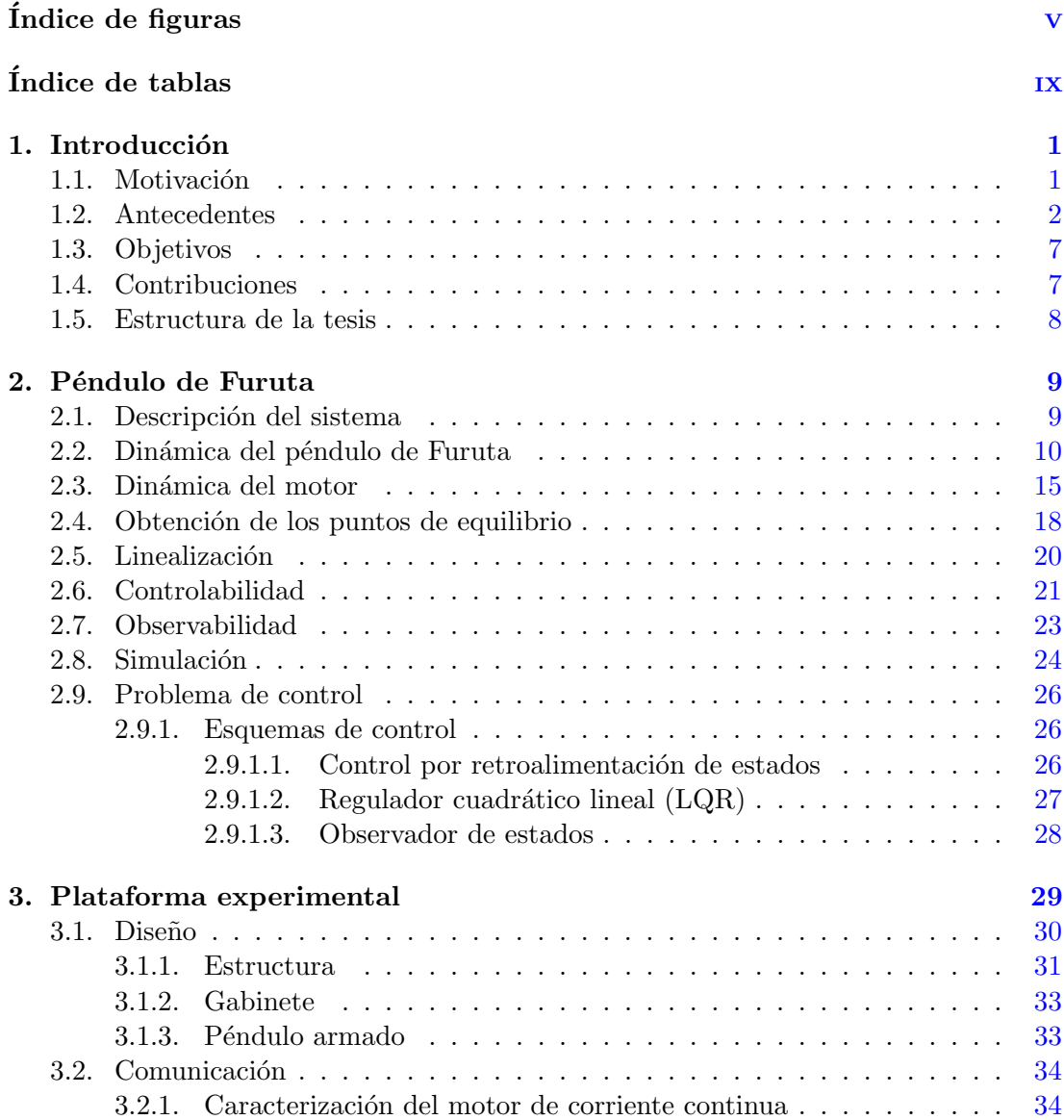

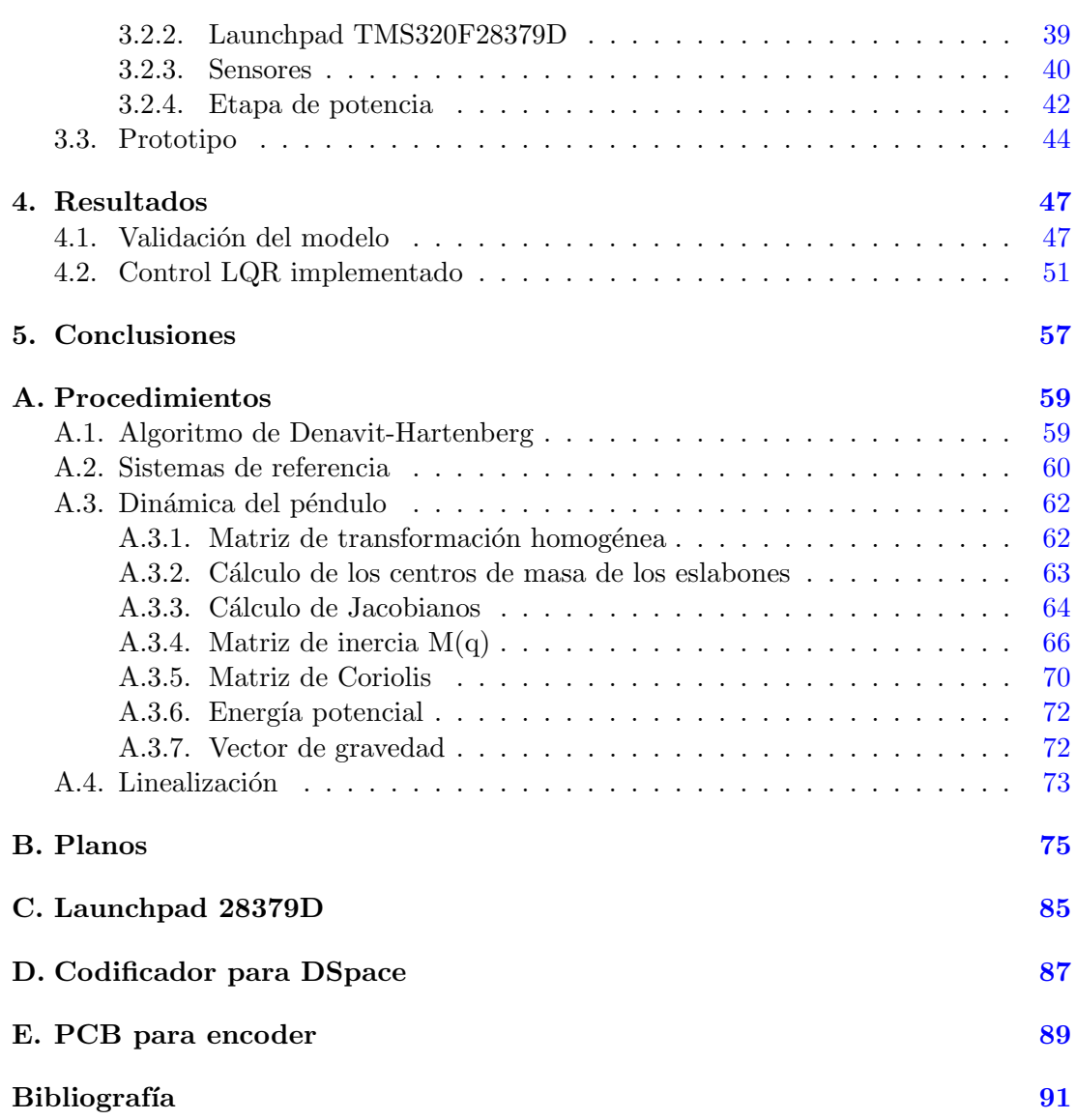

# ´ Indice de figuras

<span id="page-7-0"></span>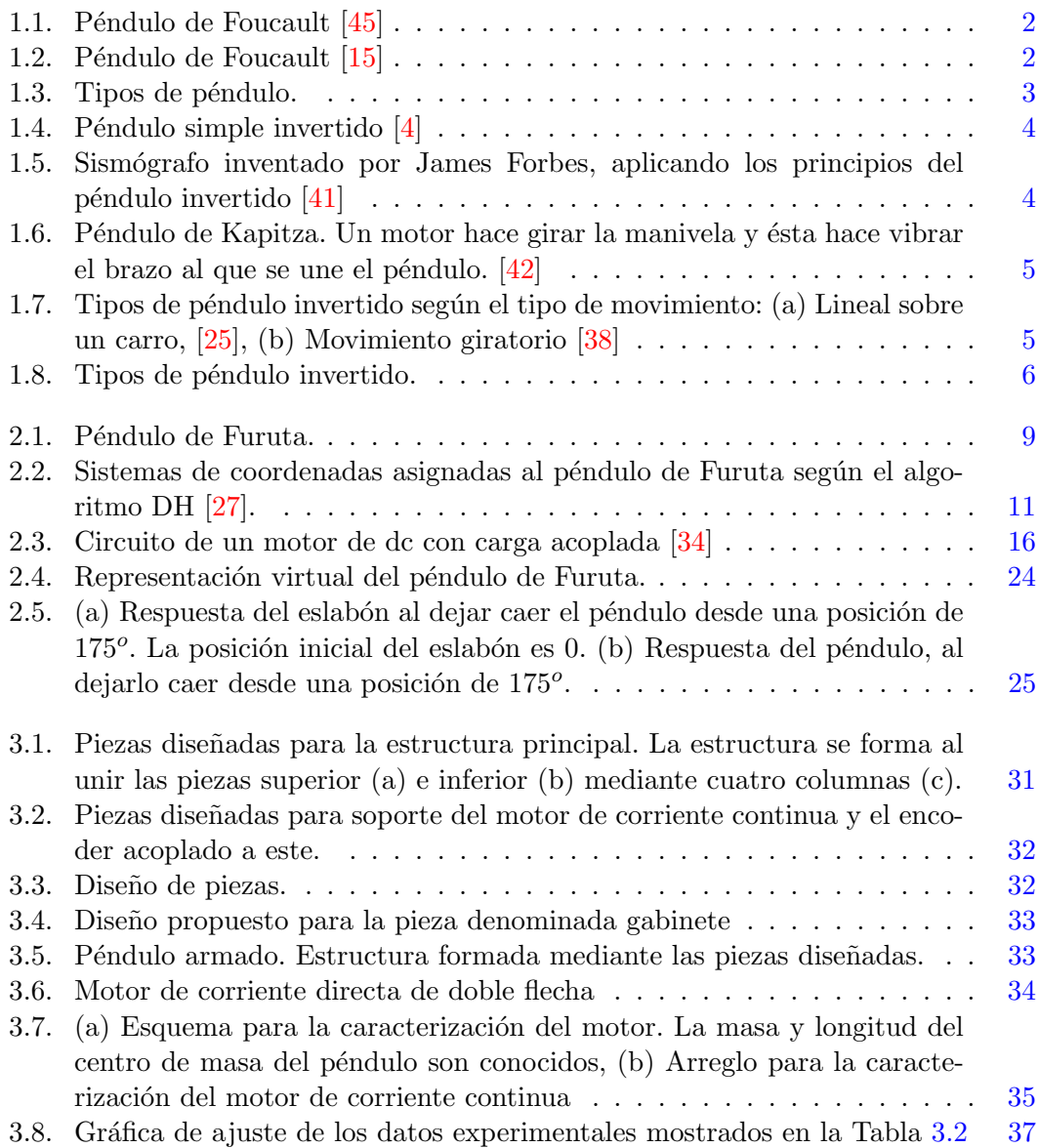

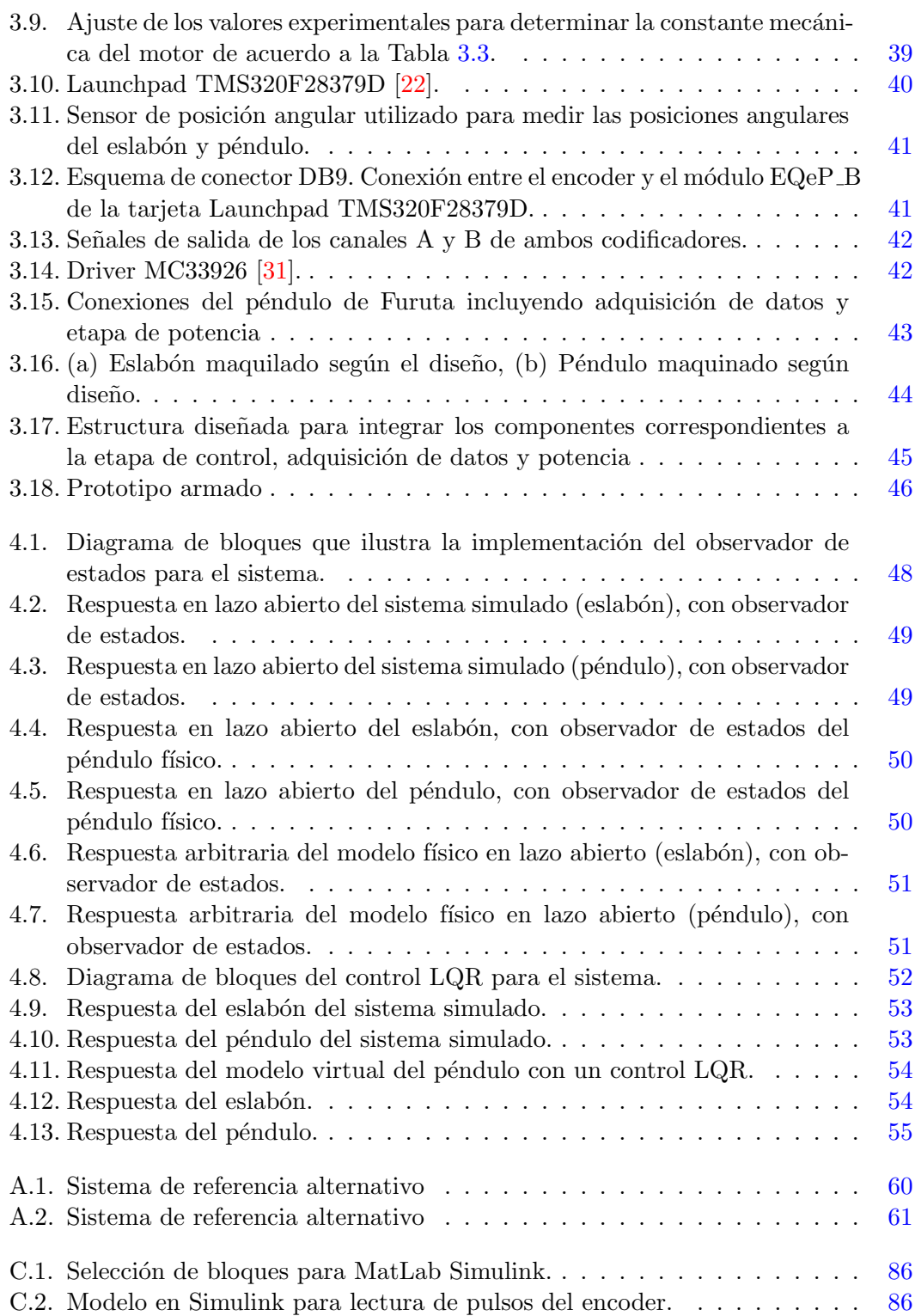

E.1. Vistas superior (a) e inferior (b) de la PCB montada con los conectores y los pines de salida a la tarjeta launchpad. Se muestra además el orden de conexión para la tarjeta launchpad,  $(c)$  vista de impresion para la PCB. [89](#page-101-1)

# ´ Indice de tablas

<span id="page-11-0"></span>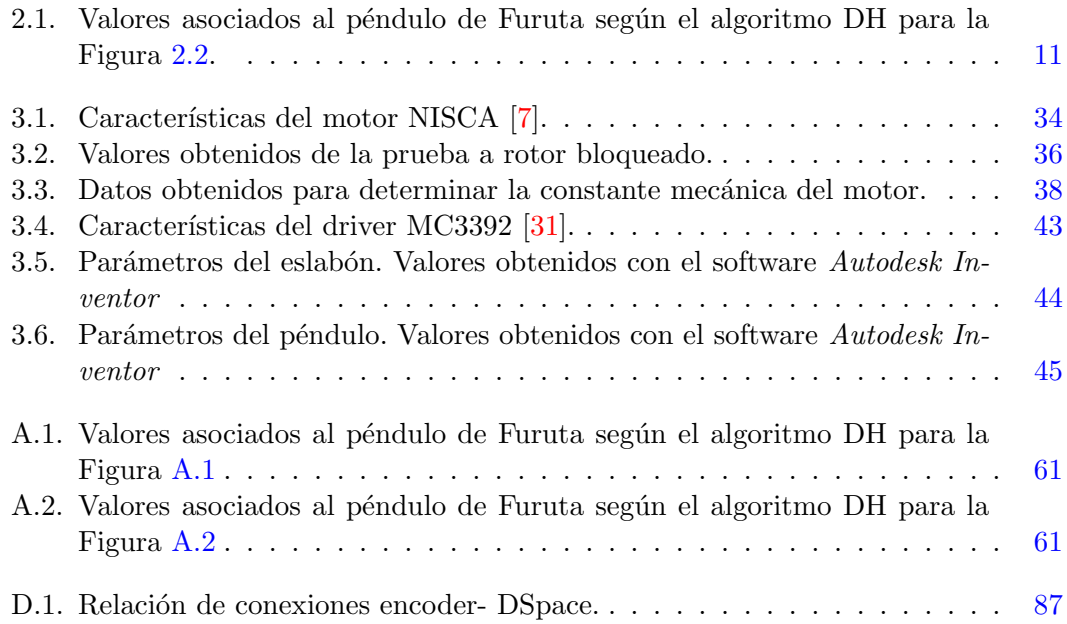

Capítulo 1

## Introducción

#### <span id="page-13-1"></span><span id="page-13-0"></span>1.1. Motivación

Los cursos de control automático que se imparten en la licenciatura de Ingeniería eléctrica y electrónica tienen como objetivo general identificar, analizar y diseñar sistemas que permitan modificar el comportamiento de otros sistemas [\[11\]](#page-103-3). Para lograr lo anterior, durante la impartición de las asignaturas, el profesorado y el alumnado emplean herramientas didácticas de distinta índole como el análisis matemático, la simulación númerica a través de un software especializado y la práctica experimental.

En particular, el uso de dispositivos que faciliten la experimentación es conveniente ya que permite verificar físicamente los conceptos teóricos y proporciona al alumnado observar problemáticas que no se presentan en una simulación númerica, como pueden ser el ruido en las señales medidas y las limitaciones de los actuadores.

Un dispositivo muy útil que se utiliza tanto para la enseñanza como para la investigación en control automático es el péndulo. En particular el péndulo rotacional invertido o de Furuta es de especial interés, pues ha sido un modelo de referencia para el an´alisis, debido a que su comportamiento comprende conceptos de no linealidad e inestabilidad; incluir la dinámica del actuador; algunos modelos de fricción y fuerzas centrípetas y de Coriolis. A partir de que el péndulo de Furuta fue propuesto se han publicado artículos y tesis describiendo diversos algoritmos de control lineal y no lineal.

Considerando lo anterior, se desarrolla el presente trabajo, teniendo como finalidad vincular e implementar la teoría aprendida en un sistema físico específico conocido como p´endulo invertido rotacional o de Furuta; fomentar y facilitar a los estudiantes de ingeniería el estudio de la teoría de control, sus aplicaciones y legar un modelo físico de trabajo a los estudiantes para aplicar lo aprendido.

#### <span id="page-14-0"></span>1.2. Antecedentes

<span id="page-14-1"></span>La historia de la física del péndulo se remonta a los primeros momentos de la ciencia moderna. Galileo Galilei lo utilizó para estudiar la caída libre de los cuerpos e Isaac Newton para determinar la constante de gravedad de la Tierra. Así mismo, el impacto tecnológico se ha desarrollado junto con el estudio de este dispositivo. Se puede mencionar por ejemplo, el desarrollo del reloj de péndulo que mejoró la navegación marítima, Figura [1.1;](#page-14-1) la implementación del metrónomo, fue y ha sido de utilidad para la música [\[32\]](#page-105-5); el péndulo de Foucault, Figura [1.2,](#page-14-2) nombrado así en honor del físico francés Jean Bernard Leon Foucault, se empleó para estudiar la rotación de la Tierra utilizando adem´as los estudios realizados por Gaspard Gustav Coriolis sobre la aceleración adicional que sufre un cuerpo al desplazarse sobre un sistema en rotación, efecto que lleva también su nombre  $[19]$ ,  $[21]$ .

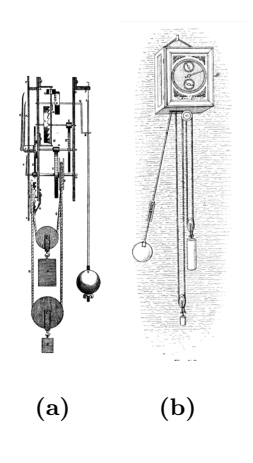

Figura 1.1: Péndulo de Foucault  $[45]$ 

<span id="page-14-2"></span>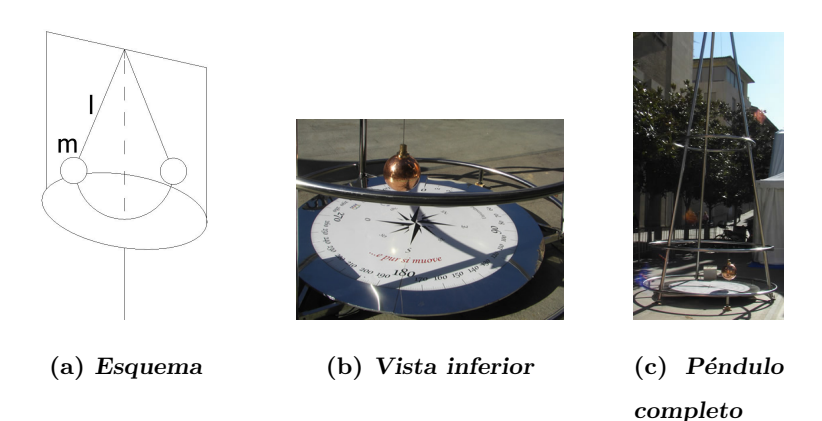

Figura 1.2: Péndulo de Foucault [\[15\]](#page-104-0)

La Figura [1.3](#page-15-0) muestra cierto tipo de péndulos, algunos de los cuales se idearon para demostrar algún fenómeno y otros como variaciones del péndulo simple y analizar su comportamiento. Así, se tiene el péndulo simple, Figura [1.3](#page-15-0) (a) con el cual se comenzó el estudio de las oscilaciones e inspiró algunos otros experimentos mencionados anteriormente; el péndulo doble, Figura  $1.3$  (b) cuyo diseño y fácil implementación, pero de complejidad dinámica exhibe propiedades caóticas [\[24\]](#page-104-6); el péndulo cicloidal, Figura [1.3](#page-15-0) (c) fue diseñado por Christiaan Huygens, demostró ser un diseño que garantiza que un p´endulo sea is´ocrono, que permite, adem´as, regular con facilidad la marcha de un reloj  $[40]$ ,  $[43]$ ; péndulo de Newton, Figura [1.3](#page-15-0) (d) introducido por Edme Mariotte, cuyo propósito de estudio es la transmisión elástica del movimiento originados por colisiones entre ellos, cabe mencionar que el nombre de Newton atribuido a este dispositivo se debe quizá a que éste estudió la oscilación del péndulo para determinar las propiedades generales de la resistencia de un fluido y que sus leyes de movimiento explican el funcionamiento del dispositivo diseñado por Mariotte [\[33\]](#page-105-8); péndulo balístico, Figura [1.3](#page-15-0) (e) orientado al estudio de la artilleria, como la velocidad de los proyectiles, tipo de pólvora en función del tamaño del proyectil y su lanzamiento, etc.  $[6]$ ; la dinámica del péndulo de torsión, Figura [1.3](#page-15-0) (f) ha sido una herramienta útil e interesante para la determinación de constantes físicas importantes como la constante de gravitación universal G realizada por Henry Cavendish o la constante K de Charles Coulomb  $[12]$ ; el péndulo esférico, Figura [1.3](#page-15-0)  $(g)$  es un péndulo simple que se mueve en el espacio limitado por la longitud de su hilo, describiendo un movimiento sobre una superficie esférica, el péndulo de Foucault es un péndulo esférico [\[44\]](#page-106-1).

<span id="page-15-0"></span>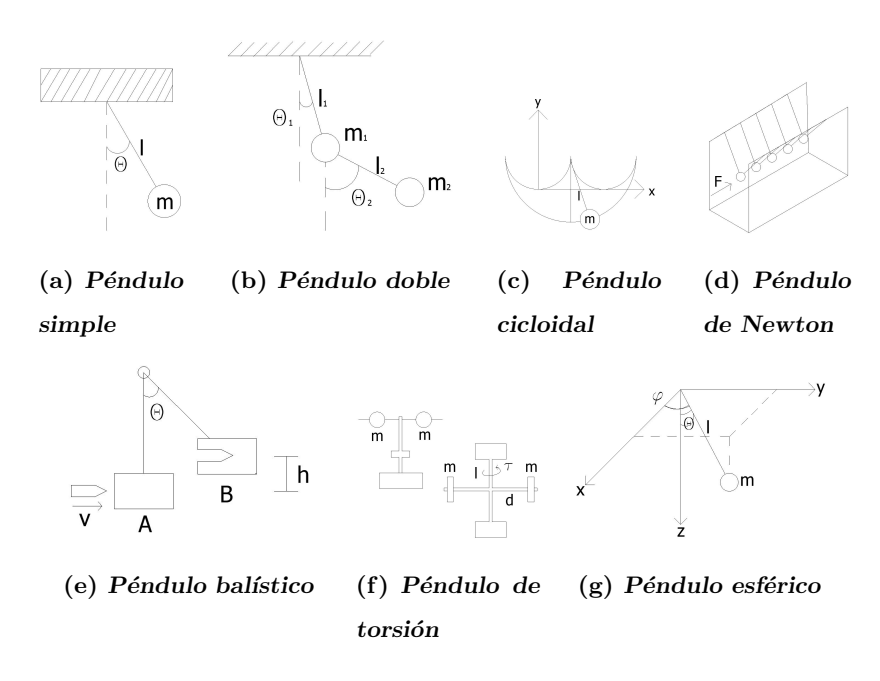

Figura 1.3: Tipos de péndulo.

#### 1. INTRODUCCIÓN

Otro punto de vista desde el cual se puede abordar el estudio del movimiento del péndulo, es considerar su comportamiento en una posición vertical, que se conoce como p´endulo invertido Figura [1.4;](#page-16-0) el primer p´endulo invertido conocido fue propuesto por James Forbes en 1841 como mecanismo para el funcionamiento de un sismógrafo, Figura [1.5.](#page-16-1) El dispositivo estaba conformado por una varilla de metal colocada verticalmente y unida a una masa que pod´ıa fijarse a lo largo de su longitud, la varilla se apoyaba sobre un alambre cilídrico de acero, cuya rigidez podía modificarse manualmente, así el período libre del péndulo podía variarse a través de la posición de la masa y de la rigidez del apoyo, obteniendo diferentes amplificaciones de la respuesta del mismo ante la acción de un terremoto  $[2]$ . Un péndulo invertido es un péndulo cuya masa está concentrada por encima de su punto de pivote. En 1908, A. Stephenson, descubrió que la posición vertical superior del péndulo podría ser estable cuando la frecuencia de conducción es rápida, sin embargo, hasta la década de 1950 no había explicación para este fenómeno inusual. Mas tarde, en, 1951, la estabilidad del péndulo invertido fue explicada y verificada experimentalmente por Pjotr Kapitza Figura [1.6,](#page-17-0) dicho péndulo se hace vibrar en suspensión y esto ocasiona que se equilibre en una posición vertical hacia arriba [\[20\]](#page-104-7).

<span id="page-16-0"></span>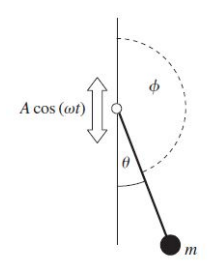

**Figura 1.4:** Péndulo simple invertido  $[4]$ 

.

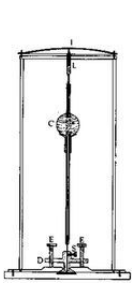

<span id="page-16-1"></span>Figura 1.5: Sismógrafo inventado por James Forbes, aplicando los principios del péndulo invertido [\[41\]](#page-105-0)

.

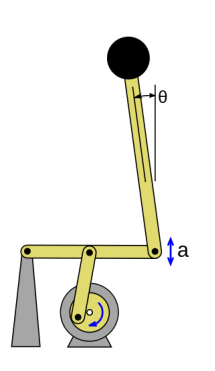

<span id="page-17-0"></span>Figura 1.6: Péndulo de Kapitza. Un motor hace girar la manivela y ésta hace vibrar el brazo al que se une el péndulo.  $[42]$ 

.

En esencia, se pueden considerar dos tipos de p´endulo invertido, con base al tipo de mecanismo que los mueve [\[39\]](#page-105-9), Figura [1.7:](#page-17-1)

- $\Diamond$  Péndulo con movimiento lineal sobre un carro.
- $\diamond$  Péndulo con movimiento giratorio.

El primero, mostrado en la Figura [1.7](#page-17-1) (a) consiste en un carro que se desplaza sobre un riel horizontal y un p´endulo que posee desplazamiento angular en el plano vertical conectado a uno de sus extremos al carro; el segundo, Figura [1.7](#page-17-1) (b) está formado por dos eslabones, uno llamado brazo y otro péndulo y dos articulaciones rotacionales, En uno de los extremos del brazo se encuentra unido un actuador (motor), el cual le imprime un movimiento angular sobre el plano horizontal. En el extremo libre del brazo se encuentra conectado el péndulo a través de una articulación que puede girar libremente y permite la rotación de este último en el plano vertical.

<span id="page-17-1"></span>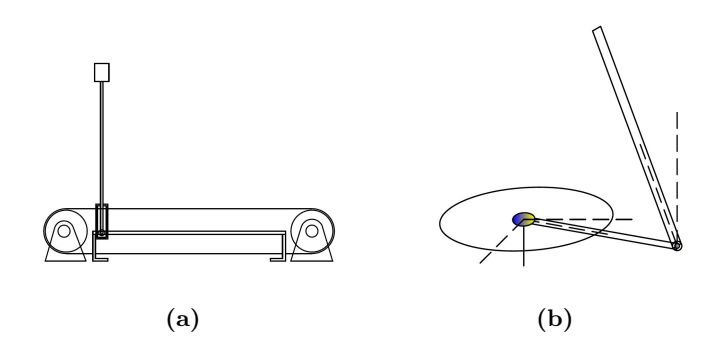

Figura 1.7: Tipos de péndulo invertido según el tipo de movimiento: (a) Lineal sobre un carro, [\[25\]](#page-104-1), (b) Movimiento giratorio [\[38\]](#page-105-2)

#### 1. INTRODUCCION´

Dichos movimientos se pueden producir por la acción de un actuador, generalmente un motor de corriente directa, la cual se conoce como actuación directa, sin embargo también se puede producir movimiento por medio de otros elementos que no estén interconectados, conocida como actuación indirecta. Se considera como grados de libertad al n´umero de actuadores que posee un mecanismo y se pueden clasificar en sistemas actuados y sistemas subactuados, así, los sistemas actuados poseen el mismo número de actuadores que de grados de libertad y los sistemas subactuados tienen un menor n´umero de actuadores que grados de libertad. Ejemplos de sistemas subactuados son el péndulo con rueda inercial, el sistema viga-bola y el robot planar de uniones elásticas Figura [1.8.](#page-18-0)

<span id="page-18-0"></span>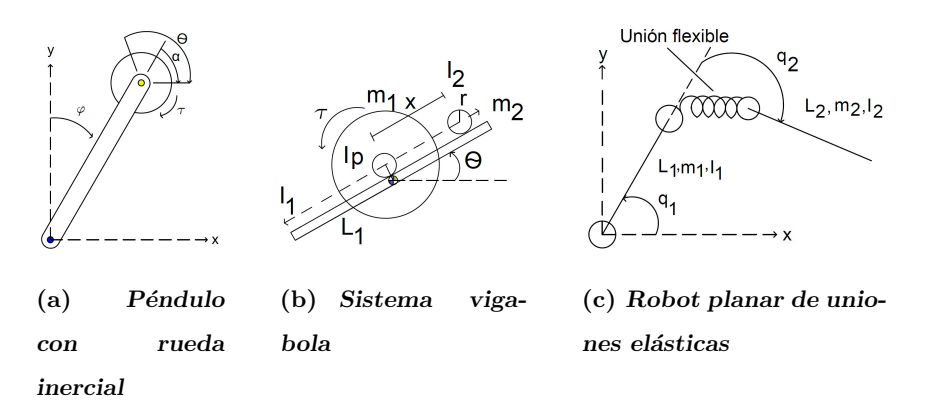

Figura 1.8: Tipos de péndulo invertido.

Básicamente se aborda el estudio del péndulo invertido con dos enfoques, uno es el "balanceo" del péndulo para llevarlo a su posición inestable y el otro es mantener dicha posición, es decir, la estabilización del punto inestable. Para enfrentar este problema se han diseñado diversos esquemas de control, entre los que se puede mencionar [\[18\]](#page-104-8):

- $\Diamond$  Control basado en energías: Se consideran las funciones matemáticas que modelan los fenómenos correspondientes a energías (cinética, potencial), así como los términos que disipan energía para diseñar algoritmos de control sobre estas funciones.
- $\Diamond$  Control por realimentación de estados: Consiste en determinar ganancias de realimentación que cumplan con la acción de control.
- $\Diamond$  Control por estructura variable: Es un tipo de control no lineal que presenta conmutación a alta velocidad que se caracteriza por presentar robustez.
- $\Diamond$  Control basado en análisis geométricos: En este tipo de esquema se proponen métodos que simplifican el análisis matemático utilizando técnicas de análisis geométricos como elipsoidales, poli tops y poliedros.

 $\Diamond$  Control difuso: Se basa en la lógica difusa; opera bajo reglas lógicas tradicionales (si-entonces) y permite generar una actuación deseada.

El péndulo rotatorio invertido o péndulo de Furuta es un sistema mecánico subactuado

#### <span id="page-19-0"></span>1.3. Objetivos

- Simular y analizar la respuesta del sistema en lazo abierto.
- $\Diamond$  Diseñar un observador de Luenberger, así como un algoritmo de control LQR y aplicarlo al modelo simulado.
- $\Diamond$  Diseñar y construir el modelo diseñado.
- $\Diamond$  Implementar el algoritmo de control al modelo físico.
- Comparativa entre respuesta simulada y respuesta real.

#### <span id="page-19-1"></span>1.4. Contribuciones

El péndulo de Furuta es un dispositivo que permite el estudio del control automático a trav´es de la experimentaci´on. Bajo esta perspectiva diversos autores han realizado artículos  $[1]$ ,  $[8]$ ,  $[17]$ ,  $[18]$ ,  $[23]$ ,  $[38]$ . Sin embargo, por razones de enfoque, en algunos casos no consideran un modelo completo del péndulo o no se diseña un experimento físico. Por otro lado existen trabajos como  $[27]$  que sí se consideran lo mencionado anteriormente. En este sentido, la construcción del péndulo para validar el algoritmo de control diseñado, además de considerar terminos como la fricción viscosa y las fuerzas centrípetas y de Coriolis añaden un valor agregado al presente trabajo.

El modelo físico que se presenta es una herramienta que facilita la comprensión de la teoría de diversas materias relacionadas con el control automático, su formato permite la implementación de algoritmos de control de forma similar a diagramas de bloques.

La construcción del péndulo partió del diseño hecho previamente por medio de un diseño virtual 3D; los costos para la maquinación del mismo son bajos respecto a los precios comerciales, así como la portabilidad.

Se diseñó, además, una animación del péndulo de Furuta que muestra el comportamiento en lazo abierto y en lazo cerrado.

El prototipo propuesto puede ser usado para evaluar el desempeño de diversos algoritmos de control tanto lineales como no lineales. Es decir, el prototipo puede ser utilizados para docencia e investigación.

#### <span id="page-20-0"></span>1.5. Estructura de la tesis

Este trabajo está dividido en 5 capítulos:

Capítulo 1. Introducción. Se da un panorama general de la historia y evolución del p´endulo, as´ı como los enfoques en los cuales se ha estudiado e inspirado para explicar diversos fenómenos. Se explican los motivos para realizar el modelo físico que se presenta, los objetivos, así como la contribución de la tesis.

Capítulo 2. Péndulo de Furuta. En este capítulo se analiza el péndulo de Furuta; se obtiene su modelo matem´atico a partir de las ecuaciones de Euler-Lagrange, incluyendo la dinámica del motor de corriente directa y su inclusión en el modelo; se linealiza alrededor del punto de equilibrio de interés. Se plantea el problema de control y se abordan esquemas de control.

Capítulo 3. Plataforma experimental. En esta sección se divide la construcción del p´endulo de Furuta en estructura y dise˜no de gabinete, el primero describe las partes maquinadas; el gabinete comprende la parte electrónica, adquisición de datos y de potencia del dispositivo. Se presenta el péndulo de Furuta armado.

Capítulo 4. Resultados. Se valida el modelo y se diseñan algoritmos de control tanto para la animación como para el péndulo físico.

Capítulo 5. Conclusiones. Discusión sobre el cumplimiento de los objetivos y descripci´on de las complicaciones que surgieron durante el desarrollo del trabajo presentado.

 $Capitulo 2$ 

## Péndulo de Furuta

#### <span id="page-21-1"></span><span id="page-21-0"></span>2.1. Descripción del sistema

En particular, se considera al péndulo invertido rotatorio conocido como péndulo de Furuta Figura [2.1](#page-21-2) (a) llamado así en honor al profesor K. Furuta, quien lo propuso [\[17\]](#page-104-9), como un diseño alternativo para evitar el problema de longitud limitada del riel en el péndulo de carro.

<span id="page-21-2"></span>Este péndulo consta de un motor de corriente directa que se desempeña como actuador del sistema acoplado por medio de su eje a un extremo del eslabón o brazo, al cual se le aplica un par que lo mueve en un plano horizontal descrito por un ángulo  $q_1$ ; el extremo contrario del eslabón se encuentra unido al péndulo y gira en un plano vertical en un ángulo  $q_2$  respecto al eje del eslabón, ver Figura [2.1](#page-21-2) (b).

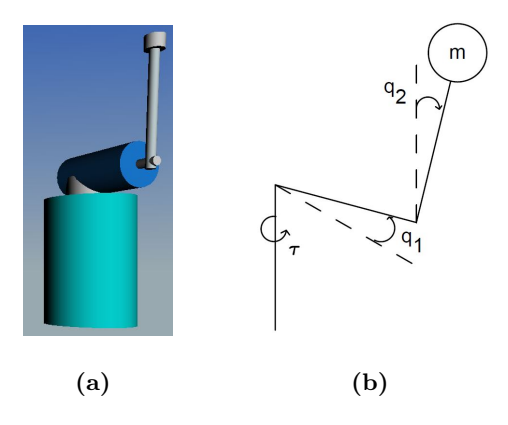

Figura 2.1: Péndulo de Furuta.

#### <span id="page-22-0"></span>2.2. Dinámica del péndulo de Furuta

Para el modelo del péndulo de Furuta se considera lo siguiente [\[8\]](#page-103-8):

- $\circ$  El eje del motor y eslabón están acoplados rigidamente.
- $\Diamond$  Se asume que el péndulo es rígido.
- $\circ$  Los ejes coordenados del eslabón y el péndulo son los ejes principales.
- $\diamond$  Sólo se considera fricción viscosa.

Teniendo en cuenta la configuración del péndulo de Furuta, es posible describirlo como un brazo manipulador (robot) de dos grados de libertad, debido a que se conforma de eslabones interconectados por articulaciones, de revolución en este caso formando una cadena cinemática abierta [\[10\]](#page-103-9), [\[26\]](#page-104-11).

Las coordenadas generalizadas son en este caso las posiciones articulares  $q = [q_1 \ q_2]^\top$ . Para un robot manipulador, el número de articulaciones determina el número de grados de libertad.

Al estudio de la cinemática de sistemas robóticos se le denomina cinemática directa. Es una funcion vectorial  $f_R(l_i, q)$  que relaciona las coordenadas articulares  $q \in \mathbb{R}^n$ y propiedades geométricas del sistema mecánico  $l_i$  con las coordenadas cartesianas  $[x, y, z]$   $\top \in \mathbb{R}^3$  del robot y la orientación  $[\theta, \phi, \psi]$   $\top \in \mathbb{R}^3$  de la herramienta colocada en el efector final. Es decir  $f_R : \mathbb{R}^n \longrightarrow \mathbb{R}^m$  tal que:

$$
\begin{bmatrix} x \\ y \\ z \\ \theta \\ \phi \\ \psi \end{bmatrix} = f_R(l_i, q)
$$

El algoritmo de Denavit-Hartenberg (DH), es un procedimiento para obtener una representación de la orientación y traslación de un robot que consiste en determinar una tabla de parámetros relacionados con los eslabones del robot (Apéndice [A.1\)](#page-71-1).

Un diagrama esquemático del péndulo de Furuta con los sistemas de referencia según el algoritmo DH se muestra en la Figura  $2.2$ . Cabe mencionar que esta asignación no es única, en el Apéndice  $A.2$  se muestran otros sistemas válidos.

<span id="page-23-0"></span>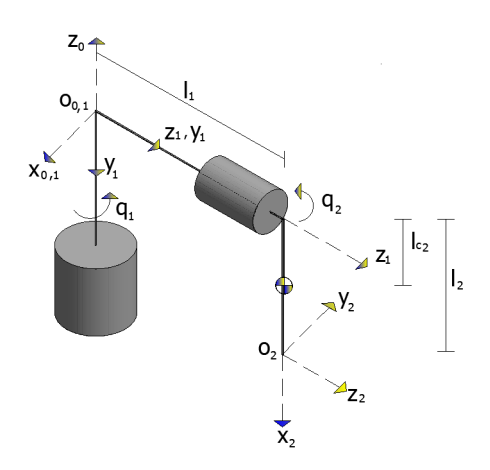

Figura 2.2: Sistemas de coordenadas asignadas al péndulo de Furuta según el algoritmo DH [\[27\]](#page-104-2).

<span id="page-23-1"></span>Los parámetros se muestran en la Tabla [2.1:](#page-23-1)

|                | $a_i$ | $d_i$ | $\alpha_i$        | $\theta_i$ |
|----------------|-------|-------|-------------------|------------|
|                | 0     | 0     | $-90$             | $q_1$      |
| $\overline{2}$ | $l_2$ | $l_1$ | $\mathbf{\Omega}$ | $90 + q_2$ |

Tabla 2.1: Valores asociados al péndulo de Furuta según el algoritmo DH para la Figura [2.2.](#page-23-0)

La matriz de transformación homogenea que describe la posición y orientación del péndulo de Furuta, ver [A.3.1,](#page-74-1) del sistema de referencia  $x_2y_2z_2$  respecto al sistema de referencia  $x_0y_0z_0$  es:

$$
{}^{0}A_{2} = \begin{bmatrix} -C_{1}S_{2} & -C_{1}C_{2} & -S_{1} & -l_{1}S_{1} - l_{2}C_{1}S_{2} \\ -S_{1}S_{2} & -S_{1}C_{2} & C_{1} & l_{1}C_{1} - l_{2}S_{1}S_{2} \\ -C_{2} & S_{2} & 0 & -l_{2}C_{2} \\ \hline 0 & 0 & 0 & 1 \end{bmatrix}
$$

donde

- $\Diamond C_1 := cos(q_1)$
- $S_1 := \mathop{sen}(q_1)$
- $\Diamond C_2 := cos(q_2)$
- $\Diamond S_2 := \mathop{\mathit{sen}}(q_2)$

Una forma de obtener la dinámica del sistema es empleando la formulación de Euler-Lagrange debido a que utiliza las coordenadas generalizadas, las cuales se relacionan con los grados de libertad del sistema [\[28\]](#page-105-10); las coordenadas generalizadas en este caso corresponden a las variables articulares del péndulo de Furuta, es decir  $q = [q_1 \ q_2]$ .

Las ecuaciones dinámicas se obtienen empleando la función denominada lagrangiano, que se define como la diferencia entre la energía cinética y la energía potencial del sistema.

La energía cinética está dada por [\[34\]](#page-105-3)

<span id="page-24-2"></span>
$$
K = \frac{1}{2} \sum_{i=1}^{n} m_i \, {}^{0}v_i \top {}^{0}v_i + {}^{0} \omega_i \top {}^{0}I_i \, {}^{0} \omega_i \tag{2.1}
$$

donde  ${}^0v_i \in \Re^3$  es la velocidad lineal y  ${}^0\omega_i \in \Re^3$  la velocidad angular del i-ésimo elemento respecto al sistema de referencia de la base. La matriz  ${}^{i}I_{i} \in \Re^{3 \times 3}$  es el tensor de inercia expresado con respecto a un sistema de referencia fijo al centro de masa del objeto. El tensor de inercia  ${}^{0}I_i \in \Re^{3 \times 3}$  se relaciona con el tensor  ${}^{i}I_i$  mediante la siguiente transformación de similitud [\[27\]](#page-104-2)

<span id="page-24-0"></span>
$$
{}^{0}I_{i} = {}^{0}R_{i} {}^{i}I_{i} {}^{0}R_{i} \top
$$
\n
$$
(2.2)
$$

Por otro lado, la velocidad lineal y angular del centro de masa están dadas por

$$
{}^{0}v_{i} = J_{vi}\dot{q} \tag{2.3}
$$

$$
{}^{0}\omega_{i} = J_{\omega i}\dot{q} \tag{2.4}
$$

donde  $J_{vi} \in \mathbb{R}^{3 \times 2}$  y  $J_{\omega i} \in \mathbb{R}^{3 \times 2}$  son las matrices jacobianas [\[26\]](#page-104-11). Puesto que se ha utilizado la convención de Denavit-Hartenberg, estas matrices se determinan de la siguiente manera:

<span id="page-24-1"></span>
$$
J_{vi} = [z_{j-1} \times ({}^{0}r_{i} - {}^{0}P_{j-1})...0], \quad J_{wi} = [z_{j-1}...0]
$$
\n(2.5)

con  $i = 1, 2$  y  $j = 1, ..., i$ . El vector  $z_i$  corresponde a la tercera columna de la matriz de rotación  ${}^{0}R_{i}$ .  ${}^{0}r_{i}$  es el vector de posición del sistema de referencia  $j - 1$ . Tomando en cuenta las ecuaciones  $(2.2)-(2.5)$  $(2.2)-(2.5)$  $(2.2)-(2.5)$ , la energía cinética del péndulo  $(2.1)$  se expresa como:

$$
K = \frac{1}{2}\dot{q}\sum_{i=1}^{2}m_{i} J_{vi} \top J_{vi} + J_{\omega i} \top {}^{0}R_{i} {}^{i}I_{i} {}^{0}R_{i} \top J_{\omega i}\dot{q} = \frac{1}{2}\dot{q} \top M(q)\dot{q}
$$
 (2.6)

donde  $M(q) \in \mathbb{R}^2$  es la matriz de inercia simétrica positiva definida.

El lagrangiano en este caso es:

$$
L(q, \dot{q}) = \frac{1}{2}\dot{q} \top M(q)\dot{q} - U(q) \qquad (2.7)
$$

Al aplicar las ecuaciones de Euler-Lagrange  $\frac{d}{dt}(\frac{\partial}{\partial t})$  $\frac{\partial}{\partial \dot{q}}L - \frac{\partial}{\partial q}L = \tau$ , donde  $L = K - U$ es el lagrangiano definido como la diferencia entre la energía cinética K y la energía potencial U;  $\tau$  es el vector de fuerzas y pares generalizados [\[27\]](#page-104-2), se obtiene

$$
M(q)\ddot{q} + \dot{M}(q)\dot{q} - \frac{1}{2}\frac{\partial}{\partial q}(\dot{q} \Box M(q)\dot{q} + \frac{\partial}{\partial q}U(q) = n\tau
$$
\n(2.8)

donde  $n = [1 \ 0]$ . Cabe mencionar que este procedimiento no permite tener en cuenta fuerzas dispativas como la fricción, en este caso se considera la ecuación de Rayleigh asumiendo que es directamente proporcional a la velocidad angular de la articulación analizada  $(\dot{q}_1 \, y \, \dot{q}_2)$  [\[29\]](#page-105-11). Entonces la forma compacta queda como:

<span id="page-25-0"></span>
$$
M(q)\ddot{q} + C(q,\dot{q})\dot{q} + D\dot{q} + g(q) = n\tau
$$
\n(2.9)

donde

$$
C(q, \dot{q}) = \dot{M}(q)\dot{q} - \frac{1}{2}\frac{\partial}{\partial q}(\dot{q} \top M(q)\dot{q})\tag{2.10}
$$

$$
g(q) = \frac{\partial}{\partial q} U(q) \tag{2.11}
$$

El vector  $C(q, \dot{q})\dot{q} \in \mathbb{R}^2$  es el vector de fuerzas centrífugas y de Coriolis,  $g(q) \in \mathbb{R}^2$ es el vector de fuerzas y pares gravitacionales y  $D\dot{q} \in \mathbb{R}^2$  representa la fricción viscosa con  $D \in \mathbb{R}^{2 \times 2}$  una matriz simétrica positiva definida.

Una manera de obtener la matriz  $C(q, \dot{q})$  es a través de los símbolos de Christoffel [\[26\]](#page-104-11), definidos como:

$$
c_{ijk} = \frac{1}{2} \left( \frac{\partial}{\partial q_i} h_{kj} + \frac{\partial}{\partial q_j} h_{ki} - \frac{\partial}{\partial q_k} h_{ij} \right), \quad i, j, k = 1, 2. \tag{2.12}
$$

donde  $h_{ij}$  denota el ij-ésimo elemento de la matriz  $M(q)$ . El kj-ésimo elemento  $C_{kj}$  de la matriz  $C(q, \dot{q})$  puede obtenerse de la siguiente manera

$$
C_{kj} = \left[ \begin{array}{c} c_{1jk} \\ c_{2jk} \end{array} \right] \top \dot{q} \tag{2.13}
$$

La energía potencial del péndulo de Furuta está dada por

$$
U = \sum_{i=1}^{2} -m_i g^{0} r_i
$$
 (2.14)

donde  $g = [0 \ 0 \ -9.8]$ T y  ${}^{0}r_i \in \Re^3$  es el vector de posición del centro de masa de cada elemento.

A continuación, se determinan los elementos de la ecuación  $(2.9)$ .

Los centros de masa de cada eslabón se expresan como:  ${}^{0}r_{i} = {}^{0}R_{i}ir_{i} + {}^{0}P_{i}$ , ver Apéndice [A.3.2.](#page-75-0)

Para el eslabón y péndulo queda respectivamente:

$$
{}^{0}r_{1} = \begin{bmatrix} -S_{1}l_{c1} \\ C_{1}l_{c1} \\ 0 \end{bmatrix}, \quad {}^{0}r_{2} = \begin{bmatrix} -l_{1}S_{1} - l_{c2}C_{1}S_{2} \\ l_{1}C_{1} - l_{c2}S_{1}S_{2} \\ -l_{c2}C_{2} \end{bmatrix}
$$
(2.15)

Los jacobianos obtenidos, ver Apéndice [A.3.3,](#page-76-0) son:

Eslabón:

$$
J_{v1} = \begin{bmatrix} -l_{c1}C_1 & 0 \\ l_{c1}S_1 & 0 \\ 0 & 0 \end{bmatrix}, \quad J_{\omega 1} = \begin{bmatrix} 0 & 0 \\ 0 & 0 \\ 1 & 0 \end{bmatrix}
$$
(2.16)

Péndulo:

$$
J_{v2} = \begin{bmatrix} -l_1C_1 + l_{c2}S_1S_2 & -C_1C_2l_{c2} \\ -l_1S_1 - l_{c2}C_1S_2 & S_1C_2l_{c2} \\ 0 & l_{c2}S_2 \end{bmatrix}, \quad J_{\omega 2} = \begin{bmatrix} 0 & -S_1 \\ 0 & C_1 \\ 1 & 0 \end{bmatrix}
$$
(2.17)

La matriz de inercia  $M(q)$ , ver Apéndice [A.3.4,](#page-78-0) es:

<span id="page-26-0"></span>
$$
M(q) = \begin{bmatrix} \theta_1 + \theta_2 S_2^2 & \theta_3 C_2 \\ \theta_3 C_2 & \theta_2 \end{bmatrix}
$$
 (2.18)

Matriz de Coriolis, ver Apéndice [A.3.5:](#page-82-0)

<span id="page-26-1"></span>
$$
C(q, \dot{q}) = \begin{bmatrix} \theta_2 S(2q_2) \dot{q}_2 & \frac{1}{2} \theta_2 S(2q_2) \dot{q}_1 - \theta_3 S(q_2) \dot{q}_2 \\ -\frac{1}{2} \theta_2 S(2q_2) \dot{q}_1 & 0 \end{bmatrix}
$$
(2.19)

Energía potencial, definida en el Apéndice [A.3.6:](#page-84-0)

$$
U = m_2 g_0 l_{c2} C_2
$$

Vector de gravedad,  $(A$ péndice  $A.3.7$ :

<span id="page-27-2"></span>
$$
g(q) = \begin{bmatrix} 0 \\ -m_2 g_0 l_{c2} S_2 \end{bmatrix}
$$
 (2.20)

Definiendo un parámetro más, se tiene

<span id="page-27-1"></span>
$$
\theta_4 = m_2 g_0 l_{c2} \tag{2.21}
$$

Sustituyendo [\(2.21\)](#page-27-1) en [\(2.20\)](#page-27-2)

<span id="page-27-6"></span><span id="page-27-3"></span>
$$
g(q) = \left[ \begin{array}{c} 0 \\ \theta_4 \end{array} \right] \tag{2.22}
$$

Finalmente, sustituyendo  $(2.18)$ ,  $(2.19)$ ,  $(2.22)$  en  $(2.9)$ , el modelo del péndulo queda

$$
\begin{bmatrix}\n\theta_1 + \theta_2 S_2^2 & \theta_3 C_2 \\
\theta_3 C_2 & \theta_2\n\end{bmatrix} \ddot{q} + \begin{bmatrix}\n\theta_2 S(2q_2) \dot{q}_2 & \frac{1}{2} (\theta_2 S(2q_2) \dot{q}_1) - \theta_3 S(q_2) \dot{q}_2 \\
-\frac{1}{2} (\theta_2 S(2q_2) \dot{q}_1) & 0\n\end{bmatrix} \dot{q} \quad (2.23)
$$
\n
$$
+ \begin{bmatrix}\nd_1 & 0 \\
0 & d_2\n\end{bmatrix} \dot{q} + \begin{bmatrix}\n0 \\
-\theta_4 S_2\n\end{bmatrix} = n\tau
$$

#### <span id="page-27-0"></span>2.3. Dinámica del motor

Un motor de corriente directa trabaja bajo el principio de que un conductor de corriente en un campo magn´etico experimenta una fuerza. Si el estator del motor produce un flujo de inducción magnética y la corriente en el rotor es  $i$ , entonces habrá un par de torsión sobre el rotor que lo hace girar  $[34]$ . La magnitud de este par de torsión es:

<span id="page-27-4"></span>
$$
\tau_m = k_m i \tag{2.24}
$$

donde  $\tau_m$  y  $k_m$  es el par del motor y la constante del motor, respectivamente. La ecua-ción [\(2.24\)](#page-27-4) implica que el par de torsión sobre el rotor se controla por medio del control de la corriente del inducido.

Cuando un motor gira, también actúa como un generador y se desarrolla un voltaje a trav´es de su inducido, este voltaje es proporcional a la velocidad del conductor en el campo y se denomina fuerza contraelectromotriz; se denota como  $e<sub>b</sub>$  y se opone al flujo de corriente en el conductor. Se expresa como:

<span id="page-27-5"></span>
$$
e_b = k_e \dot{q}_m \tag{2.25}
$$

donde  $K_e$  es la constante de fuerza contraelectromotriz, y  $\dot{q}_m$  denota la velocidad angular del motor.

<span id="page-28-0"></span>La Figura [2.3](#page-28-0) muestra el diagrama de un motor de corriente directa con carga acoplada.

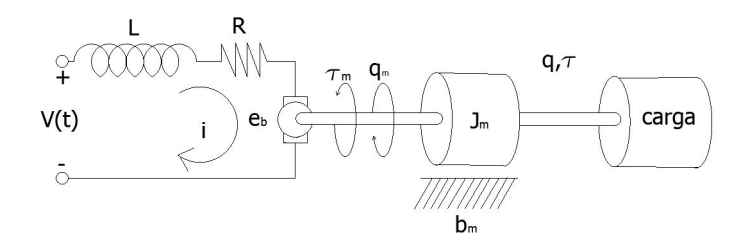

Figura 2.3: Circuito de un motor de dc con carga acoplada [\[34\]](#page-105-3)

donde

- $\diamond~R$ es la resistencia de armadura del motor.
- $\Diamond$  L es la inductancia del motor.
- $\Diamond$  e<sub>b</sub> es la fuerza contraelectromotriz.
- $\diamond~\tau_m$ es el par del motor.
- $\diamond~J_m$ es la inercia del motor.
- $\Diamond q$  es la posición angular del eje de la carga.
- $\diamond~q_m$ es la posición angular del eje del motor.
- $\diamond~\tau$ es el par aplicado a la carga.
- $\Diamond V(t)$  es la fuente o voltaje de entrada al motor.

El motor de corriente directa se compone de un subsistema eléctrico y un subsistema mecánico. Las ecuaciones de elemento del subsistema eléctrico son

<span id="page-28-1"></span>
$$
V_R = Ri \tag{2.26}
$$

$$
V_L = L \frac{d}{dt} i \tag{2.27}
$$

Considerando que  $q_m = q$ , las ecuaciones de elemento del subsistema mecánico quedan expresadas como:

<span id="page-28-2"></span>
$$
\tau_m = k_m i \tag{2.28}
$$

$$
\tau_{Jm} = J_m \ddot{q} \tag{2.29}
$$

De esta manera, la ecuación de enlace del subsistema eléctrico está representada por  $(2.25)$  y la ecuación asociada al subsistema mecánico está dada por  $(2.24)$ .

Aplicando las leyes de Kirchoff al subsistema eléctrico, se obtiene la ecuación de conjunto de este subsistema

<span id="page-29-0"></span>
$$
V(t) = V_R + V_L + e_b \tag{2.30}
$$

Aplicando la segunda ley de Newton al subsistema mecánico, se obtiene la ecuación de conjunto de este subsistema

<span id="page-29-1"></span>
$$
\tau_{J_m} + \tau_{b_m} + \tau = \tau_m \tag{2.31}
$$

Sustituyendo [\(2.25\)](#page-27-5)-[\(2.27\)](#page-28-1) en [\(2.30\)](#page-29-0) y [\(2.24\)](#page-27-4)-[\(2.29\)](#page-28-2) en [\(2.31\)](#page-29-1) se obtiene respectivamente

<span id="page-29-2"></span>
$$
V = Ri + L\frac{d}{dt}i + k_e \dot{q}_m \tag{2.32}
$$

$$
k_m i - \tau = J_m \ddot{q} + b_m \dot{q} \tag{2.33}
$$

Si se desprecia la inductancia ( $L \approx 0$ ) en [\(2.32\)](#page-29-2) y dado que la posición angular del motor es la misma que la posición angular de la carga, se tiene  $q_m = q$ .

<span id="page-29-4"></span><span id="page-29-3"></span>
$$
V = Ri + k_e \dot{q} \tag{2.34}
$$

Despejando i de [\(2.34\)](#page-29-3) y sustituyendo en [\(2.33\)](#page-29-2)

$$
i = \frac{1}{R}(V - k_e \dot{q})
$$
  

$$
J_m \ddot{q} + b_m \dot{q} = \frac{k_m}{R}(V - k_e \dot{q}) - \tau
$$
  

$$
J_m \ddot{q} + \left(b_m - \frac{k_m k_e}{R}\right) \dot{q} = \frac{k_m}{R}V - \tau
$$
  

$$
\tau = -J_m \ddot{q} - \left(b_m + \frac{k_m k_e}{R}\right) \dot{q} + \frac{k_m}{R}V \qquad (2.35)
$$

Para incluir la dinámica del motor en la ecuación de movimiento del péndulo de Furuta, se sustituye [\(2.35\)](#page-29-4) en [\(2.23\)](#page-27-6)

$$
M(q)\ddot{q} + C(q, \dot{q})\dot{q} + D\dot{q} + g(q) = \begin{bmatrix} -J_m\ddot{q} - \left(b_m + \frac{k_m k_e}{R}\right)\dot{q} + \frac{k_m}{R}V\\ 0 \end{bmatrix}
$$
 (2.36)

Por igualdad de matrices, se obtiene:

<span id="page-30-2"></span>
$$
\overline{M}(q)\ddot{q} + C(q,\dot{q})\dot{q} + \overline{D}\dot{q} + g(q) = \eta \frac{k_e}{R}V\tag{2.37}
$$

donde

$$
\bar{M}(q) = \begin{bmatrix} \theta_1^* + \theta_2 S_2^2 & \theta_3 \\ \theta_3 C_2 & \theta_2 \end{bmatrix}, \qquad \qquad \bar{D} = \begin{bmatrix} d_1^* & 0 \\ 0 & d_2 \end{bmatrix}
$$

$$
\theta_1^* = m_l l_{c1}^2 + m_2 l_1^2 + I_{yy1} + J_m.
$$
  

$$
d_1^* = d_1 + b_m + \frac{k_e k_m}{R}.
$$

### <span id="page-30-0"></span>2.4. Obtención de los puntos de equilibrio

Considerando el siguiente cambio de variable

<span id="page-30-1"></span>
$$
x_1 = \begin{bmatrix} q_1 \\ q_2 \end{bmatrix}, \quad x_2 = \begin{bmatrix} \dot{q}_1 \\ \dot{q}_2 \end{bmatrix}, \quad u = v(t) \tag{2.38}
$$

asignando [\(2.38\)](#page-30-1) a [\(2.37\)](#page-30-2) y conociendo que la matriz de inercia es invertible se obtiene

<span id="page-30-3"></span>
$$
f(x_1, x_2, u) = \ddot{q} = M^{-1}(x_1) \left[ n_k u - C(x_1, x_2)(x_2) - \bar{D}x_2 - g(x_1) \right]
$$
(2.39)

con  $n_k = \left[\frac{k_e}{R} \ 0\right]$ T.

Considerando las ecuaciones  $(2.38)$  y  $(2.39)$ , una representación en variables de estado del sistema  $(2.37)$  está dada por

<span id="page-30-4"></span>
$$
\dot{x} = \left[ \overline{M^{-1}(x_1) \left[ n_k u - C(x_1, x_2)(x_2) - \overline{D}x_2 - g(x_1) \right]} \right]
$$
(2.40)

Desarrollando [\(2.40\)](#page-30-4)

$$
\dot{x} = \begin{bmatrix}\nx_3 \\
x_4 \\
\frac{1}{\det} \left( \frac{K_a}{R_a} \theta_2 u - \theta_2^2 S(2x_2) x_3 x_4 + \theta_2 \theta_3 S_2 x_4^2 - d_1 \theta_2 x_3 - \frac{1}{2} \theta_2 \theta_3 S(2x_2) C_2 x_3^2 + \theta_3 d_2 C_2 x_4 - \theta_3 \theta_4 C_2 S_2 \right) \\
+ \theta_3 d_2 C_2 x_4 - \theta_3 \theta_4 C_2 S_2\n\end{bmatrix}
$$
\n
$$
\frac{1}{\det} \left( -\frac{K_a}{R_a} \theta_3 C_2 u + \theta_2 \theta_3 C_2 S(2x_2) x_3 x_4 - \theta_3^2 C_2 S_2 x_4^2 + \theta_3 d_1 C_2 x_3 + \frac{1}{2} \theta_1 \theta_2 S(2x_2) x_3^2 - \theta_1 d_2 x_4 + \theta_1 \theta_4 S_2 + \frac{1}{2} \theta_2^2 S_2^2 S(2x_2) x_3^2 - \theta_2 d_2 S_2^2 x_4 + \theta_2 \theta_4 S_2^3 \right)
$$
\n(2.41)

**Definición.** [\[35\]](#page-105-12)Un estado  $x^*$  es un estado de equilibrio (o punto de equilibrio) del sistema, si una vez que la trayectoria  $x(t)$  es igual a  $x^*$ , esta permanece igual a x ∗ . para todo tiempo futuro.

Matemáticamente, esto significa que el vector constante x<sup>\*</sup> satisface

<span id="page-31-0"></span>
$$
0 = f(x^*)\tag{2.42}
$$

Los puntos de equilibrio se pueden encontrar resolviendo las ecuaciones algebraicas no lineales [\(2.42\)](#page-31-0)

De acuerdo a [\(2.42\)](#page-31-0), se tiene para el punto de equilibrio

<span id="page-31-1"></span>
$$
\begin{bmatrix}\n0 \\
0 \\
0 \\
0 \\
0 \\
0\n\end{bmatrix} = \begin{bmatrix}\nx_3 \\
x_4 \\
0 \\
\frac{1}{\det}(\frac{K_a}{R_a}\theta_2u - \theta_2^2S(2x_2)x_3x_4 + \theta_2\theta_3S_2x_4^2 - d_1\theta_2x_3 - \frac{1}{2}\theta_2\theta_3S(2x_2)C_2x_3^2 + \theta_3d_2C_2x_4 - \theta_3\theta_4C_2S_2) \\
+ \theta_3d_2C_2x_4 - \theta_3\theta_4C_2S_2\n\end{bmatrix}
$$
\n
$$
- \theta_1d_2x_4 + \theta_1\theta_4S_2 + \frac{1}{2}\theta_2^2S_2^2S(2x_2)x_3^2 - \theta_2d_2S_2^2x_4 + \theta_2\theta_4S_2^3)
$$
\n(2.43)

De la ecuación [\(2.43\)](#page-31-1), se tiene que  $x_3 = x_4 = 0$ . Sustituyendo en  $x_2$ , se tiene  $S_2 = 0$ . Por lo que el punto de equilibro corresponde a

<span id="page-32-1"></span>
$$
x_2^* = \text{angsen}(0) \tag{2.44}
$$

De manera general, la función seno tiene infinitos valores que cumplen con  $(2.44)$ , así, dichos valores son  $n\pi$  con  $n \in \mathbb{Z}$ .

En particular, sólo se toman los valores correspondientes a  $x_2^* = 0$  y  $x_2^* = \pi$ , ya que cumplen con  $(2.42)$  y por ser los mínimos valores de los n posibles que también cumplen la condición.

Dichos puntos de equilibrio:  $x_2^* = 0$  corresponde a la posición vertical natural del p´endulo, es decir, hacia abajo; visto de manera formal, corresponde al punto de equilibrio estable del sistema. El punto  $x_2^* = \pi$  corresponde a la posición vertical del péndulo hacia arriba, es decir, al punto de equilibrio inestable del sistema.

Es importante mencionar que la variable  $x_1$  no aparece en la dinámica modelada, esto implica que puede tomar cualquier valor entre 0 y  $2\pi$ . Además, físicamente, esta variable está limitada por el cable del encoder, por lo tanto también su movimiento.

Finalmente, los puntos de equilibrio del sistema son

$$
x^* = \begin{bmatrix} x_1^* \\ 0 \\ 0 \\ 0 \end{bmatrix}, \quad x^* = \begin{bmatrix} x_1^* \\ \pi \\ 0 \\ 0 \end{bmatrix}
$$
 (2.45)

con  $x_1 \in [0, 2\pi]$ .

#### <span id="page-32-0"></span>2.5. Linealización

Una operación normal del sistema puede ocurrir alrededor de un punto de equilibrio, y las se˜nales pueden considerarse se˜nales peque˜nas alrededor del punto de equilibrio. Sin embargo, si el sistema opera alrededor de un punto de equilibrio y si las señales involucradas son pequeñas, es posible aproximar el sistema no lineal mediante un sistema lineal. Este sistema lineal es equivalente al sistema no lineal, considerado dentro de un rango de operación limitado. [\[30\]](#page-105-13)

El proceso de linealización presentado se basa en el desarrollo de la función no lineal en series de Taylor alrededor del punto de operación y la retención sólo del término lineal. Debido a que no se consideran los términos de orden superior del desarrollo.

Si se consideran como salidas las posiciones angulares  $x_1$  y  $x_2$ , el sistema linealizado alrededor del punto de equilibrio estable toma la forma:

<span id="page-33-2"></span>
$$
\dot{x} = \begin{bmatrix} 0 & 0 & 1 & 0 \\ 0 & 0 & 0 & 1 \\ 0 & -\frac{\theta_3 \theta_4 g_0}{\det^*} & -\frac{d_1 \theta_2}{\det^*} & \frac{\theta_3 d_2}{\det^*} \\ 0 & \frac{\theta_1 \theta_4 g_0}{\det^*} & \frac{d_1 \theta_3}{\det^*} & -\frac{\theta_1 d_2}{\det^*} \end{bmatrix} x + \begin{bmatrix} 0 \\ 0 \\ \frac{k_a \theta_2}{R \det^*} \\ -\frac{k_a \theta_3}{R \det^*} \end{bmatrix} u, \ y = \begin{bmatrix} 1 & 0 & 0 & 0 \\ 0 & 1 & 0 & 0 \end{bmatrix} x \ (2.46)
$$

El sistema linealizado alrededor del punto de equilibrio inestable, está dado por

<span id="page-33-3"></span>
$$
\dot{x} = \begin{bmatrix} 0 & 0 & 1 & 0 \\ 0 & 0 & 0 & 1 \\ 0 & -\frac{\theta_3 \theta_4 g_0}{\det^*} & -\frac{d_1 \theta_2}{\det^*} & -\frac{\theta_3 d_2}{\det^*} \\ 0 & -\frac{\theta_1 \theta_4 g_0}{\det^*} & -\frac{d_1 \theta_3}{\det^*} & -\frac{\theta_1 d_2}{\det^*} \end{bmatrix} x + \begin{bmatrix} 0 \\ 0 \\ \frac{k_a \theta_2}{R \det^*} \\ \frac{k_a \theta_3}{R \det^*} \end{bmatrix} u, \ y = \begin{bmatrix} 1 & 0 & 0 & 0 \\ 0 & 1 & 0 & 0 \end{bmatrix} x \tag{2.47}
$$

donde  $det^* = \theta_1 \theta_2 - \theta_3^2$  y  $x = [x_1 \ x_2 \ x_3 \ x_4]$ T.

#### <span id="page-33-0"></span>2.6. Controlabilidad

Sea el sistema descrito por

<span id="page-33-1"></span>
$$
\dot{x} = Ax + Bu \tag{2.48}
$$

donde

- $\diamond~x$ : vector de estados de dimensión n.
- $\Diamond u$ : señal de control (escalar).
- $\Diamond A$ : Matriz de  $n \times n$ .
- $\diamond~B:$  matriz de  $n\times 1$
- **Definición.** [\[30\]](#page-105-13). El sistema [2.48](#page-33-1) es de estado controlable en  $t = t_0$ , si es posible construir una señal de control sin restricciones que transfiera un estado inicial a cualquier estado final en un untervalo de tiempo finito  $t_0 \le t \le t_1$ .

Una forma de verificar la controlabilidad en sistemas lineales invariantes en el tiempo (LTI) es mediante el rango de la matriz de controlabilidad

<span id="page-34-0"></span>
$$
M_c = [B \ AB \ \cdots \ A^{n-1}B] \tag{2.49}
$$

**Teorema.** [\[30\]](#page-105-13). El sistema  $(2.48)$  es controlable si y sólo sí  $(2.49)$  tiene rango completo. i.e., es decir que el rango de la matriz  $M_c$  de  $n \times n$  sea n.

Sustituyendo los datos de la Tabla [3.5](#page-56-2) en [\(2.46\)](#page-33-2), se obtiene el siguiente sistema LTI

<span id="page-34-1"></span>
$$
\dot{x} = \begin{bmatrix} 0 & 0 & 1 & 0 \\ 0 & 0 & 0 & 1 \\ 0 & 18.8947 & -0.8084 & 0.5138 \\ 0 & -72.5106 & 0.7756 & -1.9719 \end{bmatrix} x + \begin{bmatrix} 0 \\ 0 \\ 3.8980 \\ -3.7399 \end{bmatrix} u
$$
\n
$$
y = \begin{bmatrix} 1 & 0 & 0 & 0 \\ 0 & 1 & 0 & 0 \\ 0 & 1 & 0 & 0 \end{bmatrix} x
$$
\n(2.50)

La matriz de controlabilidad del sistema [\(2.50\)](#page-34-1) es:

$$
M_c = \begin{bmatrix} 0 & 3.8980 & -5.0727 & -61.2 \\ 0 & -3.7399 & 10.3980 & 246.7 \\ 3.8980 & -5.0727 & -61.2210 & 372.7 \\ -3.7399 & 10.3980 & 246.7442 & -128.80 \end{bmatrix}
$$
(2.51)

el rango de Mc es 4, por lo que el sistema [\(2.50\)](#page-34-1) es controlable.

De manera similar, sustituyendo los datos de la Tabla [3.6](#page-57-1) en [\(2.47\)](#page-33-3), se obtiene el siguiente sistema

<span id="page-34-2"></span>
$$
\dot{x} = \begin{bmatrix} 0 & 0 & 1 & 0 \\ 0 & 0 & 0 & 1 \\ 0 & 18.8947 & -0.8084 & -0.5138 \\ 0 & 72.5106 & -0.7756 & -1.9719 \end{bmatrix} x + \begin{bmatrix} 0 \\ 0 \\ 3.8980 \\ 3.7399 \end{bmatrix} u
$$
\n
$$
y = \begin{bmatrix} 1 & 0 & 0 & 0 \\ 0 & 1 & 0 & 0 \end{bmatrix} x
$$
\n(2.52)

La matriz de controlabilidad asociada al sistema [2.52](#page-34-2) es:

$$
M_{c_2} = \begin{bmatrix} 0 & 3.8980 & -5.0727 & 80.1 \\ 0 & 3.7399 & -10.3980 & 295.6 \\ 3.8980 & -5.0728 & -10.3980 & 80.1088 & -413.1 \\ 3.7399 & -5.0728 & -10.3980 & 295.6235 & -1399 \end{bmatrix}
$$
(2.53)

La matriz  $2.52$  también es controlable.

#### <span id="page-35-0"></span>2.7. Observabilidad

Sea el sistema no forzado descrito por:

<span id="page-35-1"></span>
$$
\begin{aligned}\n\dot{x} &= Ax \\
y &= Cx\n\end{aligned} \tag{2.54}
$$

donde

- $\Diamond x$ : vector de estados de dimensión n.
- $\Diamond$  y : vector de salida de dimensión m.
- $\Diamond u$ : señal de control (escalar).
- $\Diamond A$ : Matriz de  $n \times n$ .
- $\diamond~C$ : matriz de $m \times n$
- **Definición.** [\[30\]](#page-105-13). Se dice que el sistema [\(2.54\)](#page-35-1) es observable si el estado  $x(t_0)$  se determina a partir de la observación de  $y(t)$  durante un intervalo de tiempo,  $t_0 \leq t \leq t_1$ . Por tanto, el sistema es observable si todas las transiciones del estado afectan eventualmente a todos los elementos del vector de salida.

Una forma de verificar la observabilidad en sistemas lineales invariantes en el tiempo (LTI) es mediante

<span id="page-35-2"></span>
$$
M_o = \begin{bmatrix} C \\ CA \\ \vdots \\ CA^{n-1} \end{bmatrix}
$$
 (2.55)

**Teorema.** [\[30\]](#page-105-13). El sistema  $(2.54)$  es observable si y sólo sí la matriz  $(2.55)$  es de rango completo.

Obteniendo la matriz de observabilidad del sistema LTI [\(2.50\)](#page-34-1), se tiene:

$$
M_o = \begin{bmatrix} 1 & 0 & 0 & 0 \\ 0 & 1 & 0 & 0 \\ 0 & 0 & 1 & 0 \\ 0 & 0 & 0 & 1 \\ 0 & 18.8947 & -0.8084 & 0.5138 \\ 0 & -72.5106 & 0.7756 & -1.9719 \\ 0 & -52.5304 & 1.0520 & 17.4662 \\ 0 & 157.6384 & -2.1564 & -68.2237 \end{bmatrix}
$$
(2.56)
El rango de  $M_0$  es 4, por lo que el sistema es  $(2.50)$  es observable.

Aplicando  $(2.55)$  en  $(2.52)$ , se tiene

$$
M_{o_2} = \begin{bmatrix} 1 & 0 & 0 & 0 \\ 0 & 1 & 0 & 0 \\ 0 & 0 & 1 & 0 \\ 0 & 0 & 0 & 1 \\ 0 & 18.8947 & -0.8084 & 0 - 0.5138 \\ 0 & 72.5106 & -0.7756 & -1.9719 \\ 0 & -52.5304 & 1.0520 & 20.3232 \\ 0 & -157.6360 & 2.1564 & 76.7973 \end{bmatrix}
$$
(2.57)

El rango de la matriz  $M_{o_2}$  es 4, por lo que el sistema  $(2.52)$  es observable.

## 2.8. Simulación

Como complemento a la dinámica modelada, se realizó un péndulo virtual Figura [2.4.](#page-36-0) Esta representación está diseñada según los parámetros obtenidos.

<span id="page-36-0"></span>Se considera la posición natural del péndulo como  $0^o$  Figura [2.5](#page-37-0) (a) y un movimiento angular positivo si las variables  $q_1$  y  $q_2$  se mueven en el sentido antihorario Figura [2.4](#page-36-0) (b).

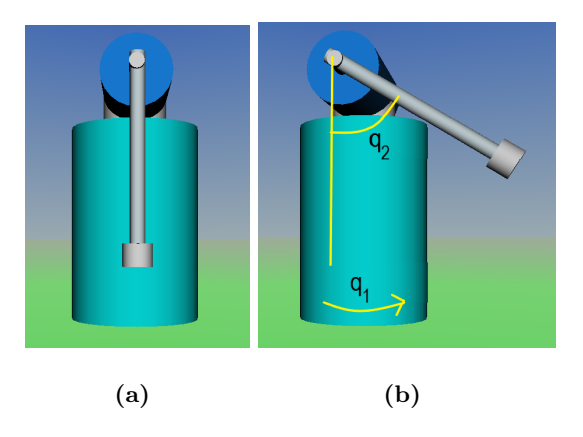

Figura 2.4: Representación virtual del péndulo de Furuta.

El modelo matemático de un sistema permite analizar las características dinámicas del sistema con precisión. En este sentido, el péndulo virtual se desempeña de acuerdo a la dinámica modelada.

<span id="page-37-0"></span>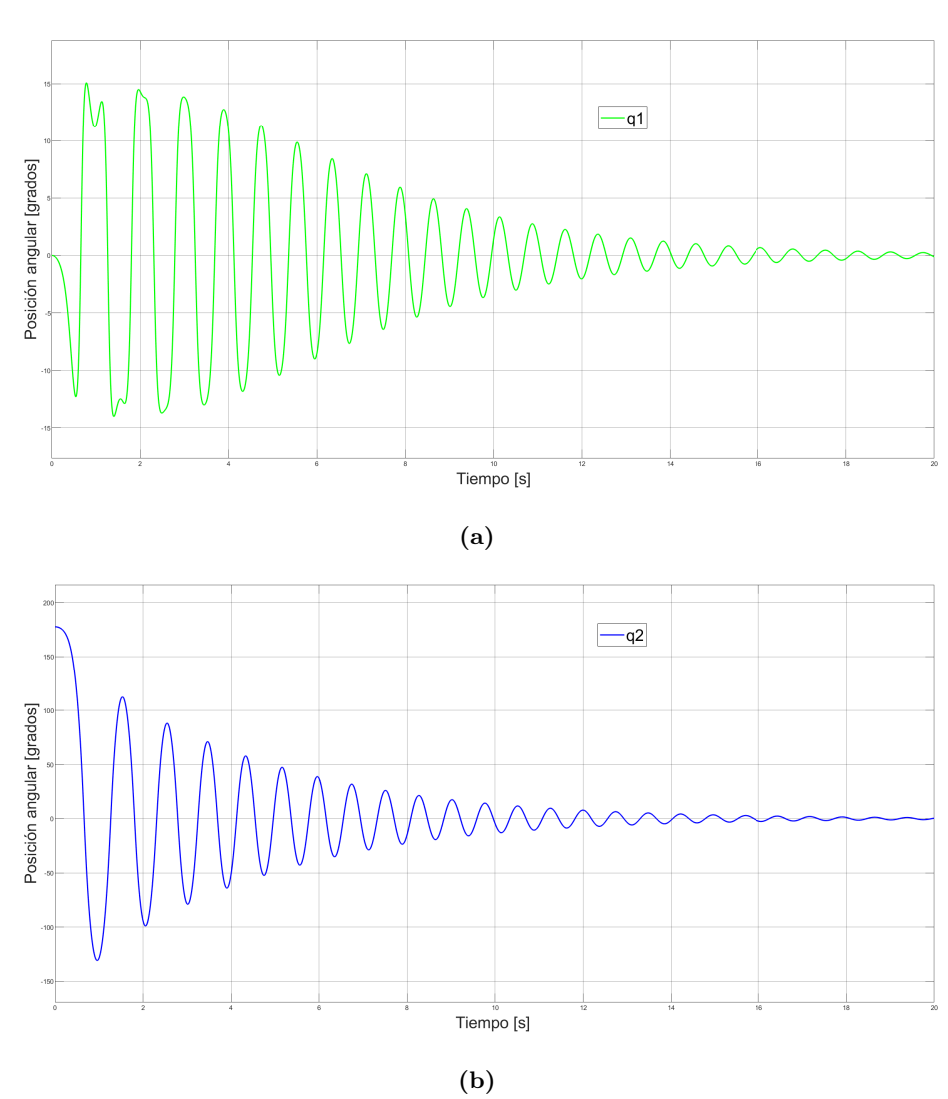

Evaluando el sistema con entrada nula y una condición inicial alrededor del punto de equilibrio inestable se obtienen las gráficas mostradas en la Figura  $2.5$ . Se eligió  $q_2 = 175^o.$ 

Figura 2.5: (a) Respuesta del eslabón al dejar caer el péndulo desde una posición de 175<sup>o</sup>. La posición inicial del eslabón es 0. (b) Respuesta del péndulo, al dejarlo caer desde una posición de 175<sup>o</sup>.

Como se puede observar, las oscilaciones del eslabón y el péndulo respectivamente disminuyen progresivamente hasta llegar al punto de equilibrio estable.

## 2.9. Problema de control

El problema de control del péndulo de Furuta, comprende dos rubros. El primero comprende el llevar el péndulo a la posición vertical y segundo mantener el péndulo en esa posición.

Diversas investigaciones comprenden implementaciones y variaciones para resolver el problema de control del péndulo de Furuta. Para los fines de esta tesis se considera como objetivo de control el mantener la posición del péndulo en su punto de equilibrio inestable.

Dado el sistema  $(2.47)$ , lograr que  $x(t) \longrightarrow x^*$ , considerando lo siguiente:

- $\Diamond$  Los parámetros del sistemas son conocidos.
- El estado es completamente medible.

#### 2.9.1. Esquemas de control

#### 2.9.1.1. Control por retroalimentación de estados

Considérese el sistema de dimensión  $n$  con  $m$  entradas dado por

<span id="page-38-1"></span>
$$
\dot{x} = Ax + Bu \tag{2.58}
$$

donde  $A \in \mathbb{R}^{n \times n}$ ,  $B \in \mathbb{R}^{n \times m}$  son matrices de coeficientes constantes. Puesto que el estado contiene toda la información necesaria para predecir el comportamiento del sistema, la ley de control es función del estado, *i.e.* 

$$
u = \alpha(x) \tag{2.59}
$$

Para el caso lineal

<span id="page-38-0"></span>
$$
u = -Kx \tag{2.60}
$$

donde  $K \in \mathbb{R}^{n \times m}$  es una matriz de ganancias constantes. Sustituyendo la ecuación  $(2.60)$  en  $(2.58)$ , la dinámica en lazo cerrado está dada por

<span id="page-38-2"></span>
$$
\dot{x} = (A - BK)x.\tag{2.61}
$$

**Teorema.** [\[16\]](#page-104-0). Para el sistema lineal  $(2.58)$ , la ganancia K en  $(2.60)$  puede elegirse tal que la ecuación característica del sistema en lazo cerrado  $(2.61)$  tenga coeficientes reales arbitrarios si y sólo sí, el par  $(A,B)$  es controlable.

#### 2.9.1.2. Regulador cuadrático lineal  $(LQR)$

Si bien, la ganancia  $K$  en  $(2.60)$  se puede obtener mediante el método de asignación de polos [\[3\]](#page-103-0); la ley de control resultante, aunque cumple con el objetivo de estabilizar el punto de equilibrio, puede no ser la ideal en términos de velocidad de convergencia o la cantidad de energía entregada al sistema.

**Teorema.** [\[16\]](#page-104-0).El control óptimo para el sistema  $(2.58)$ , que minimiza la función de costo

$$
J = \frac{1}{2}x\,\mathcal{T}(t_f)P(t_f)x(t_f) + \frac{1}{2}\int_0^{t_f} \left[x\,\mathcal{T}(t)Qx(t) + u\,\mathcal{T}(t)R^{-1}u(t)\right]dt\tag{2.62}
$$

está dada por

$$
u(t) = -R^{-1}B\top P(t)x(t)
$$
\n
$$
(2.63)
$$

donde  $Q \in \mathbb{R}^{n \times n}$  es una matriz simétrica positiva semidefinida,  $R \in \mathbb{R}^{m \times m}$  es una matriz simétrica positiva definida y  $P(t) \in \mathbb{R}^{n \times n}$  es una matriz simétrica positiva definida solución de la ecuación diferencial de Riccati

$$
\frac{d}{dt} = A\top P(t) + P(t)A + Q - P(t)BR^{-1}B\top P(t)
$$
\n(2.64)

sujeto a la condición de frontera  $P(t_f) = P_f$ .

**Corolario.** [\[16\]](#page-104-0). Si el sistema lineal  $(2.58)$  es controlable, la ley de control que minimiza la función de costo

$$
J = \frac{1}{2} \int_0^\infty \left[ x \top Q x + u \top R u \right] dt \tag{2.65}
$$

está dada por

$$
u = -R^{-1}B \top Px \tag{2.66}
$$

 $con P$  es una matriz simétrica positiva definida solución de la ecuación algebraica de Riccati

$$
ATP + PA + Q - PBR^{-1}BTP = 0 \qquad (2.67)
$$

#### 2.9.1.3. Observador de estados

Un observador de estados, es un sistema dinámico cuyos estados observados convergen a los estados reales del sistema. Dependiendo del n´umero de estados observados es de orden completo o de orden reducido. Consid´erese el sistema en variables de estado

<span id="page-40-0"></span>
$$
\begin{array}{rcl}\n\dot{x} & = & Ax + Bu \\
y & = & Cx\n\end{array}\n\tag{2.68}
$$

donde  $x \in \mathbb{R}^n$ ,  $y \in \mathbb{R}^p$  y  $u \in \mathbb{R}^m$ . Se asume que sólo se puede medir la salida del sistema. Un observador debe calcular los estados estimados  $\hat{x}$  a partir de la información que puede ser medida, como la entrada y la salida. Si el controlador que se emplea es de la forma  $u = -Kx$ , entonces el observador debe garantizar la convergencia del estado estimado al estado real, es decir,

$$
\lim_{x \to \infty} \hat{x} = x.
$$

Un observador que cumple con esta característica es el observador de Luenberguer, el cual se basa en generar una copia del sistema original más un término de corrección

<span id="page-40-1"></span>
$$
\dot{\hat{x}}(t) = A\hat{x}(t) + Bu(t) + L(y(t) - \hat{y}(t)), \quad \hat{x}(0) = \hat{x}_0
$$
  
\n
$$
\hat{y}(t) = C\hat{x}(t)
$$
\n(2.69)

donde  $L \in \mathbb{R}^{n \times p}$  es una matriz de ganancia constante. Se define el error de estimación como  $\tilde{x} = x - \hat{x}$ . La dinámica del error está dada por

$$
\dot{\tilde{x}} = Ax(t) + Bu(t) - A\hat{x} - Bu(t) - L(y(t) - \hat{y}).
$$
\n(2.70)

Usando  $y = Cx$  en la ecuación anterior, se tiene

$$
\dot{\tilde{x}} = (A - LC)\tilde{x} \tag{2.71}
$$

Si los valores propios de la matriz  $A - LC$  tienen parte real negativa, entonces el lím<sub>t→∞</sub>  $\tilde{x} = 0$ . La aplicación de los observadores de estado reside en encontrar la matriz de ganancia L tal que garantice que la matriz A − LC sea Hurwitz.

#### **Teorema.** Si el sistema de la ecuación  $(2.68)$  es observable, entonces su estado puede ser estimado usando el observador [\(2.69\)](#page-40-1), donde los valores propios de la matriz A − LC pueden ser asignados arbitrariamente previendo que los valores propios comlejos aparecen con sus parejas conjugadas.

Si se considera que el par  $(A,C)$  es observable, y el par  $(A\top, C\top)$  es controlable, entonces, se puede calcular la matriz constante K, tal que la matriz  $A\top - C\top K$  posea cualquier valor propio arbitrario. Puesto que los valores propios de una matriz son los mismos en la matriz traspuesta, entonces la matriz  $A - K\top C$  tiene los mismos valores propios que la matriz  $A\top - C\top K$ . Definiendo  $L = K\top$  se obtiene la matriz que se implementará en el observador de estados.

Capítulo 3

# Plataforma experimental

En este capítulo se presenta el diseño del péndulo de Furuta, su construcción; la caracterización y descripción de sus componentes mecánicos, eléctricos y de comunicación.

Los criterios bajo los cuales se diseñaron las piezas son los siguientes:

- $\diamond$  Los elementos deben ser rígidos.
- Los eslabones deben tener baja inercia y peso.
- $\Diamond$  El prototipo debe ser portable y de fácil ensamblaje.

Bajo este orden de ideas, se consideraron tres tipos de materiales:

- $\Diamond$  Acrílico.
- $\Diamond$  MDF (Medium Density Fiberboard, por sus siglas en inglés) tablero de fibras de densidad media).
- Aluminio.

Dichos materiales comparten ligereza, facilidad de corte y accesibilidad. Sin embargo existen detalles que son importantes al momento de la maquinación.

- $\Diamond$  Maquinado: El acrilico y el MDF pueden ser cortados por láser. Sin embargo, algunas piezas presentan dificultad, tanto por su geometría como por los detalles de ensamblado. En este sentido las características del aluminio cubren las deficiencias del acrilico y el MDF.
- $\Diamond$  Rigidez: Los materiales antes mencionados cuentan con cierto grado de rigidez, el detalle gira en torno a la aplicación de fuerza al momento de ajustar algún tornillo, debido a que el diseño comprende orificios para ensamble a través de tornillos. Un mal ajuste de dichos tornillos puede derivar en alguna ruptura o abolladura de la pieza por exceso de fuerza. Esta complicación no se presenta con el aluminio.

 $\Diamond$  Ensamble: La mayor parte de las piezas se unen mediante tornillos. La unión implica que alguna pieza posea cuerda para poder colocar el tornillo; la cuerda, en algunos casos como la pieza eslabón es muy fina, lo que implica tener sumo cuidado al momento de ensamblar o de quitar la pieza si es necesario. Por lo anterior, es necesario que el material a elegir no tenga dificultades tanto en elaborar la cuerda necesaria para el tornillo, como en resistir un posible barrido de la cuerda o el tornillo.

Se eligió como material de trabajo el aluminio ya que cumple con los puntos previamente descritos. En particular se trabaja con el aluminio 6061, que es un material existente en el mercado con propiedades definidas para la industria. Algunas propiedades del aluminio 6061 [\[36\]](#page-105-0) son:

- Medio a alta resistencia.
- Alta ductilidad.
- Buen refinamiento de superficie.
- $\circ$  Excelente resistencia a la corrosión debido a las condiciones atmosféricas.
- $\diamond$  Buena resistencia a la corrosión de agua de mar.
- Puede ser anodizado.
- Buena soldabilidad.
- $\diamond$  Ampliamente disponible.

## 3.1. Dise˜no

Una vez elegido el material, se diseñan las partes que componen el péndulo, así como la forma final del prototipo tanto en modelo 3D como la implementación física.

Para la parte del modelo 3D se utilizó el software Autodesk Inventor en su versión para estudiantes.

El modelo propuesto comprende el diseño de una estructura para dar soporte al motor y al encoder; dos piezas denominadas eslabón y péndulo, así como una estructura menor llamada gabinete para la organización de la parte de adquisión de datos, control y etapa de potencia.

La estructura general del péndulo de Furuta se basa en diseños sobre los cuáles ya se han trabajado, como en:  $\left[\frac{37}{14}\right]$ , es decir una distribución de cuatro columnas sujetas a placas por sus extremos sobre la que se monta el eslabón y péndulo respectivamente. Por otro lado la forma de las piezas eslabón y péndulo se diseñaron de manera propia considerando que no deben interferir con el movimineto del p´endulo de Furuta.

Las piezas se consideraron para acoplarse al motor adquirido y que el actuador soporte la carga. Se verificó con la pruebas a rotor bloqueado y determinación de la constante mecánica  $k_m$ .

Finalmente, con la estructura ensamblada no se presentaron vibraciones o señales de desmontaje.

#### 3.1.1. Estructura

Se consideró una estructura cilíndrica para el soporte principal del péndulo. Las piezas que la componen constan de dos tapas circulares; una para la parte inferior y otra para la parte superior del cilindro. La circunferencia superior incluye orificios para el acoplamiento del motor de corriente continua.

<span id="page-43-0"></span>Las tapas se unen mediante cuatro columnas que forman el cilindro. Las piezas correspondientes se muestran en la Figura [3.1](#page-43-0)

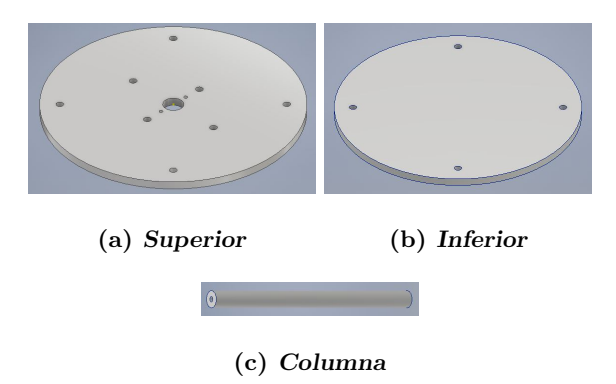

Figura 3.1: Piezas diseñadas para la estructura principal. La estructura se forma al unir las piezas superior (a) e inferior (b) mediante cuatro columnas (c).

Dado que el motor de corriente continua que se utiliza es de eje saliente o doble eje, para acoplar el encoder, es necesario incorporar un soporte para evitar vibraciones. Para esto se propone un diseño similar a la estructura principal, pero ésta se arma dentro de la misma (Figura [3.2\)](#page-44-0).

<span id="page-44-0"></span>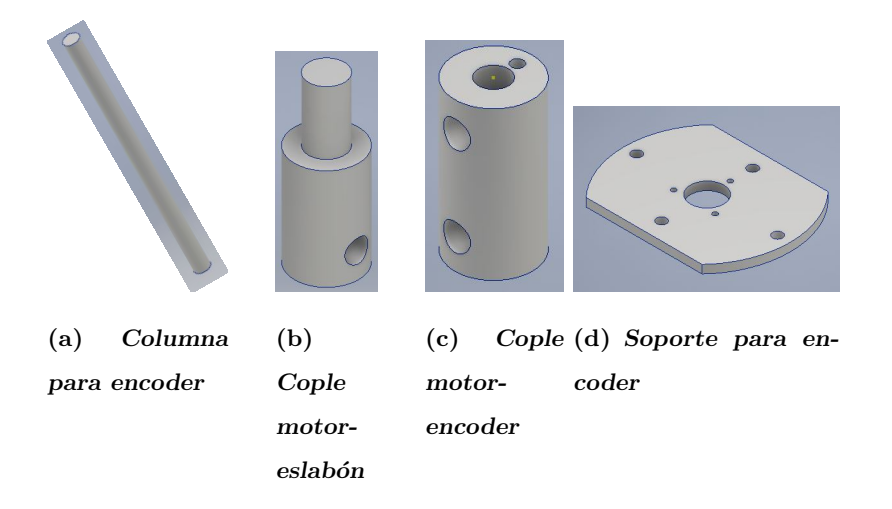

Figura 3.2: Piezas diseñadas para soporte del motor de corriente continua y el encoder acoplado a este.

El armado de estas piezas se logra acoplando primero el motor y un encoder por medio del cople motor-encoder, Figura [3.2](#page-44-0) (c). Una vez hecho esto se une el motor a la placa superior, Figura [3.1](#page-43-0) (a) y finalmente se refuerzan mediante la placa Figura [3.2](#page-44-0) (d) y cuatro columnas Figura [3.2](#page-44-0) (a).

<span id="page-44-1"></span>La Figura  $3.3$  muestra las piezas diseñadas correspondientes al eslabón (a) y péndulo (b), respectivamente. El eslab´on se incorpora a la estructura por medio del cople motor - eslabón, Figura [3.2](#page-44-0) (b) y el péndulo se une al eslabón por el extremo contrario por medio de un segundo encoder.

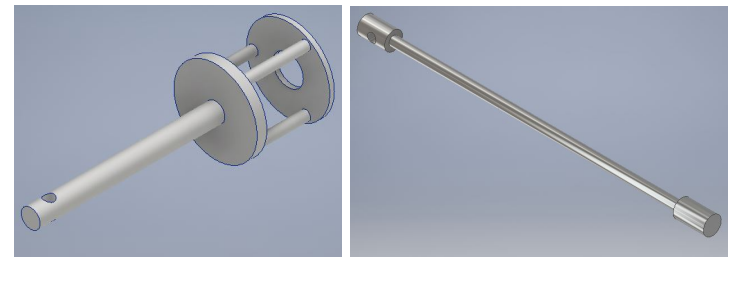

(a) Eslabón (b) Péndulo

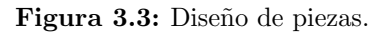

#### 3.1.2. Gabinete

<span id="page-45-0"></span>El péndulo de Furuta requiere de un sistema de control, adquisión de datos y etapa de potencia. Todos estos elementos se interconectan y forman un sistema más amplio. Para organizar estos elementos se propone un gabinete como el de la Figura [3.4.](#page-45-0)

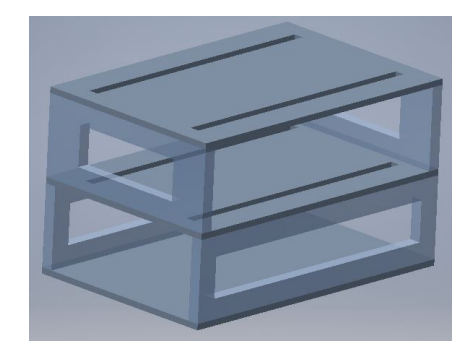

Figura 3.4: Diseño propuesto para la pieza denominada gabinete

### 3.1.3. Péndulo armado

<span id="page-45-1"></span>La Figura [3.5](#page-45-1) muestra el péndulo de Furuta propuesto según los diseños mostrados anteriormente.

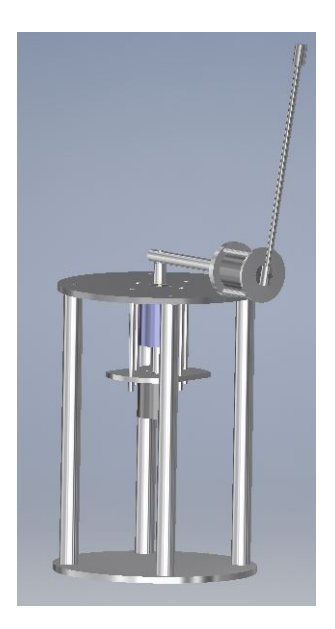

Figura 3.5: Péndulo armado. Estructura formada mediante las piezas diseñadas.

Las medidas correspondientes a cada pieza que componen el péndulo de Furuta se

detallan en el Apéndice [B.](#page-87-0)

# 3.2. Comunicación

## 3.2.1. Caracterización del motor de corriente continua

<span id="page-46-0"></span>El motor que se utiliza para el péndulo de Furuta se muestra en la Figura [3.6.](#page-46-0)

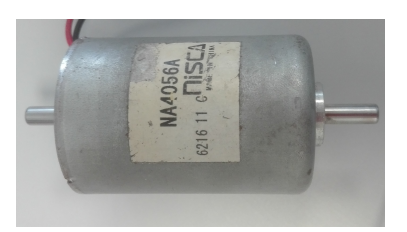

Figura 3.6: Motor de corriente directa de doble flecha

<span id="page-46-1"></span>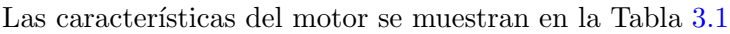

| Dimensión             | Diámetro: 40 [mm], longitud: $56$ [mm] |  |
|-----------------------|----------------------------------------|--|
| Voltaje               | 24 [V]                                 |  |
| Par                   | $25.56$ [mN-m]                         |  |
| Velocidad             | $3506$ [rpm]                           |  |
| Corriente             | $0.648$ [A]                            |  |
| Salida                | $9.38 \, [\text{W}]$                   |  |
| Eficiencia            | $60.3\,\%$                             |  |
| Máxima salida posible | $13.7 \, [\text{W}]$                   |  |

Tabla 3.1: Características del motor NISCA [\[7\]](#page-103-1).

La caracterización del motor consiste en dos pruebas:

- $\Diamond$  Rotor bloqueado: Permite determinar la resistencia de armadura R del motor. Dicha prueba consiste en aplicar un voltaje constante y detener por completo el péndulo y así medir la corriente.
- $\infty$  Constante mecánica del motor  $k_m$ : Consiste en variar el voltaje y medir el ángulo formado con cada variación. La constante mecánica del motor  $k<sub>m</sub>$  está relacionada por la ecuación del péndulo simple.

<span id="page-47-0"></span>Para realizar dichas pruebas se acopla el péndulo al eje del motor como se muestra en el esquema de la Figura [3.7](#page-47-0) (a). El acoplamiento físico se aprecia en la Figura 3.7 (b).

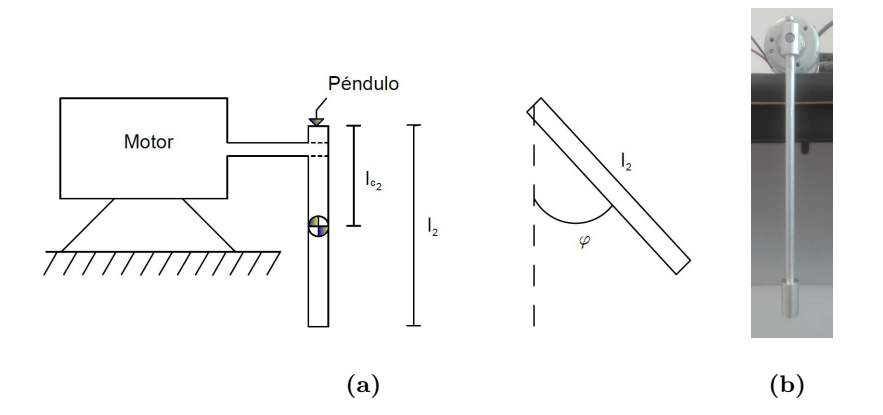

Figura 3.7: (a) Esquema para la caracterización del motor. La masa y longitud del centro de masa del péndulo son conocidos, (b) Arreglo para la caracterización del motor de corriente continua

El procedimiento descrito para la prueba a rotor bloqueado se realizó para diferentes voltajes. Los resultados obtenidos se muestran en la Tabla [3.2](#page-48-0)

<span id="page-48-0"></span>

| Voltaje [V]    | Corriente [A] |  |
|----------------|---------------|--|
| $\overline{2}$ | 0.18          |  |
| 4              | 0.28          |  |
| 5              | 0.44          |  |
| 6.1            | 0.5           |  |
| 8              | 0.86          |  |
| 10             | 1.15          |  |
| 12             | 1.37          |  |
| 14             | 1.5           |  |
| 16             | 1.61          |  |
| 17             | 1.85          |  |
| 20             | 1.89          |  |
| $22.1\,$       | 2.31          |  |
| 24             | 2.38          |  |

Tabla 3.2: Valores obtenidos de la prueba a rotor bloqueado.

Con los valores obtenidos, se realizó una regresión lineal y se calculó la resistencia de armadura R, Figura [3.8.](#page-49-0)

$$
R=9.6172
$$

<span id="page-49-0"></span>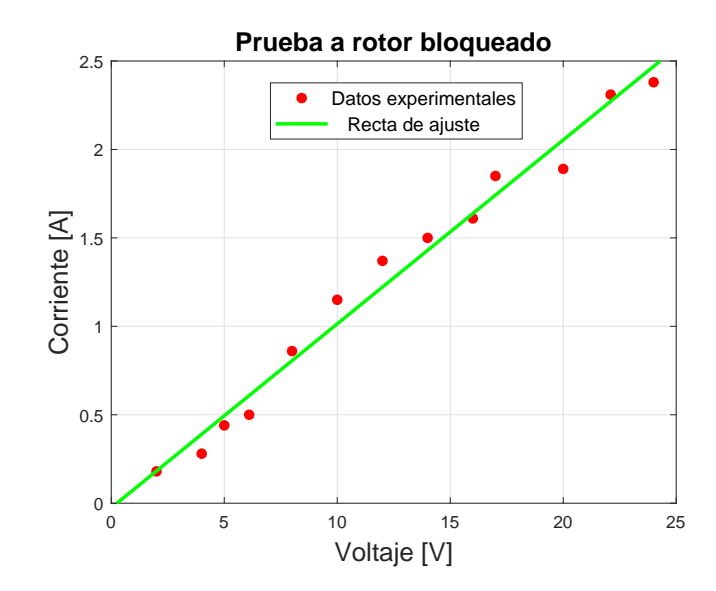

Figura 3.8: Gráfica de ajuste de los datos experimentales mostrados en la Tabla [3.2](#page-48-0)

Para la constante mecánica del motor  $k_m$ , se considera la ecuación del péndulo [\[35\]](#page-105-2)

$$
\ddot{\varphi} + b\dot{\varphi} + mglsen(\varphi) = \tau
$$

donde

 $\Diamond \varphi$  es el ángulo formado por el péndulo y la vertical respecto a su punto fijo.

- $\Diamond$  l es la longitud del péndulo.
- $\Diamond$  m es la masa.
- $\diamond~b$  es el coeficiente de fricción.
- $\Diamond$  g es la constante de gravedad.

Se aplica un voltaje constante y en estado estacionario

$$
\dot{\varphi} = \ddot{\varphi} = 0
$$

Se tiene

<span id="page-49-1"></span>
$$
mglsen(\varphi) = \tau = \frac{k_m}{Ra}V\tag{3.1}
$$

Se mide  $\varphi$  y se calcula  $mglsen(\varphi)$  a distintos voltajes. Los valores obtenidos se muestran en la Tabla [3.3](#page-50-0)

## <span id="page-50-0"></span>3. PLATAFORMA EXPERIMENTAL

| Voltaje $[V]$  | q $[grados]$ | $\tau_g[N\cdot m]$ |
|----------------|--------------|--------------------|
| 0.3            | 3.96         | 0.0038             |
| 0.5            | 8.28         | 0.0080             |
| 0.7            | 16.06        | 0.0154             |
| $\mathbf{1}$   | 17.82        | 0.0170             |
| 1.2            | 29.34        | 0.0273             |
| 1.4            | 29.7         | 0.0276             |
| 1.6            | 30.42        | 0.0282             |
| 1.8            | 32.22        | 0.0297             |
| $\overline{2}$ | 25.92        | 0.0243             |
| 2.3            | 28.44        | 0.0265             |
| 2.5            | 31.32        | 0.0290             |
| 2.8            | 33.12        | 0.0304             |
| 3              | 37.26        | 0.0337             |
| 3.4            | 41.94        | 0.0372             |
| 3.6            | 50.58        | 0.0430             |
| 3.9            | 59.94        | 0.0482             |
| 4.3            | 66.24        | 0.0510             |
| 4.5            | 77.4         | 0.0544             |
| 4.9            | 99.36        | 0.0550             |

Tabla 3.3: Datos obtenidos para determinar la constante mecánica del motor.

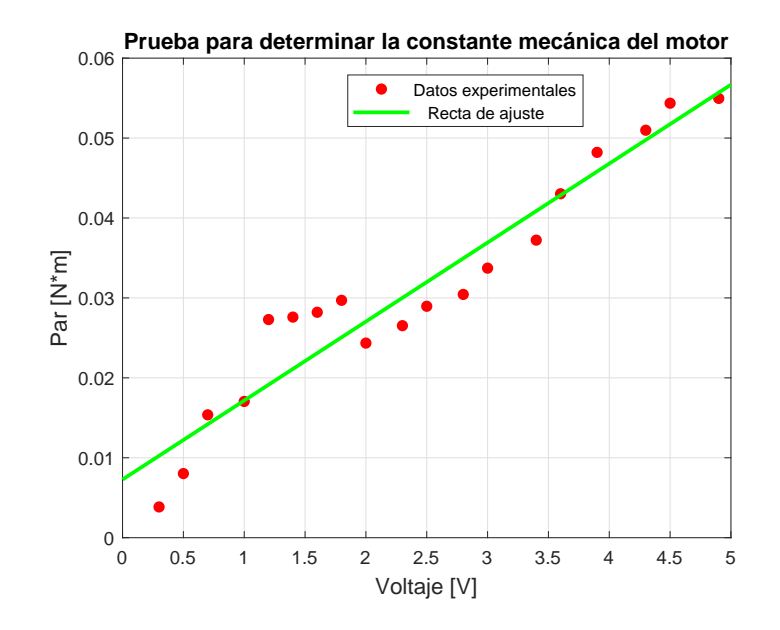

Figura 3.9: Ajuste de los valores experimentales para determinar la constante mecánica del motor de acuerdo a la Tabla [3.3.](#page-50-0)

Sustituyendo los valores de la Tabla  $3.3$  en la ecuación  $(3.1)$ 

$$
\tau = \frac{k_m}{Ra}
$$

$$
\frac{k_m}{Ra} = 0.0098797
$$

$$
k_m = 0.09501
$$

#### <span id="page-51-0"></span>3.2.2. Launchpad TMS320F28379D

El microcontrolador que se utiliza es el modelo TMS320F28379D de Texas Instruments, el cual es un launchpad que pertenece a la familia C2000, se muestra en la Figura [3.10.](#page-52-0) Este dispositivo presenta una ventaja costo-benefico respecto a otros microcontroladores, posee hardware implementado que ahorra la programación de ciertos requerimientos para la comunicación y tiene la posibilidad de conectarse con Simulink de MatLab.

<span id="page-52-0"></span>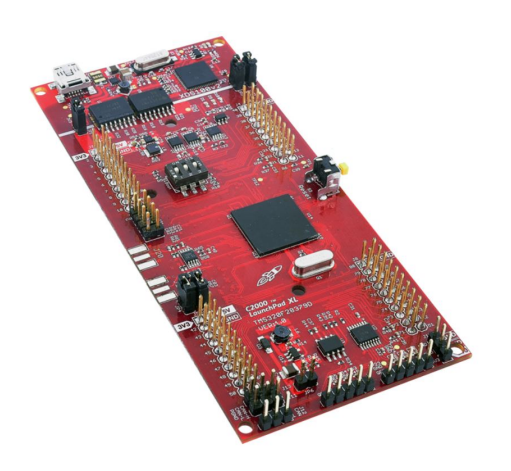

Figura 3.10: Launchpad TMS320F28379D [\[22\]](#page-104-2).

Las caracteríticas de la placa que se implementan al péndulo son:

- $\Diamond$  Dos módulos para encoder de 5 [V].
- Dos salidas digitales.
- $\diamond$  Una Salida PWM.

El conjunto de pines del microcontrolador conocidos como  $EQeP\ A$  y  $EQeP\ B$  son de particular interés debido a que son módulos exclusivos para encoder, en este sentido la conexión es directa. Por otro lado, el enlace con Simulink facilita la lectura de los datos, pues existe un paquete de complemento que cuenta con bloques especializados para cada función, así, se tiene un bloque para los sensores; uno para la salida PWM; uno para cada entrada y salida requerida.

Una guía rápida se muestra en el apéndice [C](#page-97-0)

El launchpad es la interfaz entre el sistema y el programa en el cual se desarrolla el control; recibe las posiciones angulares que llegan de las lecturas tomadas de los encoders y manda la señal de control hacia la etapa de potencia.

### 3.2.3. Sensores

El péndulo de Furuta consta de dos articulaciones de revolución. Para medir la posición de las articulaciones se requieren de dos sensores; uno para cada articulación. En particular se tienen dos ejemplares del mismo modelo, codificador o encoder E6B2- CWZ6C, como se muestra en la Figura [3.11.](#page-53-0) Este codificador cuenta con una resolución de 2000 pulsos/rev.

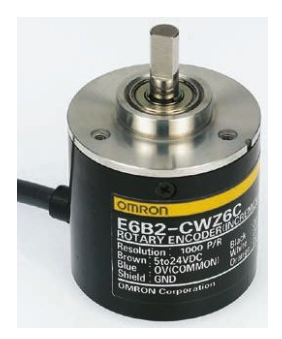

<span id="page-53-0"></span>Figura 3.11: Sensor de posición angular utilizado para medir las posiciones angulares del eslabón y péndulo.

Como se mencionó en la sección [3.2.2](#page-51-0) la conexión de los sensores con la tarjeta launchpad se hace de manera directa por medio de los módulos  $EQeP_A$  y  $EQeP_B$ los cuales son módulos destinados a lectura de encoder.

La salida de un codificador fue adaptada a la entrada del módulo  $EQeP.A$  (Apéndi $ce$  [D\)](#page-99-0).

<span id="page-53-1"></span>Por otro lado, el codificador restante se adaptó a un conector DB9 como se muestra en la Figura  $3.12$ , la cual es una conexión directa al módulo  $EQeP.B$  del launchpad F28379D.

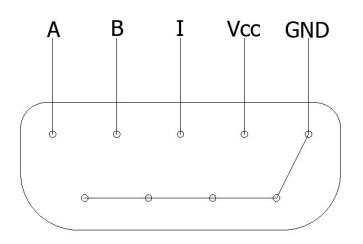

Figura 3.12: Esquema de conector DB9. Conexión entre el encoder y el módulo EQeP\_B de la tarjeta Launchpad TMS320F28379D.

Las señales correspondientes a ambos codificadores se muestran en la Figura [3.13](#page-54-0)

<span id="page-54-0"></span>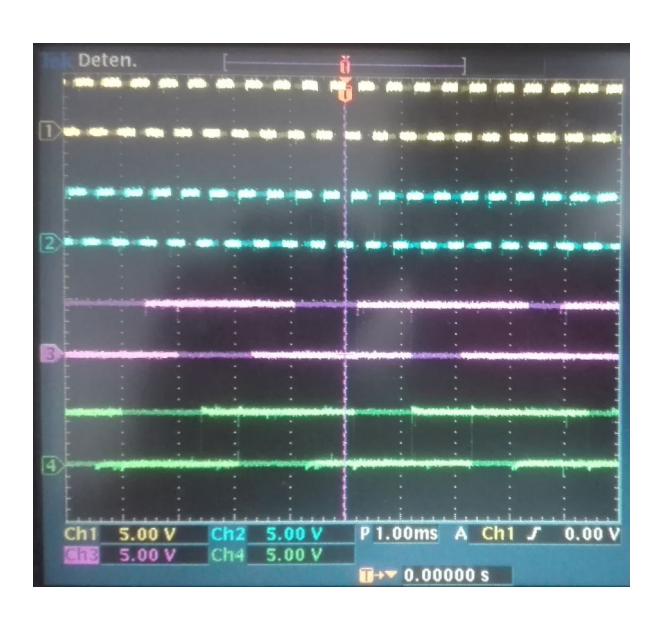

Figura 3.13: Señales de salida de los canales A y B de ambos codificadores.

Donde los canales 1 y 2 del osciloscopio muestran las señales A y B, respectivamente de un codificador, as´ı mismo, lo canales 3 y 4 muestran los canales A y B del codificador restante.

## 3.2.4. Etapa de potencia

<span id="page-54-1"></span>La energía necesaria que entrega la tarjeta F28379D es limitada dado que no proporciona la potencia necesaria para mover de manera adecuada el motor de corriente continua. Para compensar esta limitación, se usó el driver MC33926, Figura [3.14,](#page-54-1) cuyas características se muestran en la Tabla [3.4.](#page-55-0)

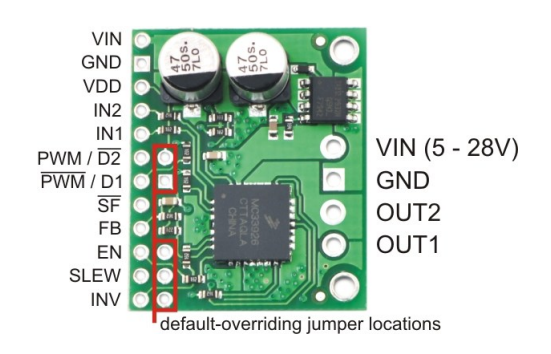

Figura 3.14: Driver MC33926 [\[31\]](#page-105-3).

<span id="page-55-0"></span>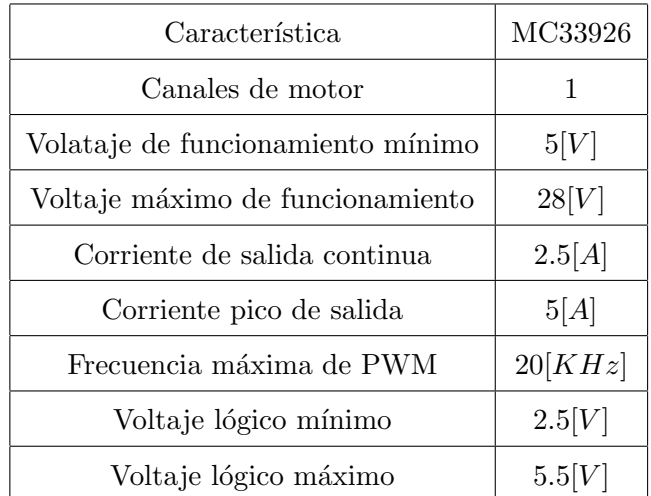

Tabla 3.4: Características del driver MC3392 [\[31\]](#page-105-3).

Este dispositivo permite controlar el sentido de giro del motor ya que cuenta con un puente H completo y regular la velocidad a través de PWM (Pulse Width Modulation, por sus siglas en inglés). Además entrega una corriente aceptable, y se encuentra en el rango de operación del motor de corriente continua.

<span id="page-55-1"></span>En la Figura [3.15](#page-55-1) se presenta el diagrama general de conexiones.

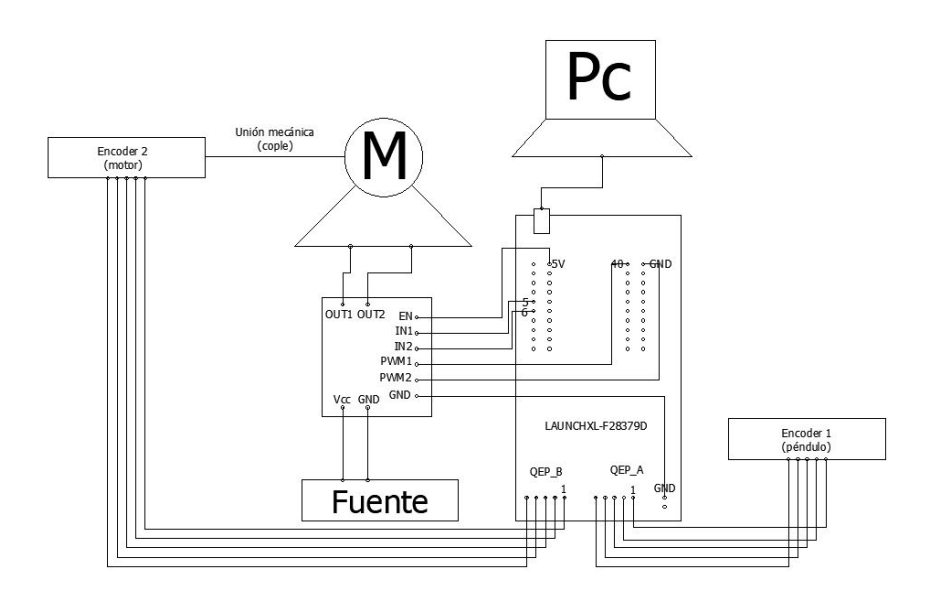

Figura 3.15: Conexiones del péndulo de Furuta incluyendo adquisición de datos y etapa de potencia

# 3.3. Prototipo

Las piezas maquinadas correspondientes al eslabón y al péndulo se muestran en la Figura 3.[16.](#page-56-0) Los parámetros asociados a cada pieza se muestran en las Tablas [3.5](#page-56-1) y [3.6.](#page-57-0)

<span id="page-56-0"></span>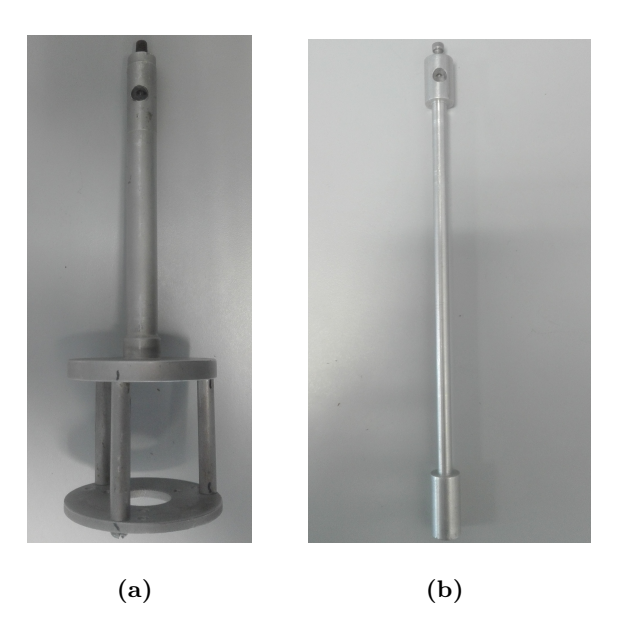

Figura 3.16: (a) Eslabón maquilado según el diseño, (b) Péndulo maquinado según diseño.

<span id="page-56-1"></span>

| Parámetro | Valor             | Unidades   |
|-----------|-------------------|------------|
| $m_1$     | 0.107             | [Kg]       |
| $l_1$     | 0.1729            | [m]        |
| $l_{c1}$  | 0.112453          | [m]        |
| $I_{yy1}$ | $2.37354x10^{-4}$ | $[Kg-m^2]$ |

Tabla 3.5: Parámetros del eslabón. Valores obtenidos con el software Autodesk Inventor

<span id="page-57-0"></span>

| Parámetro | Valor             | Unidades   |
|-----------|-------------------|------------|
| $m_2$     | 0.3               | [Kg]       |
| $l_2$     | 0.24              | [m]        |
| $l_{c2}$  | 0.125677          | [m]        |
| $I_{yy2}$ | $2.06864x10^{-4}$ | $[Kg-m^2]$ |

Tabla 3.6: Parámetros del péndulo. Valores obtenidos con el software Autodesk Inventor

A continuación se muestra el gabinete diseñado, maquinado y armado en acrílico junto con la PCB para la adquisición de datos, la etapa de potencia y la tarjeta launchpad F28379D Figura [3.17.](#page-57-1)

<span id="page-57-1"></span>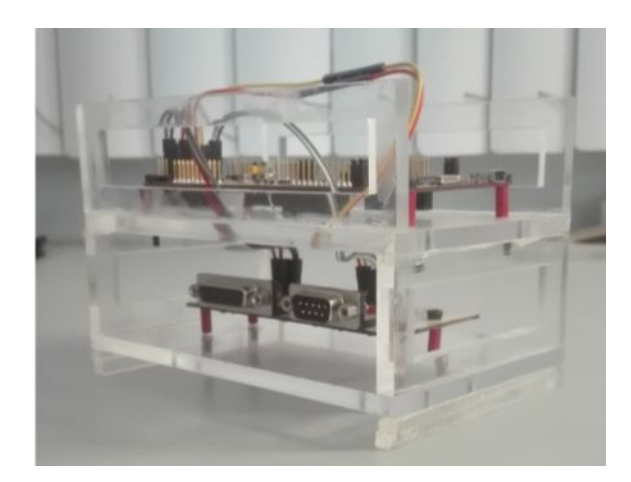

Figura 3.17: Estructura diseñada para integrar los componentes correspondientes a la etapa de control, adquisición de datos y potencia

Finalmente, se muestra el prototipo armado propuesto del péndulo de Furuta en la Figura [3.18.](#page-58-0)

<span id="page-58-0"></span>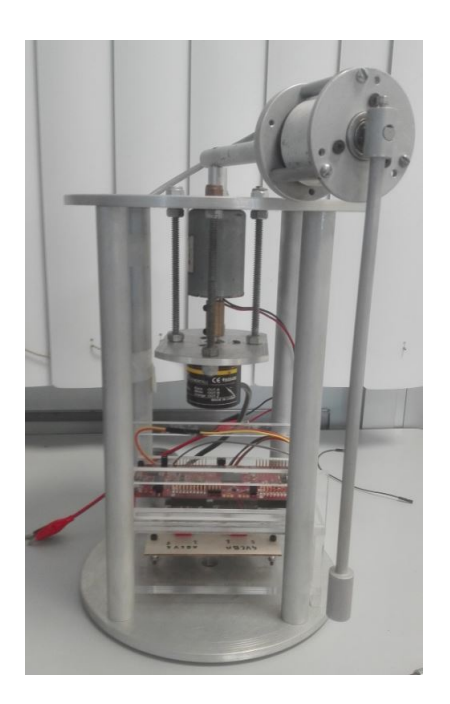

Figura 3.18: Prototipo armado

 ${\rm La}$ estructura del péndulo de Furuta construido presenta resistencia a la vibración del motor con alimentación máxima (24 [V]) y rigidez en la unión del rotor con el eslab´on, lo cual permite que no exista movimiento relativo adicional entre estas dos piezas.

# $Capitulo$  4

# Resultados

En este capítulo se presentan los resultados de implementar los esquemas de control al péndulo de Furuta y compararlos con la simulación.

## 4.1. Validación del modelo

Retomando el sistema [\(2.50\)](#page-34-0).

$$
\dot{x} = \begin{bmatrix} 0 & 0 & 1 & 0 \\ 0 & 0 & 0 & 1 \\ 0 & 18.8947 & -0.8084 & 0.5138 \\ 0 & -72.5106 & 0.7756 & -1.9719 \end{bmatrix} x + \begin{bmatrix} 0 \\ 0 \\ 3.8980 \\ -3.7399 \end{bmatrix} u
$$

$$
y = \begin{bmatrix} 1 & 0 & 0 & 0 \\ 0 & 1 & 0 & 0 \\ 0 & 1 & 0 & 0 \end{bmatrix} x
$$

Para validar el sistema lineal se diseñó el siguiente observador

$$
\dot{\tilde{x}} = A\hat{x}(t) + Bu(t) + L[y(t) - \hat{y}], \quad \hat{x}(0) = \hat{x}_0
$$
  
\n
$$
\hat{y}(t) = C\hat{x}(t)
$$
\n(4.1)

donde la matriz  $L$  se calculó con la función place del software MatLab.

$$
L = place(A', C', [-210.7 - 279.5 - 434.3 - 485.9])
$$

los polos del observador se colocaron en [−210.7 −279.5 −434.3 −485.9] , obteniendo con ello la matriz

$$
L = \left[\begin{array}{cc} 720 & 40 \\ 60 & 690 \\ 113690 & 16840 \\ 23070 & 110650 \end{array}\right]
$$

<span id="page-60-0"></span>En la Figura [4.1](#page-60-0) se muestra un diagrama de bloques del proceso descrito, donde  $u(t)$  es la entrada del sistema y es igual a 0 para esta prueba;  $y(t)$  es el estado medido y  $x_e(t)$  es el estado estimado u observado.

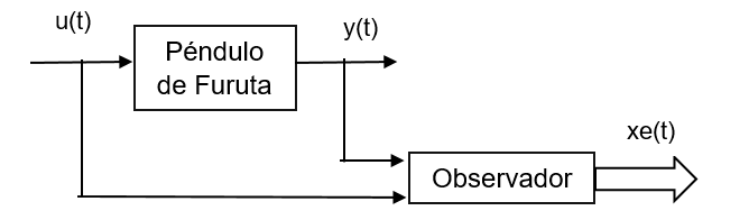

Figura 4.1: Diagrama de bloques que ilustra la implementación del observador de estados para el sistema.

Se validó el modelo del sistema físico al mismo tiempo que se comprobó el observador en lazo abierto con una prueba en una trayectoria arbitraria, cercana al punto de equilibrio  $x^* = [x_1^* \ 0 \ 0 \ 0]$   $\top$ , donde  $x_1^* \in [0 \ 2\pi]$ .

Se observó el comportamiento del estado medido y la respuesta del estado observado.

La posición inicial tanto del sistema como del osbervador de estados se colocó en  $x = [1 \ 1 \ 0 \ 0].$ 

La respuesta del sistema simulado de la posición angular  $x_1$  y su estimado, se mues-tra en la Figura [4.2,](#page-61-0) así mismo, la respuesta de la posición angular de  $x_2$  y su estimado, se muestran en la Figura [4.3.](#page-61-1)

Las respuestas de los estados estimados convergen a las señales del sistema simulado.

La respuesta de la posición angular  $x_1$  del péndulo físico y su estimado, se muestran en la Figura [4.4,](#page-62-0) así mismo, la respuesta de la posición angular  $x_2$  del péndulo físico y su estimado, se muestran en la Figura [4.5.](#page-62-1)

Se observa que la respuesta de los estados estimados  $x_1 \, y \, x_2$  convergen respectivamente a la señal real medida del eslabón y el péndulo, por lo que el sistema linealizado es válido.

<span id="page-61-0"></span>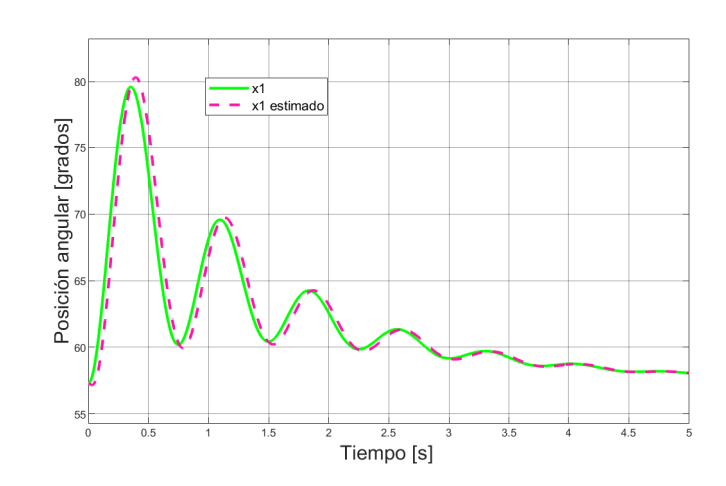

<span id="page-61-1"></span>Figura 4.2: Respuesta en lazo abierto del sistema simulado (eslabón), con observador de estados.

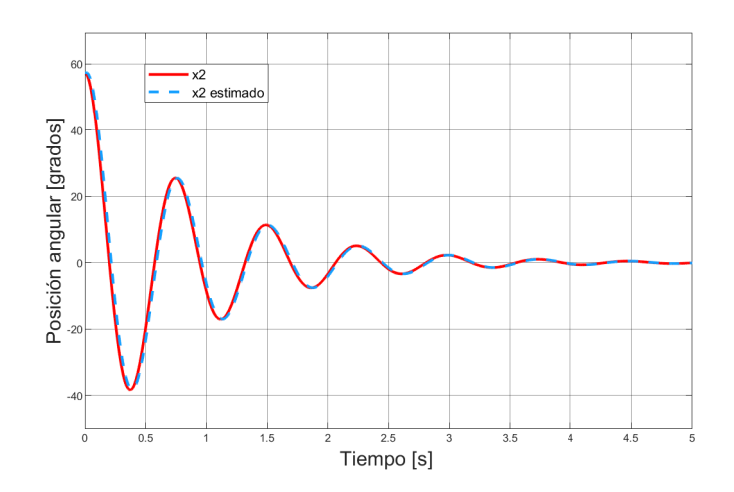

Figura 4.3: Respuesta en lazo abierto del sistema simulado (péndulo), con observador de estados.

<span id="page-62-0"></span>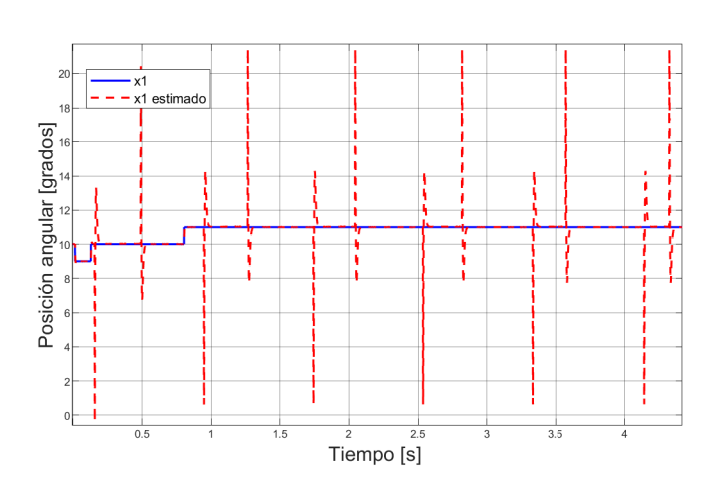

<span id="page-62-1"></span>Figura 4.4: Respuesta en lazo abierto del eslabón, con observador de estados del péndulo físico.

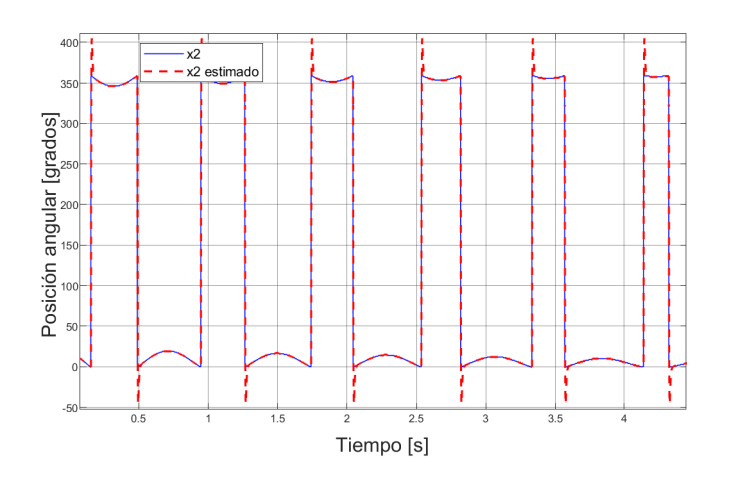

Figura 4.5: Respuesta en lazo abierto del péndulo, con observador de estados del péndulo físico.

Además de la prueba antes mencionada, se realizó otra prueba en la cual se oscilaba el péndulo de manera manual. Los resultados se muestran en  $(4.6)$  y  $(4.7)$ 

<span id="page-63-0"></span>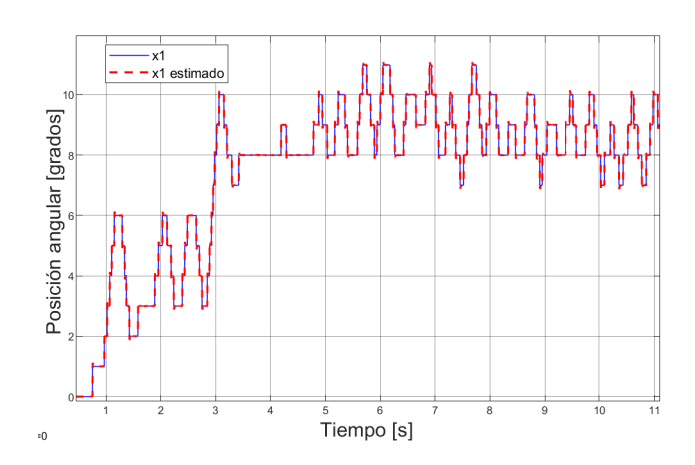

<span id="page-63-1"></span>Figura 4.6: Respuesta arbitraria del modelo físico en lazo abierto (eslabón), con observador de estados.

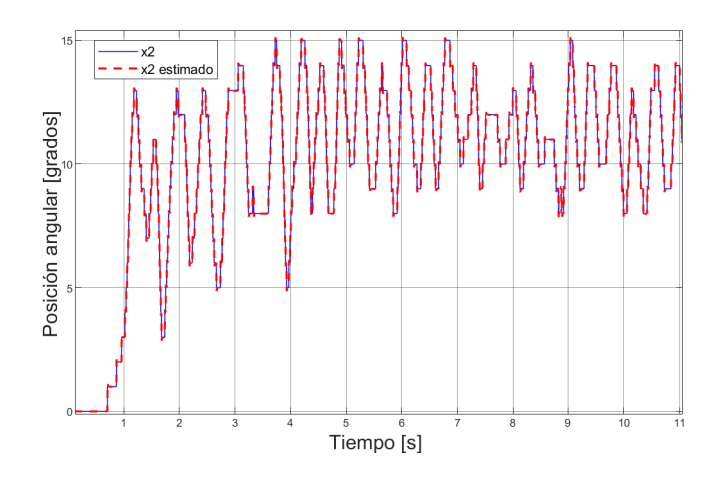

Figura 4.7: Respuesta arbitraria del modelo físico en lazo abierto (péndulo), con observador de estados.

# 4.2. Control LQR implementado

Una vez validado el modelo, se considera el estabilizar el punto de equilibrio inestable  $x^* = [x_1^* \ \pi \ 0 \ 0]$ T.

La Figura [4.8](#page-64-0) muestra un diagrama de bloques para el control LQR, donde  $u(t)$ es la entrada del sistemaa;  $r(t)$  es la referencia;  $y(t)$  es el estado medido y  $x_e(t)$  es el estado estimado u observado.

<span id="page-64-0"></span>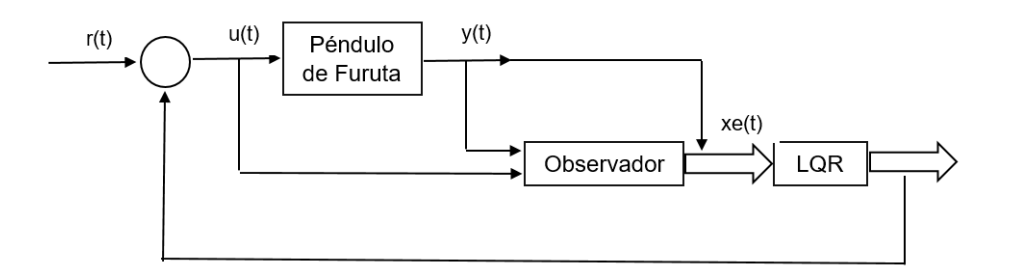

Figura 4.8: Diagrama de bloques del control LQR para el sistema.

Retomando [\(2.52\)](#page-34-1)

$$
\dot{x} = \begin{bmatrix} 0 & 0 & 1 & 0 \\ 0 & 0 & 0 & 1 \\ 0 & 18.8947 & -0.8084 & -0.5138 \\ 0 & 72.5106 & -0.7756 & -1.9719 \end{bmatrix} x + \begin{bmatrix} 0 \\ 0 \\ 3.8980 \\ 3.7399 \end{bmatrix} u
$$

$$
y = \begin{bmatrix} 1 & 0 & 0 & 0 \\ 0 & 1 & 0 & 0 \end{bmatrix} x
$$

Se asume que todos los estados se pueden medir. Se utilizó una ley de control LQR de la forma  $u = -Kx$ , donde la matriz K se calculó con la ayuda de la función lqr de MatLab.

$$
K = lqr(A, B, Q, R)
$$

Las matrices de ponderación que se utilizaron fueron

$$
Q = 100 \begin{bmatrix} 25 & 0 & 0 & 0 \\ 0 & 25 & 0 & 0 \\ 0 & 0 & 1 & 0 \\ 0 & 0 & 0 & 1 \end{bmatrix}, \quad R = 1
$$

donde se le da más peso a la convergencia en posición que a la velocidad en la matriz  $Q$  y una  $R$  pequeña para no saturar el actuador.

La ganancia resultante en este caso fue

$$
K = [-50 \quad 384.5144 \quad -17.3959 \quad -37.2689]
$$

La condición inicial fue [0 180 0 0] $\top$ .

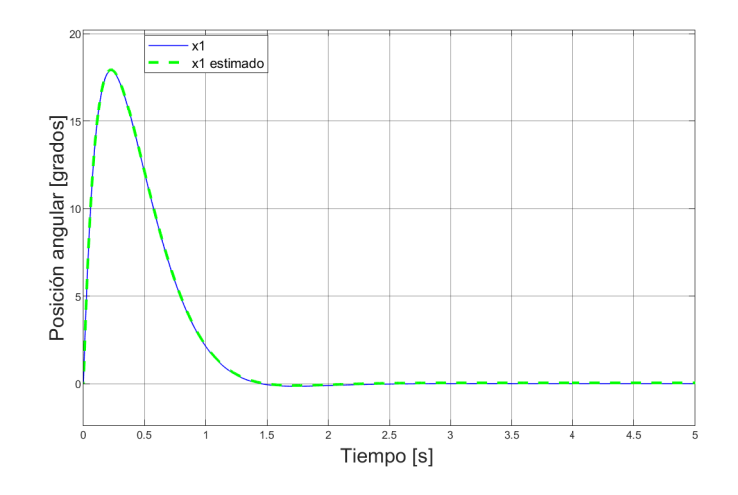

<span id="page-65-0"></span>Las respuestas del eslabón y del péndulo del sistema simulado con este algoritmo de control se muestran en la Figura [4.9](#page-65-0) y la Figura [4.10](#page-65-1) respectivamente

Figura 4.9: Respuesta del eslabón del sistema simulado.

<span id="page-65-1"></span>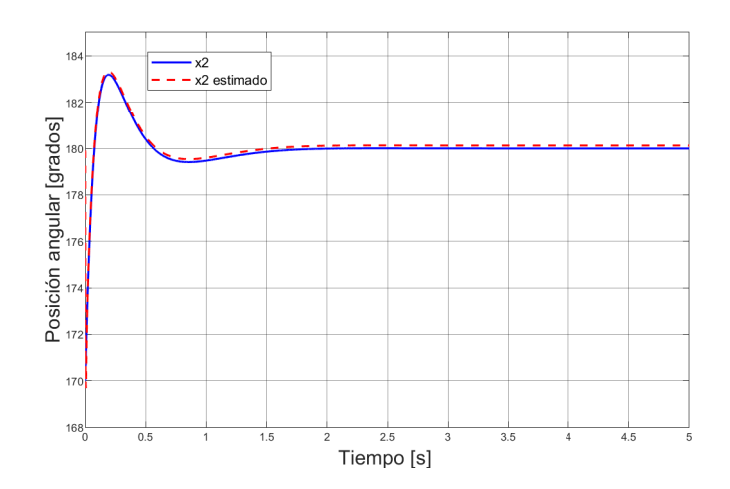

Figura 4.10: Respuesta del péndulo del sistema simulado.

La Figura [4.11](#page-66-0) muestra la posición del péndulo de la representación virtual del péndulo.

<span id="page-66-0"></span>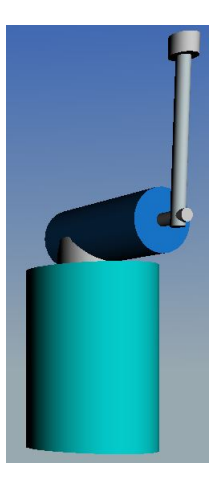

Figura 4.11: Respuesta del modelo virtual del péndulo con un control LQR.

<span id="page-66-1"></span>Las respuestas obtenidas, se muestran en la Figura [4.12](#page-66-1) para el eslabón y en la Figura [4.13](#page-67-0) para el péndulo.

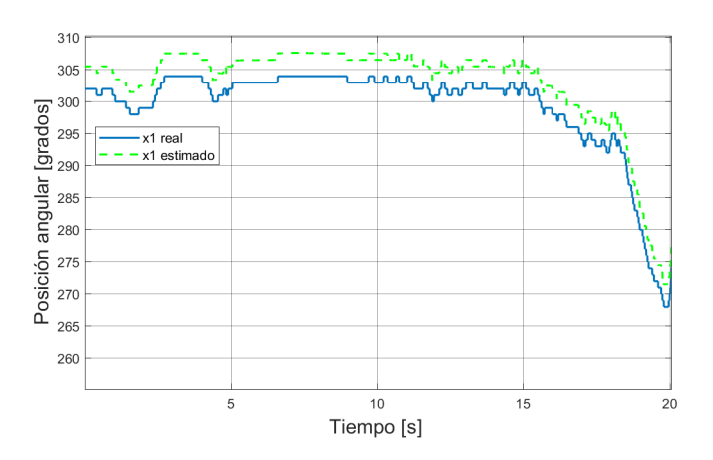

Figura 4.12: Respuesta del eslabón.

<span id="page-67-0"></span>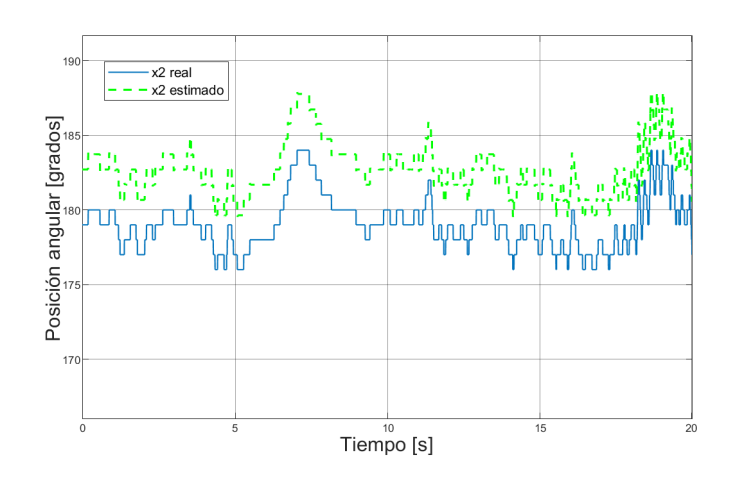

Figura 4.13: Respuesta del péndulo.

Los algoritmos de control diseñados, mostraron un buen desempeño tanto en la simulación como en el prototipo.

Capítulo 5

# Conclusiones

- $\infty$  El objetivo de obtener el modelo matemático del péndulo de Furuta se cumplió, además de que se analizó y simuló.
- $\Diamond$  El modelo matemático junto al péndulo virtual resultó ser razonable, pues su desempeño respecto al péndulo físico es similar, además de que la inclusión de los términos de fricción viscosa y fuerzas centrípetas y de Coriolis ayudó tener un modelo más completo.
- $\Diamond$  La implementación física del péndulo se logró con la ayuda del diseño previo con el software Autodesk Inventor. Algunos detalles de dicho diseño se modificaron al momento de la fabricación, debido a que al momento de realizar la maquinación, algunas piezas no fueron posibles de hacer, por ejemplo, las columnas de soporte del encoder acoplado al motor, se sustituyeron por cuatro espigas, las cuales se fijan al péndulo por tuercas de presión y tuercas normales.
- $\Diamond$  Otras características favorables fueron la estabilidad de la estructura ante las vibraciones del motor en máxima operación y la no existencia de "juego.<sup>en</sup>tre la unión del eje del motor y el eslabón lo que permite un mejor giro en ese punto.
- $\Diamond$  La comunicación del sistema se facilita por la comodidad del microcontrolador utilizado en el sentido de que su arquitectura permite conectar y aquirir datos de manera directa de los sensores.
- $\Diamond$  Otra ventaja notable del microcontrolador es la compatibilidad con simulink de Matlab. Esto permite una migración sencilla entre las pruebas simuladas y los experimentos físicos. En este sentido no fue necesario el desarrollo de una interfaz de usuario para visualizar las lecturas de los datos. Bajo esta perspectiva, es posible aplicar diversos esquemas de control lineal y no lineal.
- $\circ$  Cabe mencionar que una complicación que no se solucionó del todo, es la de pérdida de comunicación después de cierto tiempo.
- $\Diamond$  La construcción del modelo físico corresponde al modelo estudiado.
- $\Diamond$  En cada prueba, se comparó el comportamiento físico con el comportamiento simulado, logrando con ello poder determinar la implicación de dinámicas no consideradas en el modelado.
- $\diamond$  El algoritmo de control diseñado e implementado cumplió el objetivo de mantenerse en el punto deseado.

Apéndice A

# Procedimientos

## A.1. Algoritmo de Denavit-Hartenberg

- 1. Localizar y numerar los ejes de las articulaciones  $z_0, z_1, ..., z_{n-1}$ . El eje  $z_i$  se alinea con el eje de la articulación.
- 2. Establecer el origen del sistema  $x_0y_0z_0$  a lo largo del eje  $z_0$ . Por lo general, el origen  $O_0$  se sitúa en la base del robot.

Para  $i = 1, ..., n$  se llevan a cabo los pasos 3 a 5.

- 3. Establecer el origen  $O_i$  en la intersección del eje  $z_i$  con la normal común a  $z_{i-1}$  y  $z_i$ . Si  $z_i$  interseca a  $z_{i-1}$ , establecer el origen  $O_i$ en la intersección. Si  $z_i$  y  $z_{i-1}$  son paralelos, establecer el origen en la articulación i.
- 4. Establecer  $x_i$  a lo largo de la normal común entre  $z_{i-1}$  y  $z_i$  con dirección de  $O_{i-1}$ a  $O_i$ . Si  $z_{i-1}$  interseca  $z_i$  establecer  $x_i$  normal al plano formado por  $z_{i-1}$  y  $z_i$ , i.e  $(x_i = z_{i-1} \times z_1).$
- 5. Establecer  $y_i$  de acuerdo con la regla de la mano derecha.
- 6. Establecer el sistema del efector final  $x_n y_n z_n$ . Si la n-ésima articulación es de revolución, alinear  $z_n$  con  $z_{n-1}$ ; si es prismática elegir  $z_n$  de forma arbitraria. El eje  $x_n$  se establece de acuerdo al paso 4.
- 7. Crear una tabla con los parámetros  $a_i, d_i, \alpha_i$  y  $\theta_i$ .
	- $\Diamond a_i$  es la distancia  $O_{i-1}$  a  $O_i$  a lo largo de  $x_i$
	- $\Diamond d_i$  es la distancia de  $O_{i-1}$  hasta la intersección entre  $z_{i-1}$  y  $x_i$  a lo largo de  $z_{i-1}$
	- $\Diamond \alpha_i$  es el ángulo entre  $x_{i-1}$  y  $x_i$  medido con respecto a  $z_{i-1}$
	- $\Diamond$  θ<sub>i</sub> es el ángulo entre  $z_{i-1}$  y  $z_i$  medido con respecto a  $x_i$
8. Calcular las matrices de transformación homogénea con los parámetros del paso 7,

$$
{}^{i-1}A_i(q_i) = \begin{bmatrix} C\theta_i & -S\theta_i C\alpha_i & -S\theta_i S\alpha_i & a_i S\alpha_i \\ S\theta_i & C\theta_i S\alpha_i & -C\theta S\alpha_i & a_i S\theta_i \\ 0 & S\alpha_i & C\alpha_i & d_i \\ \hline 0 & 0 & 0 & 1 \end{bmatrix}
$$

Donde:

$$
\begin{aligned}\n&\diamond \ C\theta_i = \cos(\theta_i) \\
&\diamond \ C\alpha_i = \cos(\alpha_i) \\
&\diamond \ S\theta_i = \text{sen}(\theta_i) \\
&\diamond \ S\alpha_i = \text{sen}(\alpha_i)\n\end{aligned}
$$

9. Calcular la matriz de transformación homogénea  ${}^{0}A_{n} = {}^{0}A_{1}...{}^{n-1}A_{n}$ . Esta matriz da la posición y orientación del efector final del robot con respecto al sistema  $x_0y_0z_0$ 

### A.2. Sistemas de referencia

<span id="page-72-0"></span>Asignación de otros sistemas de referencia válidos según el algoritmo de Denavit-Hartenberg.

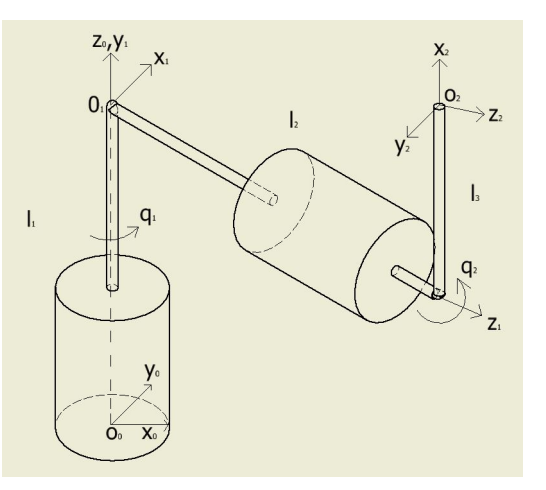

Figura A.1: Sistema de referencia alternativo

.

|                | $a_i$    | $d_i$   | $\alpha_i$ | $\theta_i$ |
|----------------|----------|---------|------------|------------|
|                | $\Omega$ | $l_1$   | 90         | $90 + q_1$ |
| $\overline{2}$ | $l_3$    | $l_{2}$ | 0          | $90 + q_2$ |

<span id="page-73-0"></span>Tabla A.1: Valores asociados al péndulo de Furuta según el algoritmo DH para la Figura [A.1](#page-72-0)

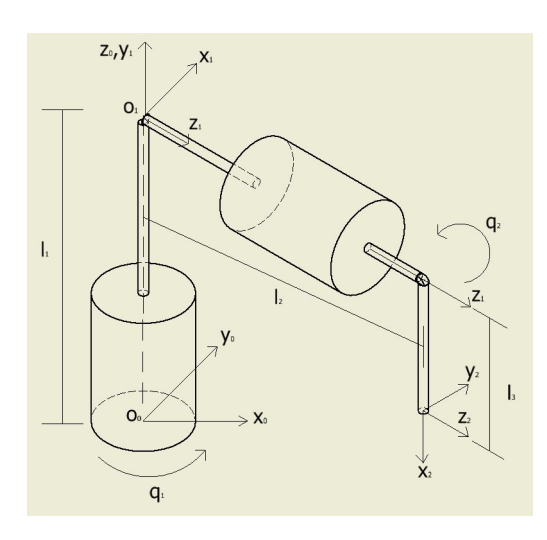

Figura A.2: Sistema de referencia alternativo

.

|                | $a_i$    | $d_i$   | $\alpha_i$ | $\theta_i$ |
|----------------|----------|---------|------------|------------|
|                | $\Omega$ | $l_{1}$ | 90         | $90 + q_1$ |
| $\overline{2}$ | $l_3$    | $l_2$   | $\theta$   | $q_2$ - 90 |

Tabla A.2: Valores asociados al péndulo de Furuta según el algoritmo DH para la Figura [A.2](#page-73-0)

### A.3. Dinámica del péndulo

#### A.3.1. Matriz de transformación homogénea

Para la Figura [2.2](#page-23-0) se obtuvo la Tabla [2.1.](#page-23-1)

Sustituyendo los valores obtenidos en la expresión del punto  $8$  de  $A.1$ , queda:

$$
{}^{0}A_{1} = \begin{bmatrix} C_{1} & 0 & -S_{1} & 0 \ S_{1} & 0 & C_{1} & 0 \ 0 & -1 & 0 & 0 \ 0 & 0 & 0 & 1 \ \end{bmatrix}, \quad {}^{1}A_{2} = \begin{bmatrix} C(90 + q_{2}) & -S(90 + q_{2}) & 0 & l_{2}C(90 + q_{2}) \ S(90 + q_{2}) & C(90 + q_{2}) & 0 & l_{2}S(90 + q_{2}) \ 0 & 0 & 0 & 1 & l_{1} \ 0 & 0 & 0 & 0 & 1 \end{bmatrix}
$$

Donde:

- $\Diamond C_1 = \cos(q_1).$
- $S_1 = \text{sen}(q_1).$
- $\circ$   $C(90 + q_2) = cos(90 + q_2).$
- $S(90 + q_2) = \text{sen}(90 + q_2).$

De las identidades trigonométricas:

 $\circ$  sen(a + b) = sen(a)cos(b) + cos(a)sen(b).  $\circ \ cos(a + b) = \cos(a)\cos(b) - \sin(a)\sin(b).$ 

Sustituyendo en los términos de la matriz  $^1A_2$ :

$$
\diamond \text{ sen}(90 + q_2) = \text{sen}(90)\cos(q_2) + \cos(90)\text{sen}(q_2) = \cos(q_2) = C_2.
$$
  

$$
\diamond \cos(90 + q_2) = \cos(90)\cos(q_2) - \text{sen}(90)\text{sen}(q_2) = -\text{sen}(q_2) = -S_2.
$$

$$
{}^{1}A_{2} = \begin{bmatrix} -S_{2} & -C_{2} & 0 & -l_{2}S_{2} \\ C_{2} & -S_{2} & 0 & l_{2}C_{2} \\ 0 & 0 & 1 & l_{1} \\ \hline 0 & 0 & 0 & 1 \end{bmatrix}
$$

Finalmente:

$$
{}^{0}A_{2} = {}^{0}A_{1} {}^{1}A_{2}
$$
  
\n
$$
{}^{0}A_{2} = \begin{bmatrix} C_{1} & 0 & -S_{1} & 0 \ S_{1} & 0 & C_{1} & 0 \ 0 & -1 & 0 & 0 \ 0 & 0 & 1 & 0 \ \end{bmatrix} \begin{bmatrix} -S_{2} & -C_{2} & 0 & -I_{2}S_{2} \ C_{2} & -S_{2} & 0 & I_{2}C_{2} \ 0 & 0 & 0 & 1 & I_{1} \ 0 & 0 & 0 & 0 & 1 \ \end{bmatrix}
$$
  
\n
$$
= \begin{bmatrix} -C_{1}S_{2} & -C_{1}C_{2} & -S_{1} & -I_{1}S_{1} - I_{2}C_{1}S_{2} \ -S_{1}S_{2} & -S_{1}C_{2} & C_{1} & I_{1}C_{1} - I_{2}S_{1}S_{2} \ -C_{2} & S_{2} & 0 & -I_{2}C_{2} \ \end{bmatrix}
$$

#### A.3.2. Cálculo de los centros de masa de los eslabones

La matriz de transformación homogenea  ${}^{0}A_2$  tiene la siguiente forma:

$$
{}^{0}A_{2} = \left[\begin{array}{c|c} {}^{0}R_{2} & {}^{0}P_{2} \\ \hline 0 & 1 \end{array}\right]
$$

Donde:

 $\sim$   ${}^{0}R_{2}$  es la matriz de rotación del péndulo.

 $\sim$   ${}^{0}P_{2}$  es la matriz de posición del péndulo.

El vector de posición del centro de masa del eslabón y el péndulo respecto al sistema 0 queda descrito por:

$$
{}^{0}r_{i} = {}^{0}R_{i}ir_{i} + {}^{0}P_{i}, \qquad i = 1, 2.
$$

 $\diamond$   ${}^0r_i$  vector de posición del centro de masa.

- $\Diamond$  <sup>0</sup> $R_i$  matriz de rotación
- $\diamond\ ^{i}r_{i}$ vector de posición del centro de masa
- $\Diamond$  <sup>0</sup> $P_i$  vector de posición

Así, para cada eslabón se tiene:

$$
{}^{0}R_{1} = \left[ \begin{array}{ccc} C_{1} & 0 & -S_{1} \\ S_{1} & 0 & C_{1} \\ 0 & -1 & 0 \end{array} \right], \quad {}^{0}P_{1} = \left[ \begin{array}{c} 0 \\ 0 \\ 0 \end{array} \right]
$$

<span id="page-76-2"></span>
$$
{}^{0}R_{2} = \begin{bmatrix} -C_{1}S_{2} & -C_{1}C_{2} & -S_{1} \ -S_{1}S_{2} & -S_{1}C_{2} & C_{1} \ -C_{2} & S_{2} & 0 \end{bmatrix}, \quad {}^{0}P_{2} = \begin{bmatrix} -l_{1}S_{1} - l_{2}C_{1}S_{2} \ l_{1}C_{1} - l_{2}S_{1}S_{2} \ -l_{2}C_{2} \end{bmatrix}
$$

Para el eslabón y el péndulo respectivamente:

<span id="page-76-0"></span>
$$
{}^{0}r_{1} = \begin{bmatrix} 0 \\ 0 \\ l_{c} \end{bmatrix}, \qquad {}^{0}r_{2} = \begin{bmatrix} -L_{c2}^{*} \\ 0 \\ 0 \end{bmatrix}
$$
  
\n
$$
{}^{0}r_{1} = {}^{0}R_{1} {}^{1}r_{1} + {}^{0}P_{1} = \begin{bmatrix} C_{1} & 0 & -S_{1} \\ S_{1} & 0 & C_{1} \\ 0 & -1 & 0 \end{bmatrix} \begin{bmatrix} 0 \\ 0 \\ l_{c} \end{bmatrix} + \begin{bmatrix} 0 \\ 0 \\ 0 \end{bmatrix} = \begin{bmatrix} -S_{1}l_{c1} \\ C_{1}l_{c1} \\ 0 \end{bmatrix}
$$
(A.1)  
\n
$$
{}^{0}r_{2} = {}^{0}R_{2} {}^{2}r_{2} + {}^{0}P_{2} = \begin{bmatrix} -C_{1}S_{2} & -C_{1}C_{2} & -S_{1} \\ -S_{1}S_{2} & -S_{1}C_{2} & C_{1} \\ -C_{2} & S_{2} & 0 \end{bmatrix} \begin{bmatrix} -L_{c2}^{*} \\ 0 \\ 0 \end{bmatrix} + \begin{bmatrix} -l_{1}S_{1} - l_{2}C_{1}S_{2} \\ l_{1}C_{1} - l_{2}S_{1}S_{2} \\ -l_{2}C_{2} \end{bmatrix}
$$
  
\n
$$
= \begin{bmatrix} -l_{1}S_{1} + C_{1}S_{2}L_{c2}^{*} - l_{2}C_{1}S_{2} \\ l_{1}C_{1} + S_{1}S_{2}L_{c2}^{*} - l_{2}S_{1}S_{2} \\ C_{2}L_{c2}^{*} - l_{2}C_{2} \end{bmatrix}
$$
  
\n
$$
l_{c2} = l_{2} - L_{c2}^{*}
$$
  
\n
$$
{}^{0}r_{2} = \begin{bmatrix} -l_{1}S_{1} - l_{c2}C_{1}S_{2} \\ l_{1}C_{1} - l_{c2}S_{1}S_{2} \\ -l_{c2}C_{2} \end{bmatrix}
$$
(A.2)

#### A.3.3. Cálculo de Jacobianos

La cinemática diferencial directa es la derivada con respecto al tiempo de la ci-nemática directa [\[10\]](#page-103-0)

<span id="page-76-1"></span>
$$
\frac{d}{dt}[x \ y \ z \ \theta \ \phi \ \psi] \top = \begin{bmatrix} v \\ \omega \end{bmatrix} = \frac{d}{dt} f_R(q) = \frac{\partial f_R(q)}{\partial q} \dot{q} = J(q) \dot{q}
$$

Así, la velocidad articular  $\dot{q} \in \mathbb{R}^n$  se relaciona con la velocidad lineal  $v = \frac{d}{dt}[x, y, z]$   $\top$  $[\dot{x}, \dot{y}, \dot{z}] \top \in \Re^3$  y la velocidad angular  $\dot{\omega} = \frac{d}{dt}[\theta, \phi, \psi] \top = [\dot{\theta}, \dot{\phi}, \dot{\psi}] \top \in \Re^3$ , además el mapeo es descrito en términos de una matriz  $J(q) = \frac{\partial f_R(q)}{\partial q} \in \Re^{6 \times n}$  denominada jacobiano del manipulador o jacobiano analítico:

$$
J(q) = \left[ \begin{array}{c} J_{\upsilon}(q) \\ J_{\omega}(q) \end{array} \right]
$$

 $J_{\nu}(q) \in \mathbb{R}^{3 \times n}$  relaciona la velocidad articular  $\dot{q} \in \mathbb{R}^{n}$  con la velocidad lineal  $\nu \in \mathbb{R}^{3}$ , mientras que  $J_{\omega}(q) \in \Re^{3 \times n}$  relaciona la velocidad angular  $\omega \in \Re^3$  con la velocidad articular  $\dot{q} \in \mathbb{R}^n$ , es decir:

$$
\left[\begin{array}{c} \nu \\ \omega \end{array}\right] = J(q)\dot{q} = \left[\begin{array}{c} J_{\nu}(q)\dot{q} \\ J_{\omega}(q)\dot{q} \end{array}\right]
$$

donde

 $\Diamond J_{vi} = z_{i-1} \times (P_n \times P_{i-1})$  $\Diamond J_{\omega} = [\rho z_0 \quad \rho z_1 \cdots \rho z_{n-1}]$ 

Para el eslabón, se tiene:

<span id="page-77-0"></span>
$$
J_{v1} = [Z_0 \times P_{c1} \ 0] = \begin{bmatrix} 0 & -l_{c1}S_1 & 0 \\ 0 & \times & l_{c1}C_1 & 0 \\ 1 & 0 & 0 \end{bmatrix} = \begin{bmatrix} -l_{c1}C_1 & 0 \\ -l_{c1}S_1 & 0 \\ 0 & 0 \end{bmatrix}
$$
(A.3)

$$
J_{\omega 1} = [z_0 \ 0] = \begin{bmatrix} 0 & 0 \\ 0 & 0 \\ 1 & 0 \end{bmatrix}
$$
 (A.4)

Para el péndulo:

<span id="page-77-1"></span>
$$
J_{v2} = [Z_0 \times^0 r_2 | Z_1 \times (^0 r_2 - P_1)]
$$
\n
$$
= \begin{bmatrix}\n0 & -l_1 S_1 - l_{c2} C_1 S_2 \\
0 & \times & l_1 C_1 - l_{c2} S_1 S_2 \\
1 & l_{c2} C_2\n\end{bmatrix} - S_1 \begin{bmatrix}\n-(l_1 S_1 + l_{c2} C_1 S_2) \\
C_1 & \times & l_1 C_1 - l_{c2} S_1 S_2 \\
0 & -l_{c2} C_2\n\end{bmatrix}
$$
\n
$$
= \begin{bmatrix}\n-l_1 C_1 + l_{c2} S_1 S_2 & -C_1 C_2 l_{c2} \\
-l_1 S_1 - l_{c2} C_1 S_2 & S_1 C_2 l_{c2} \\
0 & -S_1 C_1 l_1 + S_1^2 S_2 l_{c2} + S_1 C_1 l_1 + C_1^2 S_2 l_{c2}\n\end{bmatrix}
$$
\n
$$
= \begin{bmatrix}\n-l_1 C_1 + l_{c2} S_1 S_2 & -C_1 C_2 l_{c2} \\
-l_1 S_1 - l_{c2} C_1 S_2 & S_1 C_2 l_{c2} \\
0 & l_{c2} S_2\n\end{bmatrix}
$$
\n
$$
J_{\omega 2} = [z_0 \ z_1] = \begin{bmatrix}\n0 & -S_1 \\
0 & C_1 \\
1 & 0\n\end{bmatrix}
$$
\n(A.6)

#### <span id="page-78-1"></span>A. PROCEDIMIENTOS

#### A.3.4. Matriz de inercia M(q)

En el estudio de la din´amica, propiedades de inercia tales como centros de masas, momento de inercia, tensor de inercia, etc., asociados con la masa o la inercia de los eslabones individuales que aparecen en las ecuaciones din´amicas de movimiento de un robot, afectarán el comportamiento de este último. Para estudiar la dinámica de un robot, es importate conocer estas diferentes propiedades de inercia [\[26\]](#page-104-0).

Resulta que para una determinada orientación de un sistema de referencia, los productos de inercia desaparecerán. Estos ejes especiales de coordenadas se llaman ejes principales y los momentos de inercia correspondientes se llaman momentos principales de inercia [\[34\]](#page-105-0).

La matriz de inercia  $M(q)$ , [\[5\]](#page-103-1) está dada por:

$$
M(q) \triangleq \sum_{i=1}^{n} [m_i J_{vi} \top(q) J_{vi}(q) + J_{\omega i} \top(q) R_i(q) \overline{I}_i R_i \top(q) J_{\omega i}(q)], \ i = 1, 2.
$$

donde  $\bar{I}_i$  es el tensor de inercia. Suponiendo que el rotor tiene una distribución de masa simétrica alrededor de su eje de rotación, su tensor de inercia, con origen en el centro de masa y eje  $z_i$ , alineado con el eje de rotación se puede escribir como  $[5]$ 

$$
\left[\begin{array}{ccc}\nI_{xxi} & 0 & 0 \\
0 & I_{yyi} & 0 \\
0 & 0 & I_{zzi}\n\end{array}\right]
$$

En este caso se obtiene con el software Autodesk inventor.

Entonces, para la la matriz de inercia del péndulode Furuta, se tiene:

<span id="page-78-0"></span>
$$
M(q) = m_1 J_{v1}^T J_{v1} + J_{\omega_1}^T R_1 I_1 R_1^T J_{\omega_1} + m_2 J_{v2}^T J_{v2} + J_{\omega_2}^T R_2 I_2 R_2^T J_{\omega_2}
$$
 (A.7)

Separando los términos, sustituyendo los jacobianos  $A.3- A.6$  $A.3- A.6$  $A.3- A.6$  y el tensor de inercia, desarrollando para [A.7:](#page-78-0)

$$
m_1 J_{v1} \top J_{v1} = m_1 \begin{bmatrix} -l_{c1}C_1 & -l_{c1}S_1 & 0 \\ 0 & 0 & 0 \end{bmatrix} \begin{bmatrix} -l_{c1}C_1 & 0 \\ -l_{c1}S_1 & 0 \\ 0 & 0 \end{bmatrix}
$$

$$
= m_1 \begin{bmatrix} l_{c1}^2C_1^2 + l_{c1}^2S_1^2 & 0 \\ 0 & 0 \end{bmatrix} = \begin{bmatrix} m_1 l_{c1}^2 & 0 \\ 0 & 0 \end{bmatrix}
$$

$$
J\top_{\omega 1} R_1 I_1 R_1 \top J_{\omega 1} = \begin{bmatrix} 0 & 0 & 1 \\ 0 & 0 & 0 \end{bmatrix} \begin{bmatrix} C_1 & 0 & -S_1 \\ S_1 & 0 & C_1 \\ 0 & -1 & 0 \end{bmatrix}
$$

$$
\begin{bmatrix} I_{xx1} & 0 & 0 \\ 0 & I_{yy1} & 0 \\ 0 & 0 & I_{zz1} \end{bmatrix} \begin{bmatrix} C_1 & S_1 & 0 \\ 0 & 0 & -1 \\ -S_1 & C_1 & 0 \end{bmatrix} \begin{bmatrix} 0 & 0 \\ 0 & 0 \\ 1 & 0 \end{bmatrix}
$$

$$
= \begin{bmatrix} I_{yy1} & 0 & 0 \\ 0 & 0 & 0 \end{bmatrix}
$$

$$
m_2 J_{v2} \top J_{v2} = m_2 \begin{bmatrix} -l_1 C_1 + l_{c2} S_1 S_2 & -l_1 S_1 - l_{c2} C_1 S_2 & 0 \\ -l_{c2} C_1 C_2 & -l_{c2} S_1 C_2 & l_{c2} S_2 \end{bmatrix} \begin{bmatrix} -l_1 C_1 + l_{c2} S_1 S_2 & -l_{c2} C_1 C_2 \\ -l_1 S_1 - l_{c2} C_1 S_2 & -l_{c2} S_1 C_2 \\ 0 & l_{c2} S_2 \end{bmatrix}
$$
  
\n
$$
\approx a = (-l_1 C_1 + l_{c2} S_1 S_2)^2 + (-l_1 S_1 - l_{c2} C_1 S_2)^2
$$

$$
\begin{aligned}\n&\diamond b = (-l_1C_1 + l_{c2}S_1S_2)(-l_{c2}C_1C_2) + (-l_1S_1 - l_{c2}C_1S_2)(-l_{c2}S_1C_2) \\
&\diamond c = (-l_1C_1 + l_{c2}S_1S_2)(-l_{c2}C_1C_2) + (-l_{c2}S_1C_2)(-l_1S_1 - l_{c2}C_1S_2) \\
&\diamond d = (-l_{c2}C_1C_2)^2 + (-l_{c2}S_1C_2)^2 + (l_{c2}S_2)^2\n\end{aligned}
$$

Desarrollando a, b, c y d:

$$
a = l_1^2 C_1^2 - 2l_1 C_1 l_{c2} S_1 S_2 + l_{c2}^2 S_1^2 S_2^2 + l_1^2 S_1^2 + 2l_1 S_1 l_{c2} S_1 S_2 + l_{c2}^2 C_1^2 S_1^2
$$
  
\n
$$
= l_1^2 + l_{c2}^2 S_2^2
$$
  
\n
$$
b = l_1 l_{c2} C_1^2 C_2 - l_{c2} l_2 C_1 S_1 C_2 S_2 + l_1 l_{c2} S_1^2 C_2 + l_{c2} l_2 C_1 S_1 C_2 S_2
$$
  
\n
$$
= l_1 l_{c2} C_2
$$
  
\n
$$
c = l_1 l_{c2} C_1^2 C_2 - l_{c2}^2 C_1 S_1 C_2 S_2 + l_1 l_{c2} S_1^2 C_2 + l_{c2}^2 C_1 S_1 C_2 S_2
$$
  
\n
$$
= l_1 l_{c2} C_2
$$
  
\n
$$
d = l_{c2}^2 C_1^2 C_2^2 + l_{c2}^2 S_1^2 C_2^2 + l_{c2}^2 S_2^2 = l_{c2}^2 C_2^2 (C_1^2 + S_1^2) + l_{c2}^2 S_2^2 = l_2^2 (C_2^2 + S_2^2)
$$
  
\n
$$
= l_{c2}^2
$$

$$
m_2 J_{v2} \top J_{v2} = \begin{bmatrix} m_2 l_1^2 + m_2 l_{c2} S_2^2 & m_2 l_1 l_{c2} C_2 \\ m_2 l_1 l_{c2} C_2 & m_2 l_{c2}^2 \end{bmatrix}
$$
  

$$
J_{\omega 2} \top R_2 I_2 R_2 \top J_{\omega 2} = e f g h i
$$
 (A.8)

$$
\begin{aligned}\n\diamond e &= \begin{bmatrix} 0 & 0 & 1 \\ -S_1 & C_1 & 0 \end{bmatrix} \\
\diamond f &= \begin{bmatrix} -C_1 S_2 & C_1 C_2 & -S_1 \\ -S_1 S_2 & -S_1 C_2 & C_1 \\ -C_2 & S_2 & 0 \end{bmatrix} \\
\diamond g &= \begin{bmatrix} I_{xx2} & 0 & 0 \\ 0 & I_{yy2} & 0 \\ 0 & 0 & I_{zz2} \end{bmatrix} \\
\diamond h &= \begin{bmatrix} -C_1 S_2 & -S_1 S_2 & -C_2 \\ -C_1 C_2 & -S_1 C_2 & S_2 \\ -S_1 & C_1 & 0 \end{bmatrix} \\
\diamond i &= \begin{bmatrix} 0 & -S_1 \\ 0 & C_1 \\ 1 & 0 \end{bmatrix}\n\end{aligned}
$$

Multiplicando ef, gh queda:

$$
ef = \begin{bmatrix} 0 & 0 & 1 \\ -S_1 & C_1 & 0 \end{bmatrix} \begin{bmatrix} -C_1S_2 & C_1C_2 & -S_1 \\ -S_1S_2 & -S_1C_2 & C_1 \\ -C_2 & S_2 & 0 \end{bmatrix}
$$
  
\n
$$
= \begin{bmatrix} -C_2 & S_2 & 0 \\ C_1S_1S_2 - C_1S_1S_2 & C_1S_1C_2 - C_1S_1C_2 & S_1^2 + C_1^2 \\ 0 & I_{yy2} & 0 \\ 0 & 0 & I_{zz2} \end{bmatrix} \begin{bmatrix} -C_1S_2 & -S_1S_2 & -C_2 \\ -C_1C_2 & -S_1C_2 & S_2 \\ -S_1 & C_1 & 0 \end{bmatrix}
$$
  
\n
$$
= \begin{bmatrix} -I_{xx2}C_1S_2 & -I_{xx2}S_1S_2 & -I_{xx2}C_2 \\ -I_{yy2}C_1C_2 & -I_{yy2}S_1C_2 & I_{yy2}S_2 \\ -I_{zz2}S_1 & I_{zz2}C_1 & 0 \end{bmatrix}
$$

Ahora,  $(ef)(gh)$ :

$$
(ef)(gh) = \begin{bmatrix} -C_2 & S_2 & 0 \ C_1S_1S_2 - C_1S_1S_2 & C_1S_1C_2 - C_1S_1C_2 & S_1^2 + C_1^2 \end{bmatrix}
$$

$$
\begin{bmatrix} -I_{xx2}C_1S_2 & -I_{xx2}S_1S_2 & -I_{xx2}C_2 \ -I_{yy2}C_1C_2 & -I_{yy2}S_1C_2 & I_{yy2}S_2 \ -I_{zz2}S_1 & I_{zz2}C_1 & 0 \end{bmatrix}
$$

$$
= \begin{bmatrix} I_{xx2}C_1C_2S_2 - I_{yy2}C_1C_2S_2 & I_{xx2}S_1C_2S_2 - I_{yy2}S_1C_2S_2 & I_{xx2}C_2^2 + I_{yy2}S_2^2 \ -I_{zz2}S_1 & I_{zz2}C_1 & 0 \end{bmatrix}
$$

 $(ef)(gh)(i):$ 

$$
(ef)(gh)(i) = \begin{bmatrix} I_{xx2}C_1C_2S_2 - I_{yy2}C_1C_2S_2 & I_{xx2}S_1C_2S_2 - I_{yy2}S_1C_2S_2 & I_{xx2}C_2^2 + I_{yy2}S_2^2 \\ -I_{zz2}S_1 & I_{zz2}C_1 & 0 \end{bmatrix}
$$
  

$$
= \begin{bmatrix} 0 & -S_1 \\ 0 & C_1 \\ 1 & 0 \end{bmatrix}
$$
  

$$
= \begin{bmatrix} I_{xx2}C_2^2 + I_{yy2}S_2^2 & 0 \\ 0 & I_{zz2}S_1^2 + I_{zz2}C_1^2 \end{bmatrix}
$$
  

$$
= \begin{bmatrix} I_{xx2}C_2^2 + I_{yy2}S_2^2 & 0 \\ 0 & I_{zz2} \end{bmatrix}
$$

$$
J_{\omega 2}^T R_2 I_2 R_2^T J_{\omega 2} = \begin{bmatrix} I_{xx2} C_2^2 + I_{yy2} S_2^2 & 0 \\ 0 & I_{zz2} \end{bmatrix}
$$

Sustituyendo en [A.7](#page-78-0)

$$
M(q) = \begin{bmatrix} m_1 l_{c1}^2 & 0 \ 0 & 0 \end{bmatrix} + \begin{bmatrix} I_{yy1} & 0 \ 0 & 0 \end{bmatrix} + \begin{bmatrix} I_{yy1} & 0 \ 0 & 0 \end{bmatrix} + \begin{bmatrix} m_2 l_1^2 + m_2 l_{c2}^2 S_2^2 & m_2 l_1 l_{c2} C_2 \\ m_2 l_1 l_{c2} C_2 & m_2 l_{c2}^2 \end{bmatrix} + \begin{bmatrix} I_{xx2} C_2^2 + I_{yy2} S_2^2 & 0 \\ 0 & I_{zz2} \end{bmatrix}
$$

$$
M(q) = \begin{bmatrix} m_1 l_{c1}^2 + I_{yy1} + m_2 l_1^2 + m_2 l_{c2}^2 S_2^2 + I_{xx2} C_2^2 + I_{yy2} S_2^2 & m_2 l_1 l_{c2} C_2 \\ m_2 l_1 l_{c2} C_2 & m_2 l_2^2 + I_{zz2} \end{bmatrix}
$$

El término  $I_{xx2}$  es muy pequeño, por lo que se desprecia. Por simetría de la pieza: péndulo, el término  $I_{zz2} = I_{yy2}$ Definiendo los siguientes parámetros:

$$
\begin{array}{rcl}\n\theta_1 & = & m_l l_{c1}^2 + m_2 l_1^2 + I_{yy1} \\
\theta_2 & = & m_2 l_{c2}^2 + I_{yy2} \\
\theta_3 & = & m_2 l_1 l_{c2}.\n\end{array}
$$

La matriz de inercia del péndulo de Furuta queda:

$$
M(q) = \begin{bmatrix} \theta_1 + \theta_2 S_2^2 & \theta_3 C_2 \\ \theta_3 C_2 & \theta_2 \end{bmatrix}
$$
 (A.9)

#### A.3.5. Matriz de Coriolis

Para calcular la matriz de Coriolis con los símbolos de Christoffel, se tiene la siguiente ecuación:

$$
C(k, j) = \sum_{i}^{n} C_{ijk}(q)\dot{q}_{i}
$$

$$
C_{ijk} = \frac{1}{2} \left( \frac{\partial}{\partial q_{i}} h_{kj} + \frac{\partial}{\partial q_{j}} h_{ki} - \frac{\partial}{\partial q_{k}} h_{ij} \right)
$$

$$
C(q, \dot{q}) = \begin{bmatrix} C_{11} & C_{12} \\ C_{21} & C_{22} \end{bmatrix}
$$

NOTA: No confundir los elementos  $C_{12}, C_{21}$  de la matriz  $C(q, \dot{q})$  con la contracción usada para la suma de ángulos  $cos(q1 + q2) = C_{12}$ . En este caso, se usa la contracción para  $sen(q2) = S_2$  y  $cos(q2) = C_2$ .

Desarrollando

$$
C(1,1) = C_{111}\dot{q}_1 + C_{211}\dot{q}_2
$$
\n
$$
C_{111} = \frac{1}{2} \left( \frac{\partial}{\partial q_1} h_{11} + \frac{\partial}{\partial q_1} h_{11} - \frac{\partial}{\partial q_1} h_{11} \right) = 0
$$
\n
$$
C_{211} = \frac{1}{2} \left( \frac{\partial}{\partial q_2} h_{11} + \frac{\partial}{\partial q_1} h_{12} - \frac{\partial}{\partial q_1} h_{21} \right) = \theta_2 C_2 S_2
$$
\n
$$
C(1,1) = \theta_2 C_2 S_2 \dot{q}_2
$$
\n
$$
(A.10)
$$
\n
$$
(A.10)
$$

$$
C(1,2) = C_{121}\dot{q}_1 + C_{221}\dot{q}_2
$$
\n
$$
C_{121} = \frac{1}{2} \left( \frac{\partial}{\partial q_1} h_{12} + \frac{\partial}{\partial q_2} h_{11} - \frac{\partial}{\partial q_1} h_{12} \right) = \theta_2 C_2 S_2
$$
\n
$$
C_{221} = \frac{1}{2} \left( \frac{\partial}{\partial q_2} h_{12} + \frac{\partial}{\partial q_2} h_{12} - \frac{\partial}{\partial q_1} h_{22} \right) = -\theta_3 S_2
$$
\n
$$
C(1,2) = \theta_2 C_2 S_2 \dot{q}_1 - \theta_3 S_2 \dot{q}_2
$$
\n
$$
(A.11)
$$
\n
$$
(A.12)
$$

$$
C(2,1) = C_{112}\dot{q}_1 + C_{212}\dot{q}_2
$$
\n
$$
C_{112} = \frac{1}{2} \left( \frac{\partial}{\partial q_1} h_{21} + \frac{\partial}{\partial q_1} h_{21} - \frac{\partial}{\partial q_2} h_{11} \right) = -\theta_2 C_2 S_2
$$
\n
$$
C_{212} = \frac{1}{2} \left( \frac{\partial}{\partial q_2} h_{21} + \frac{\partial}{\partial q_1} h_{22} - \frac{\partial}{\partial q_2} h_{21} \right) = 0
$$
\n
$$
C(2,1) = -\theta_2 C_2 S_2 \dot{q}_1
$$
\n(A.12)

$$
C(2,2) = C_{122}\dot{q}_1 + C_{222}\dot{q}_2
$$
\n
$$
C_{122} = \frac{1}{2} \left( \frac{\partial}{\partial q_1} h_{22} + \frac{\partial}{\partial q_2} h_{21} - \frac{\partial}{\partial q_2} h_{12} \right) = 0
$$
\n
$$
C_{222} = \frac{1}{2} \left( \frac{\partial}{\partial q_2} h_{22} + \frac{\partial}{\partial q_2} h_{22} - \frac{\partial}{\partial q_2} h_{22} \right) = 0
$$
\n
$$
C(2,2) = 0
$$
\n
$$
(A.13)
$$
\n
$$
(A.14)
$$

Aplicando la identidad

$$
cos(a)sen(b) = \frac{1}{2} [sen(a+b) - sen(a-b)]
$$

Para el término  $\mathcal{C}_2S_2,$  se tiene

$$
C_2S_2 = \frac{1}{2} \left[ \operatorname{sen}(2q_2) - \operatorname{sen}(0) \right] = \frac{1}{2} \operatorname{sen}(2q_2)
$$

Sustituyendo el término anterior en los elementos de  $C(q,\dot{q}),$ queda

$$
C(1,1) = \frac{1}{2}\theta_2 sen(2q_2)\dot{q}
$$
 (A.14)

$$
C(1,2) = \frac{1}{2}\theta_2 sen(2q_2)\dot{q}_1 - \theta_3 sen(q2)\dot{q}_2
$$
\n(A.15)

$$
C(2,1) = -\frac{1}{2}\theta_2 \operatorname{sen}(2q_2)\dot{q}_1 \tag{A.16}
$$

$$
C(2,2) = 0 \t (A.17)
$$

#### <span id="page-84-1"></span>A.3.6. Energía potencial

La energía potencial total almacenada en el robot se obtiene por la suma de las contribuciones de cada eslabón. La energía potencial guardada en el eslabón  $i$  se define como la cantidad de trabajo que se necesita para levantar el centro de masa del eslabón  $i$  desde un plano de referencia horizontal hasta su posición actual bajo la influencia de la gravedad. El trabajo necesario para desplazar el eslabón i hasta la posición  ${}^{0}r_{i}$  se determina por  $-m_i g \top^0 r_i$ , donde g es el vector debido a la aceleración de la gravedad [\[34\]](#page-105-0). Por ende, la energía potencial total almacenada en un brazo de robot se obtiene mediante:

<span id="page-84-0"></span>
$$
U = \sum_{1}^{i} -m_{i}g \top^{0} r_{i}, \quad i = 1, 2.
$$
\n
$$
g = \begin{bmatrix} 0 \\ 0 \\ g_{0} \end{bmatrix}
$$
\n
$$
g_{0} = -9.8
$$
\n(A.18)

El vector  ${}^{0}r_i$  es una función de las variables de articulación, es decir, las  $q_i$  del robot. Por lo tanto, la energía potencial total es una función únicamente de las variables de articulación  $q_i$ , y no de las velocidades de articulación  $\dot{q}_i$ .

Sustituyendo [A.1](#page-76-0) y [A.2](#page-76-1) en [A.18](#page-84-0) y desarrollando, se tiene

$$
U = -m_1 \begin{bmatrix} 0 & 0 & -9.8 \end{bmatrix} \begin{bmatrix} -l_{c1}S_1 \\ l_{c1}C_1 \\ 0 \end{bmatrix} - m_2 \begin{bmatrix} 0 & 0 & -9.8 \end{bmatrix} \begin{bmatrix} -l_1S_1 - l_{c2}C_1S_2 \\ l_1C_1 - l_{c2}S_1S_2 \\ -l_{c2}C_2 \end{bmatrix}
$$
  

$$
U = m_2g_0l_{c2}C_2
$$

#### A.3.7. Vector de gravedad

 $g(q) \in \mathbb{R}^n$  es el vector de fuerzas o pares gravitacionales obtenido como el gradiente de la energía potencial  $[9]$ , es decir

$$
g(q) = \frac{\partial}{\partial q} U(q) = \begin{bmatrix} 0 \\ m_1 g_0 l_{c2} S_2 \end{bmatrix}
$$

debida a la acción de la gravedad.

### A.4. Linealización

El modelo dinámico en variables de estado del péndulo de Furuta presentado en el capítulo 3 está dado por

$$
\dot{x} = \begin{bmatrix} \dot{x}_1 \\ \dot{x}_2 \end{bmatrix} = \begin{bmatrix} x_2 \\ \bar{M}^{-1}(x_1)[n_k u - C(x_1, x_2)x_2 - \bar{D}x_2 - g(x_1)] \end{bmatrix} = f(x_1, x_2, u)
$$

donde  $x = [x_1 \ x_2 \ x_3 \ x_4]^\top = [q_1 \ q_2 \ q_3 \ q_4]^\top$ , A continuación se desarrolla cada término de la ecuación anterior

$$
f(1, 1) = x_3
$$
  
\n
$$
f(2, 1) = x_4
$$
  
\n
$$
f(3, 1) = \frac{1}{\det} \left[ \frac{k_a}{R_a} \theta_2 u - \theta_2^2 S(2x_2) x_3 x_4 + \theta_2 \theta_3 S_2 x_4^2 - d_1 \theta_2 x_3 - \frac{\theta_2 \theta_3 S(2x_2) C_2}{2} x_3^2 + \theta_3 d_2 C_2 x_4 + \theta_3 \theta_4 g_0 C_2 S_2 \right]
$$
  
\n
$$
f(4, 1) = \frac{1}{\det} \left[ -\frac{k_a}{R_a} \theta_3 C_2 u + \theta_2 \theta_3 C_2 S(2x_2) x_3 x_4 - \theta_3^2 C_2 S_2 x_4^2 + d_1 \theta_3 C_2 x_3 + \frac{\theta_1 \theta_2 S(2x_2)}{2} x_3^2 + \frac{\theta_2^2 S(2x_2) S_2^2}{2} x_3^2 - \theta_1 d_2 x_4 - \theta_2 d_2 S_2^2 x_4 - \theta_1 \theta_4 g_0 S_2 - \theta_2 \theta_4 g_0 S_2^3 \right]
$$
  
\ndonde  $\det = \theta_1 \theta_2 - \theta_3^2 + (\theta_2^2 + \theta_3^2) S_2^2$ .

El sistema linealizado alrededor del punto de equilibrio está dado por

$$
\dot{x} = \begin{bmatrix} \frac{\partial}{\partial x_1} f_1 & \frac{\partial}{\partial x_2} f_1 & \frac{\partial}{\partial x_3} f_1 & \frac{\partial}{\partial x_4} f_1 \\ \frac{\partial}{\partial x_1} f_2 & \frac{\partial}{\partial x_2} f_2 & \frac{\partial}{\partial x_3} f_2 & \frac{\partial}{\partial x_4} f_2 \\ \frac{\partial}{\partial x_1} f_3 & \frac{\partial}{\partial x_2} f_3 & \frac{\partial}{\partial x_3} f_3 & \frac{\partial}{\partial x_4} f_3 \\ \frac{\partial}{\partial x_1} f_4 & \frac{\partial}{\partial x_2} f_4 & \frac{\partial}{\partial x_3} f_4 & \frac{\partial}{\partial x_4} f_4 \end{bmatrix} x + \begin{bmatrix} \frac{\partial}{\partial u} f_1 \\ \frac{\partial}{\partial u} f_2 \\ \frac{\partial}{\partial u} f_3 \\ \frac{\partial}{\partial u} f_4 \end{bmatrix} u
$$
(A.19)

donde

$$
\frac{\partial}{\partial x_1} f_1 = 0 \quad \frac{\partial}{\partial x_2} f_1 = 0 \quad \frac{\partial}{\partial x_3} f_1 = 1 \quad \frac{\partial}{\partial x_4} f_1 = 0
$$
  

$$
\frac{\partial}{\partial x_1} f_2 = 0 \quad \frac{\partial}{\partial x_2} f_2 = 0 \quad \frac{\partial}{\partial x_3} f_2 = 0 \quad \frac{\partial}{\partial x_4} f_2 = 1
$$
  

$$
\frac{\partial}{\partial x_1} f_3 = 0
$$

$$
\frac{\partial}{\partial x_2} f_3 = \frac{1}{det} [-2\theta_2^2 C(2x_2)x_3x_4 + \theta_2\theta_3C_2x_4^2 + \frac{\theta_2\theta_3S(2x_2)C_2}{2}x_3^2 - \theta_2\theta_3C(2x_2)C_2x_3^2 - \theta_3d_2S_2x_4^2 + \theta_3\theta_4g_0C_2^2 - \theta_3\theta_4g_0S_2^2] + [\frac{k_a}{R_a}u\theta_2 - \theta_2^2S(2x_2)x_3x_4 + \theta_2\theta_3S_2x_4^2 - d_1\theta_2x_3 - \frac{\theta_2\theta_3S(2x_2)C_2}{2}x_3^2 + \theta_3d_2C_2x_4 + \theta_3\theta_4g_0C_2S_2][\frac{\partial}{\partial x_2}\frac{1}{det}]
$$
\n
$$
\frac{\partial}{\partial x_2}\frac{1}{det} = -\frac{2(\theta_2^2 + \theta_3^2)C_2S_2}{(\theta_1\theta_2 - \theta_3^2 + (\theta_2^2 + \theta_3^2)S_2^2)^2}
$$
\n
$$
\frac{\partial}{\partial x_3} f_3 = \frac{1}{det} [-\theta_2^2S(2x_2)x_4 - d_1\theta_2 - \theta_2\theta_3S(2x_2)C_2x_3]
$$
\n
$$
\frac{\partial}{\partial x_4} f_4 = 0
$$
\n
$$
\frac{\partial}{\partial x_1} f_4 = 0
$$
\n
$$
\frac{\partial}{\partial x_2} f_4 = \frac{1}{det} [-\theta_2^2S(2x_2)x_3 + 2\theta_2\theta_3S_2x_4 + \theta_3d_2C_2]
$$
\n
$$
\frac{\partial}{\partial x_2} f_4 = \frac{1}{det} [\frac{k_a}{R_a}\theta_3S_2u + 2\theta_2\theta_3C(2x_2)C_2x_3x_4 - \theta_2\theta_3S(2x_2)S_2x_3x_4 - \theta_3C_2^2x_4^2 + \theta_3S_2^2x_4^2 - d_1\theta_3S_2x_3 + \theta_1\theta_2C(2x_2)x_3^2 +
$$

$$
\frac{\partial}{\partial u} f_1 = 0
$$
  
\n
$$
\frac{\partial}{\partial u} f_2 = 0
$$
  
\n
$$
\frac{\partial}{\partial u} f_3 = \frac{1}{\det} \left[ \frac{k_a}{R_a} \theta_2 \right]
$$
  
\n
$$
\frac{\partial}{\partial u} f_4 = \frac{1}{\det} \left[ -\frac{k_a}{R_a} \theta_3 C_2 \right]
$$

Apéndice B

Planos

#### B. PLANOS

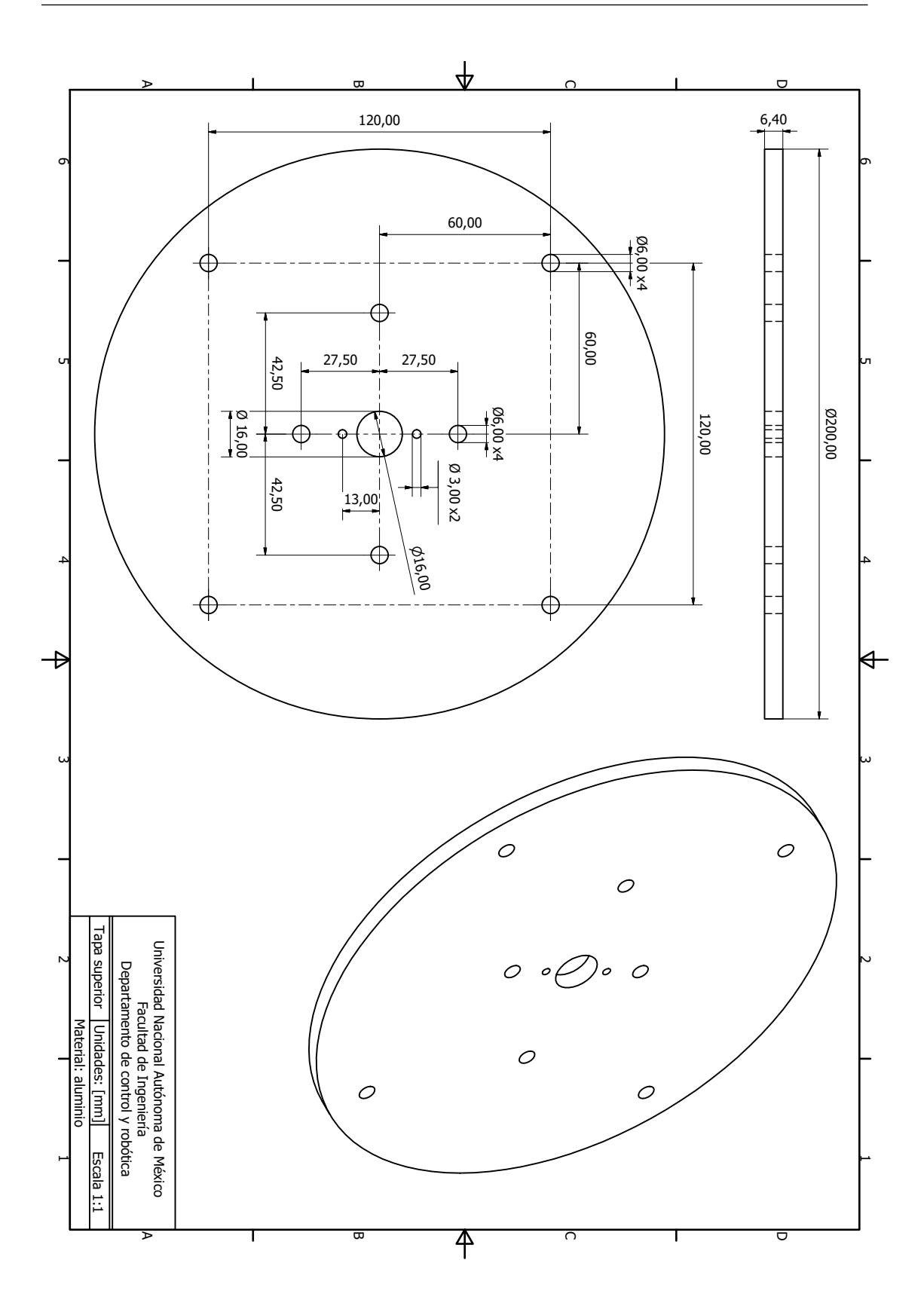

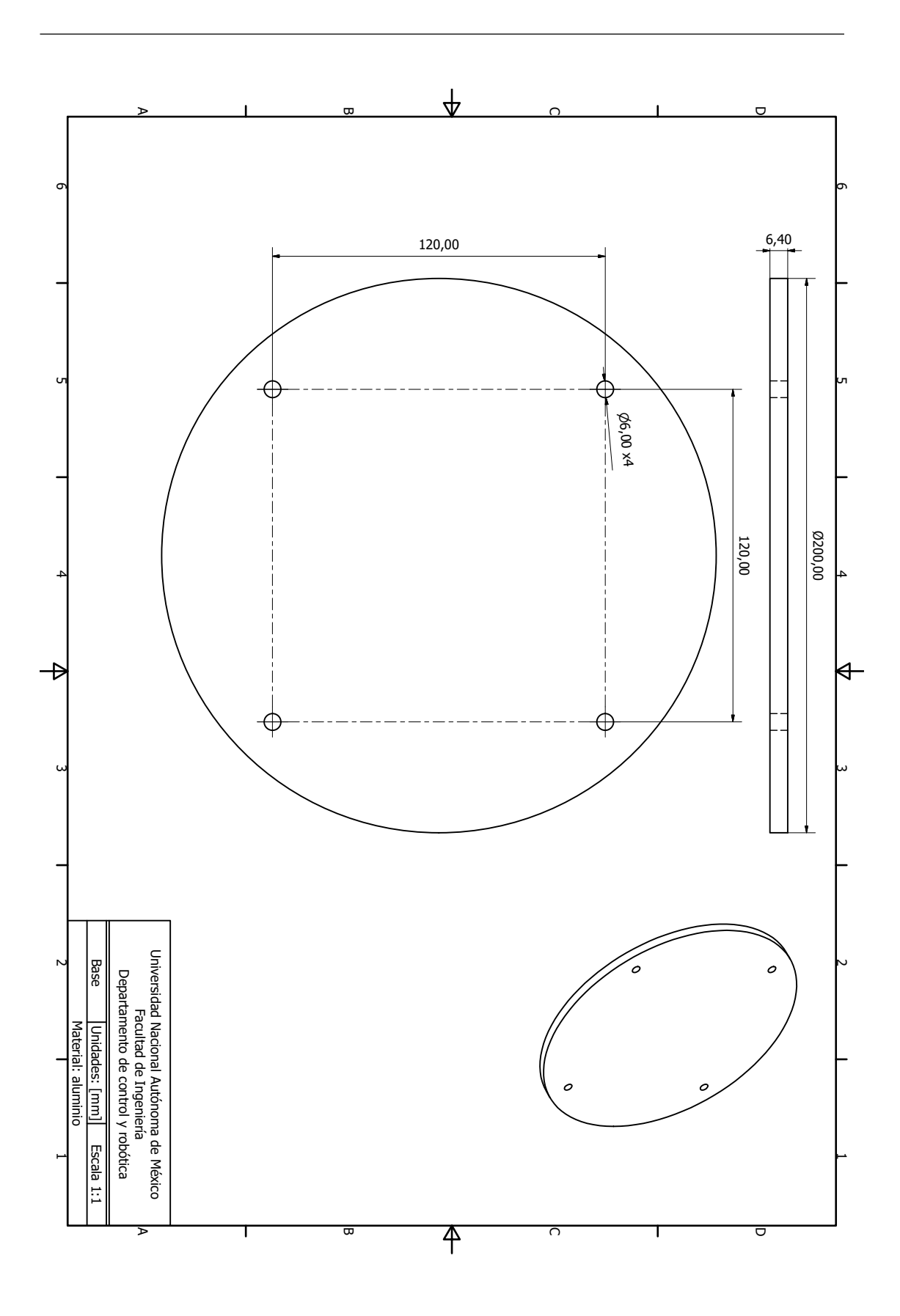

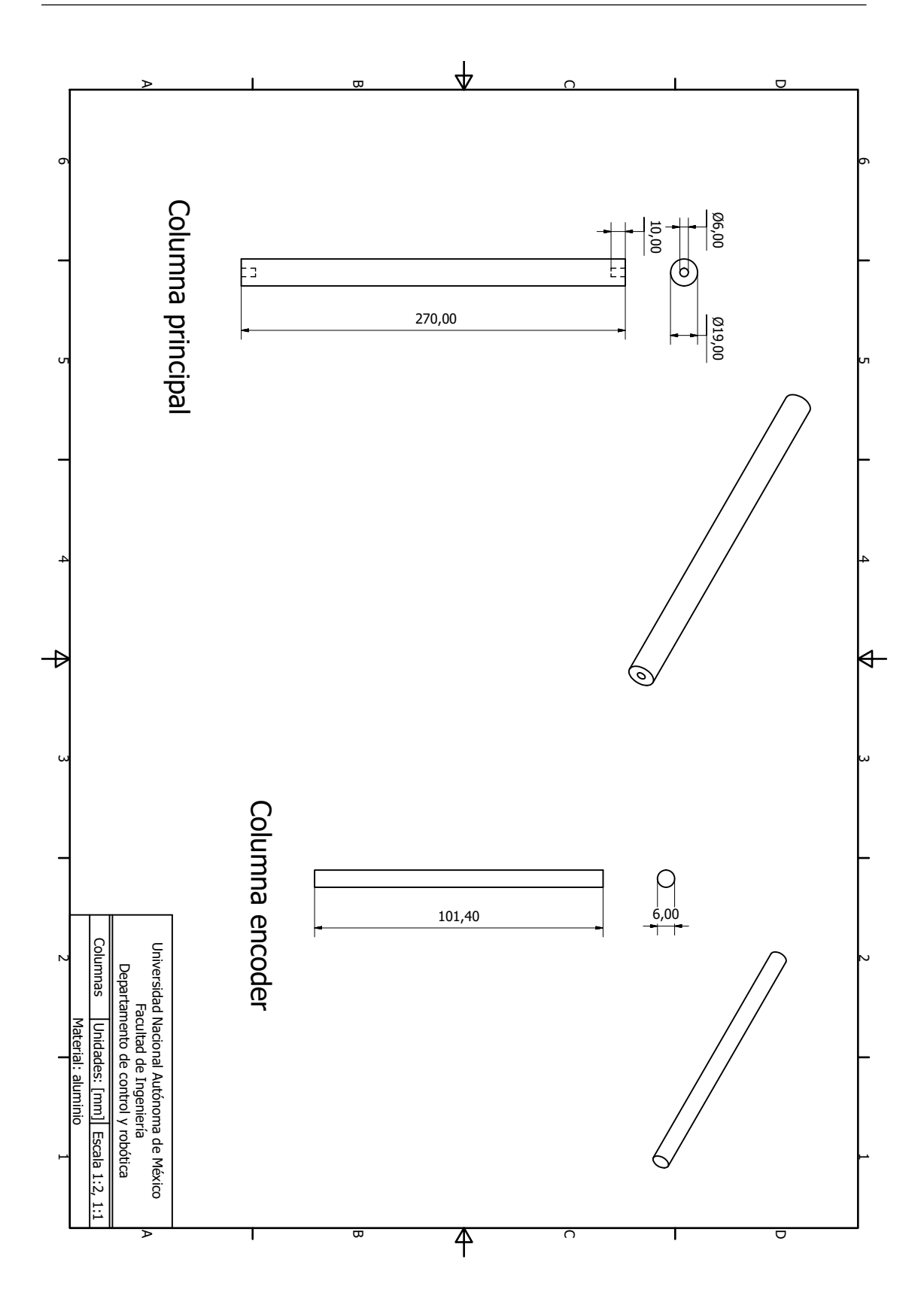

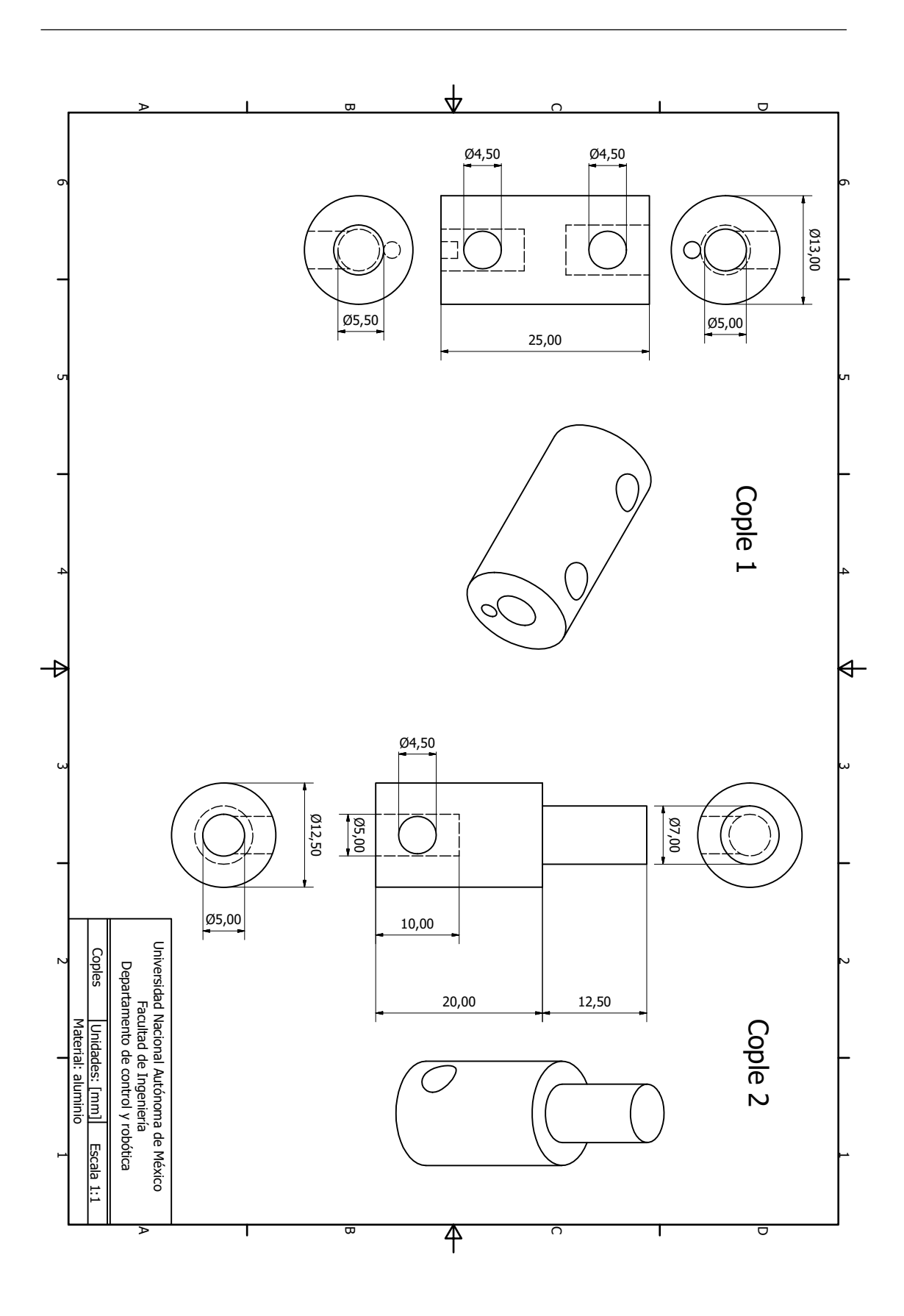

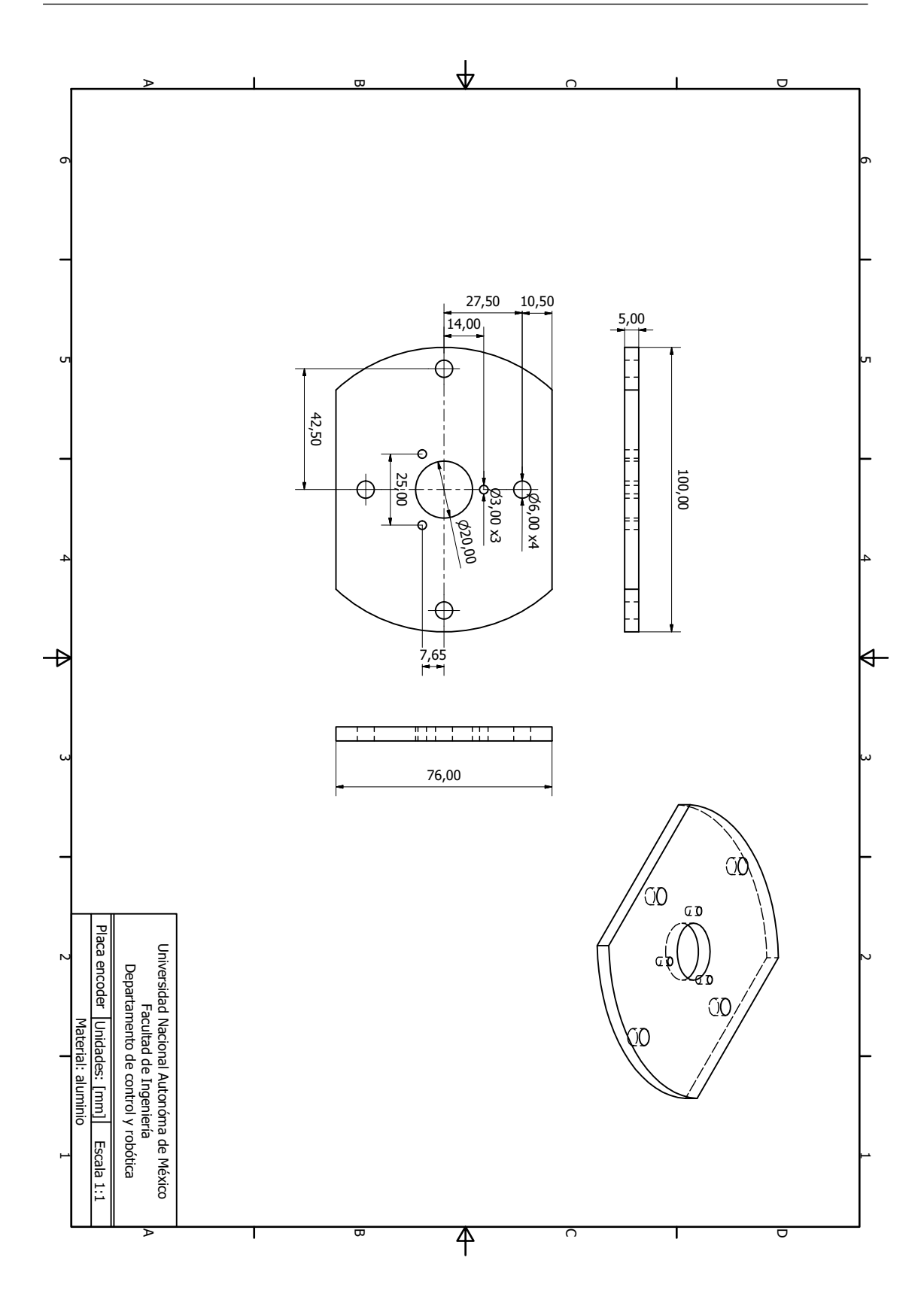

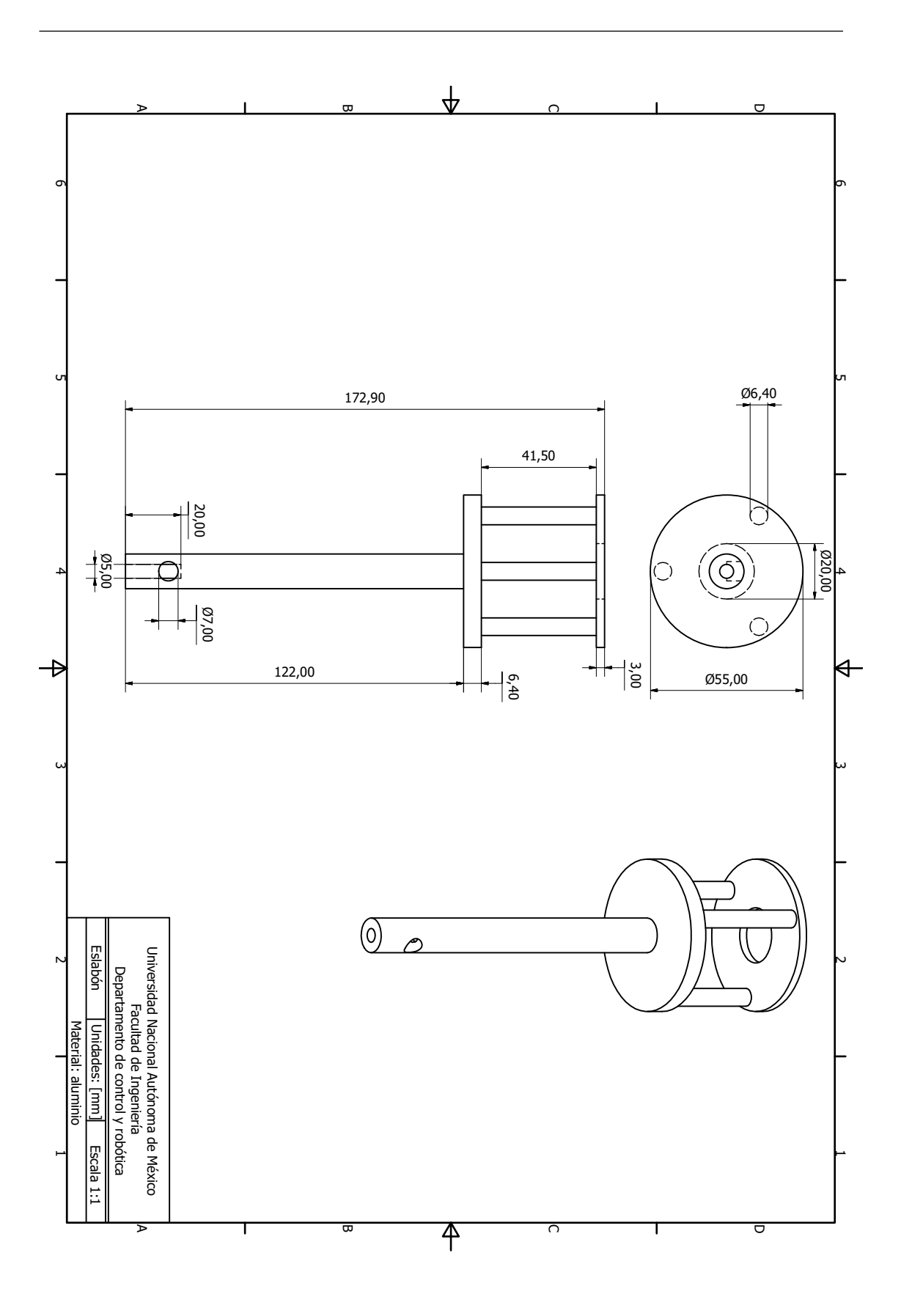

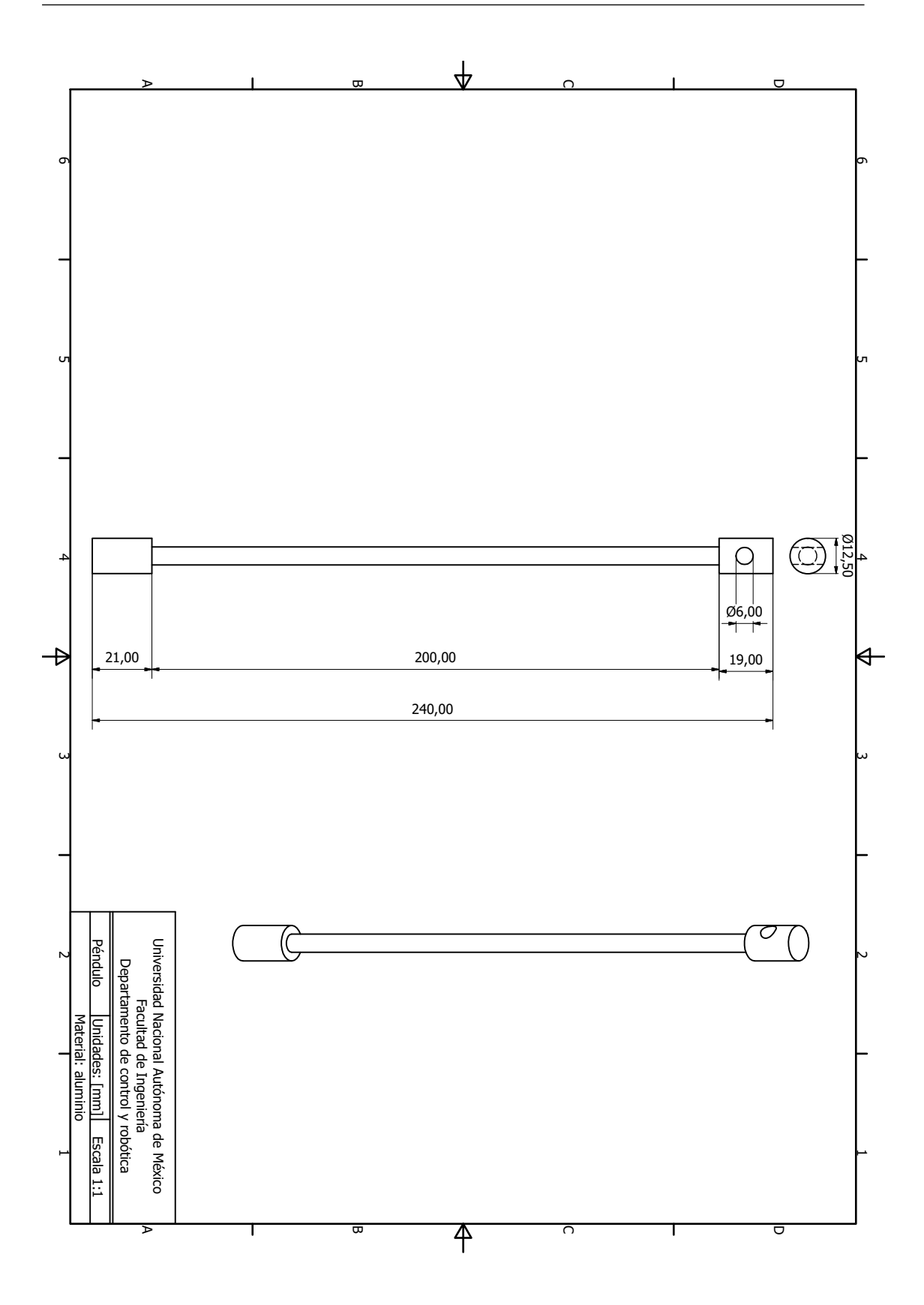

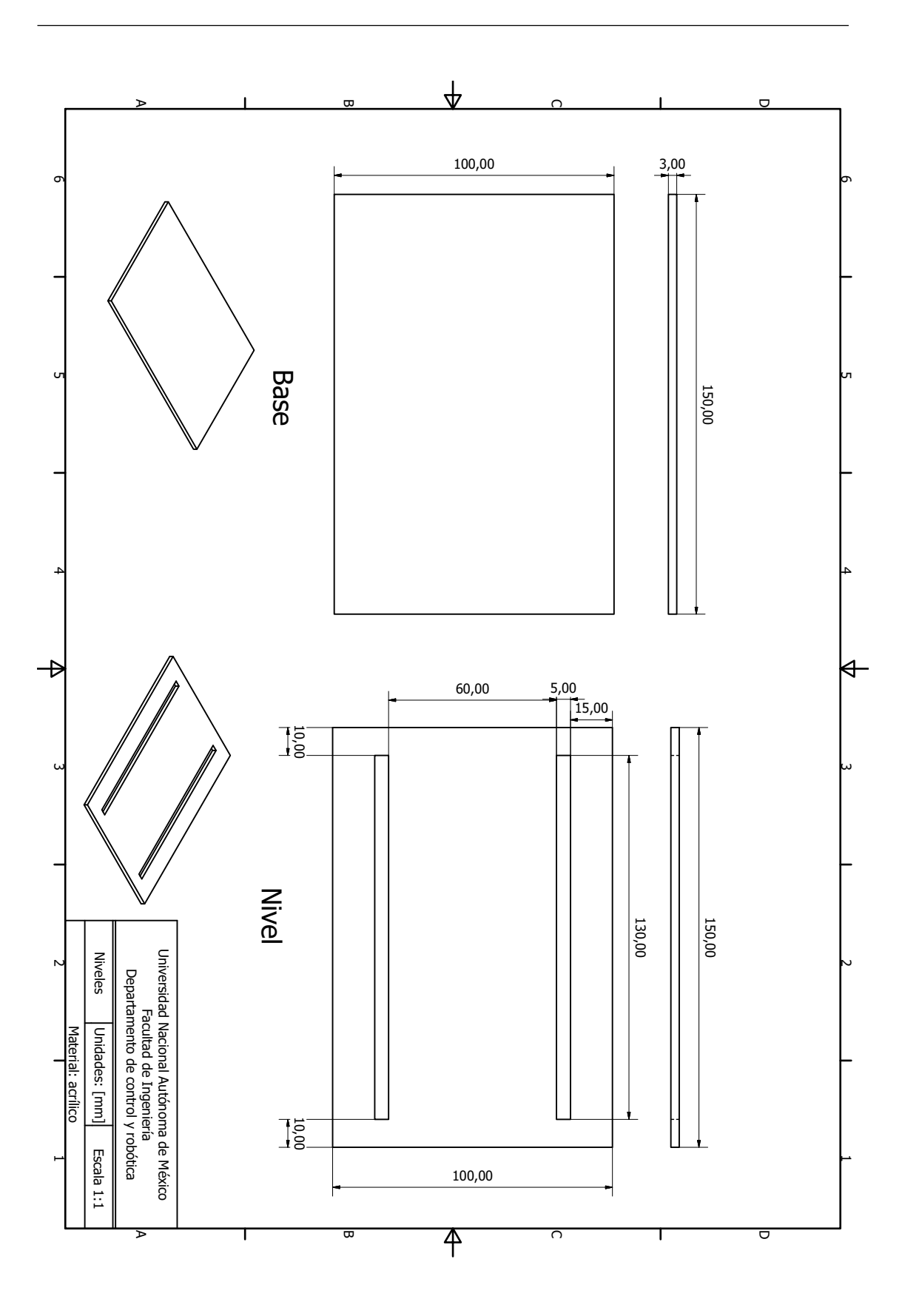

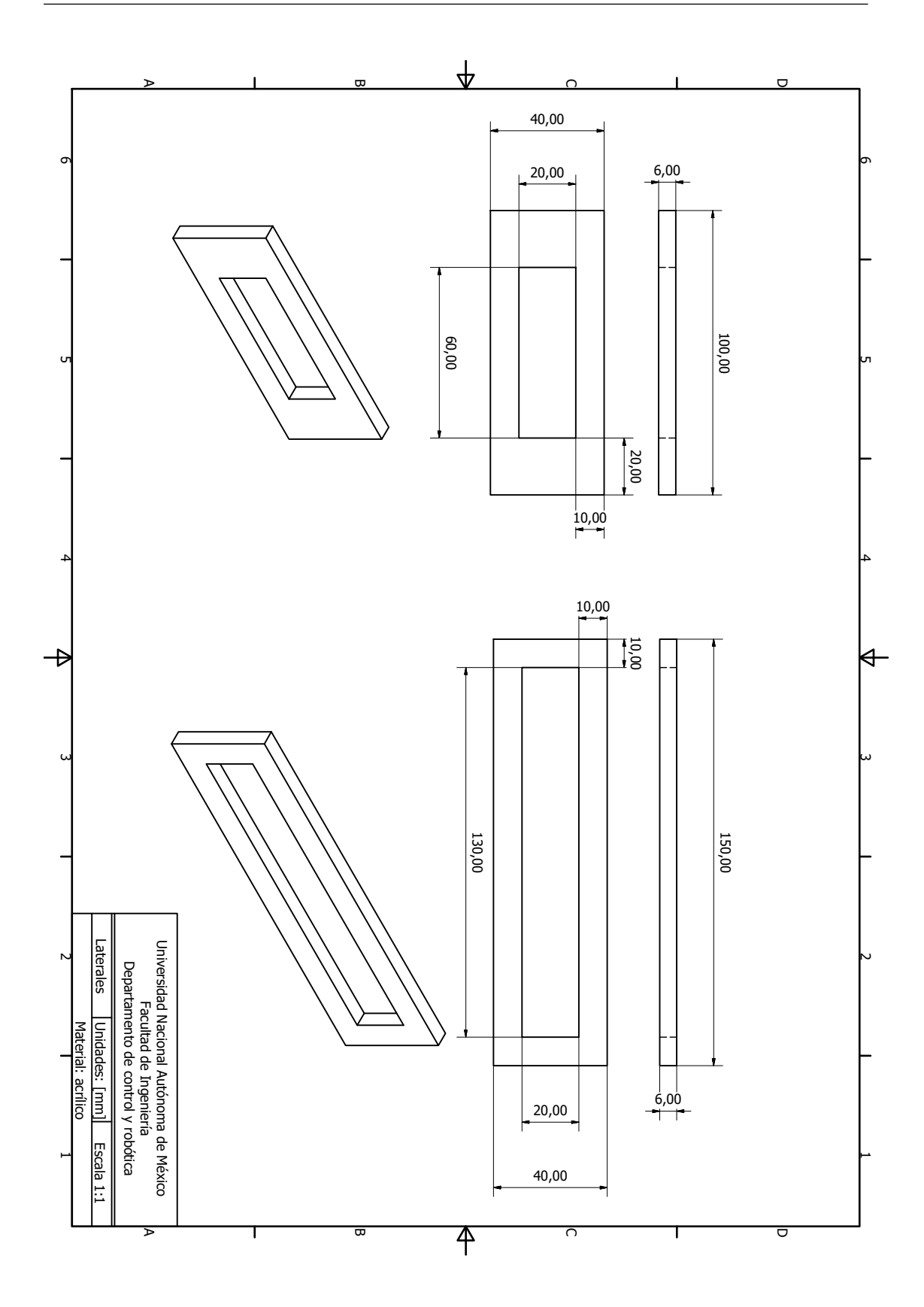

## Apéndice C

## Launchpad 28379D

<span id="page-97-0"></span>En el sitio [\[22\]](#page-104-1) se describen a profundidad las caracteristicas y funcionalidades de este microcontrolador.

Los recursos necesarios para la compatibilidad Matlab-Texas Instruments son:

- $\diamond$  MatLab.
- Code composer studio.
- $\diamond$  Control suite.
- $\diamond$  Paquetería de soporte MatLab-C2000

Para manejar los recursos instalados en MatLab, se sigue lo siguiente:

- Abrir Simulink de MatLab.
- Abrir la ventana "Library browser".
- $\Diamond$  Seleccionar la paquetería "Embedded Coder Support Package for Texas Instruments C2000".
- $\diamond$  Seleccionar "F2837xD", Figura [C.1.](#page-98-0)

<span id="page-98-0"></span>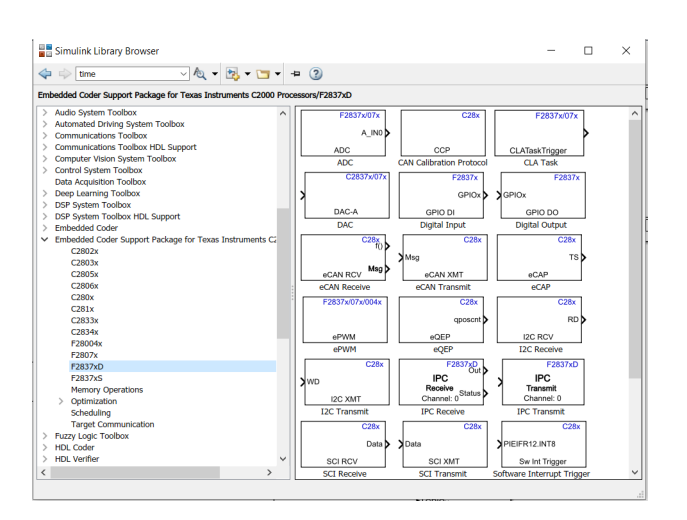

Figura C.1: Selección de bloques para MatLab Simulink.

En particular se trabajó con los siguientes bloques:

- $\Diamond$  eQEP: Es el bloque dedicado a la lectura de datos de los sensores (encoder).
- $\circ$  ePWM: Manda una señal PWM al launchpad para el control de velocidad del motor de corriente directa.
- $\Diamond$  GPIO DO: El bloque GPIO se encarga de salidas o entradas digitales. En este caso se utilizaron bloques de salidas digitales GP IODO.

<span id="page-98-1"></span>La forma de manejar los bloques es igual a cualquier modelo diseñado en Simulink de MatLab, con sus debidos ajustes, por ejemplo, para este caso los pulsos leídos por el bloque  $eQEP$  no se muestran en términos de grados o radianes, por lo que es necesario una conversión de pulsos a alguno de estos, Figura [C.2](#page-98-1)

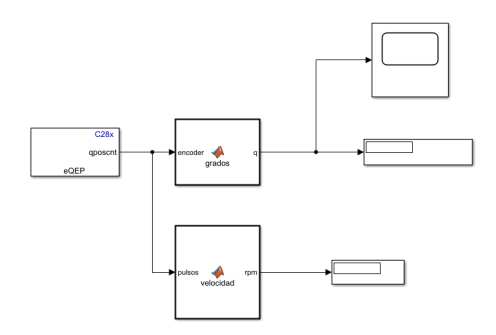

Figura C.2: Modelo en Simulink para lectura de pulsos del encoder.

Cabe mencionar que esta forma de abordar la implementación del algoritmo de control diseñado no requiere una programacion interna del microcontrolador.

## Apéndice D

# <span id="page-99-1"></span>Codificador para DSpace

<span id="page-99-0"></span>en la Tabla [D.1](#page-99-0) [\[13\]](#page-104-2).

La relación de conexión para encoder que está configurada en el sensor, se presenta

| Pin            | Señal                 | Pin | Señal      |
|----------------|-----------------------|-----|------------|
| 1              | $Vec(+5V)$            | 9   | $Vec(+5V)$ |
| $\overline{2}$ | PHIO(X)               | 10  | GND        |
| 3              | PHIO(X)               | 11  | GND        |
| $\overline{4}$ | PHIO9(X)              | 12  | GND        |
| 5              | $\overline{PHIO9}(X)$ | 13  | GND        |
| 6              | IDX(X)                | 14  | GND        |
| 7              | IDX(X)                | 15  | GND        |
| 8              | GND                   |     |            |

Tabla D.1: Relación de conexiones encoder- DSpace.

Considerando la relación de conexiones anterior, las terminales de interés son los pines 1, 2, 4, 6 y 8 que se conectan a los pines 1, 2, 3, 4 y 5 correspondientes a los canales A, B, I,  $V_{cc}$  y Gnd de la tarjeta launchpad de Texas Instruments.

Apéndice E

## PCB para encoder

Se diseñó una placa de circuito impreso PCB (Printed Circuit Board, por sus siglas en inglés), para la conexión de los sensores y la tarjeta launchpad.

Dicho diseño considera la estructura de los módulos de la tarjeta launchpad  $EQeP_A$ y  $EQeP-B$ . Para el caso del módulo  $EQeP-A$  se acopló un conector DB9 como se muestra en la Figura [3.12.](#page-53-0) Al módulo  $EQeP$ B se le acopló a un conector DB15 y se conectaron los respectivos pines de acuerdo a la Tabla [D.1.](#page-99-0)

La Figura [E.1](#page-101-0) (a)-(b) muestra el diseño en 3D con diferentes vistas. La figura E.1 (c) presenta el diseño final para la implementación de la placa de cobre.

<span id="page-101-0"></span>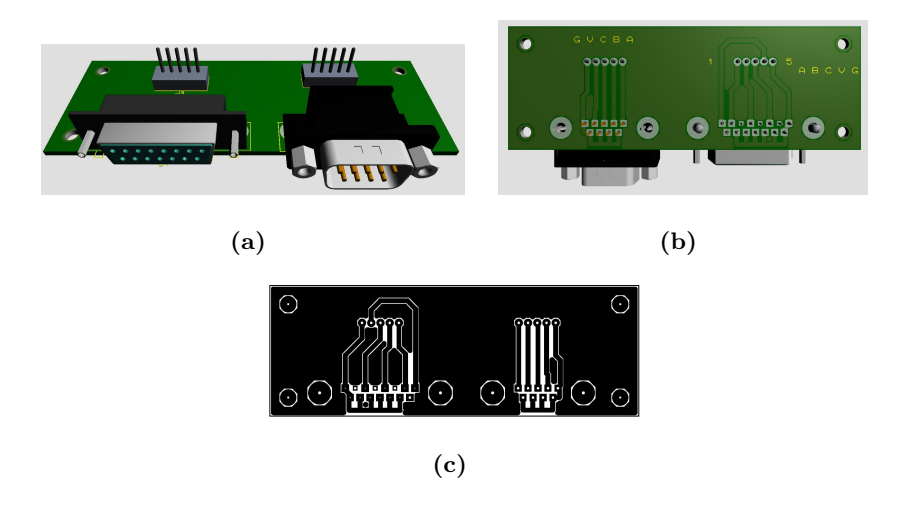

Figura E.1: Vistas superior (a) e inferior (b) de la PCB montada con los conectores y los pines de salida a la tarjeta launchpad. Se muestra además el orden de conexión para la tarjeta launchpad, (c) vista de impresion para la PCB.

## **Bibliografía**

- [1] Aguilar-Ibanez, C., Gutierrez, F. O., and Sossa-Azuela, H. (2006). Control of the furuta pendulum by using a lyapunov function. In Proceedings of the 45th IEEE Conference on Decision and Control, pages 6128–6132. IEEE. [7](#page-19-0)
- [2] Antonio Cruz, M. (2019). Estudio y control de sistemas subactuados pendulares. [4](#page-16-0)
- [3] Aström, K. J. and Murray, R. M. (2010). Feedback systems: an introduction for scientists and engineers. Princeton university press. [27](#page-39-0)
- [4] Baker, G. L. and Blackburn, J. A. (2005). The pendulum: a case study in physics. Oxford University Press. [v](#page-0-0), [4](#page-16-0)
- <span id="page-103-1"></span>[5] Bruno Siciliano, Lorenzo Sciavicco, L. V. G. O. (2009). Robotics. Modelling, Planning and control. Springer. [66](#page-78-1)
- [6] Cámara, E. H. (1993). Tendiendo puentes entre la teoría y la práctica científica: el péndulo balístico (robins, 1742; hutton, 1775). Endoxa, 1(2):2[3](#page-15-0)7–281. 3
- [7] Canon (2019). Spect list. https://ftn.canon/en/product/motor/list.html. [ix](#page-0-0), [34](#page-46-0)
- [8] Cazzolato, B. S. and Prime, Z. (2011). On the dynamics of the furuta pendulum. Journal of Control Science and Engineering, 2011:3. [7,](#page-19-0) [10](#page-22-0)
- <span id="page-103-2"></span> $[9]$  Cortés, F. R. (2011). Robótica. Control de robots manipuladores. Alfaomega. [72](#page-84-1)
- <span id="page-103-0"></span> $[10]$  Cortés, F. R. (2012). *MATLAB: aplicado a la robótica y mecatrónica*. Alfaomega. [10,](#page-22-0) [64](#page-76-2)
- $[11]$  de Ingeniería. F.  $(2019)$ . Mapa curricular  $2016$ . https://www.ingenieria.unam.mx/programas\_academicos/ licenciatura/electrica plan2016.php. [1](#page-13-0)
- [12] Delgado, C. and Múnera, H.  $(2006)$ . Efecto de la atracción gravitacional del sol, luna y planetas sobre la dinámica continua de un péndulo de torsión ideal. Revista  $Colombiana$  de Física, [3](#page-15-0)8(1):349. 3
- <span id="page-104-2"></span>[13] dSPACE (November 2008). Hardware installation and configuration. For DS1104 and CP1104/CLP1104 Connector Panels. dSPACE. [87](#page-99-1)
- [14] Duarte Madrid Eduardo, Montero Ar´evalo Brayan, O.-H. P. A. G. Q. E. (2019). Mecánica lagrangiana para el modelado dinámico y simulación medinate simulink-matlab de un péndulo de furuta. [30](#page-42-0)
- [15] ehu (2019). Cinem´atica/estudio de movimientos. http://www.sc.ehu.es/sbweb/fisica /cinematica/relativo/coriolis1/coriolis1.html. [v](#page-0-0), [2](#page-14-0)
- [16] Furuta, K., Sano, A., and Atherton, D. P. (1988). State variable methods in automatic control. John Wiley & Son Limited. [26,](#page-38-0) [27](#page-39-0)
- [17] Furuta, K., Yamakita, M., and Kobayashi, S. (1991). Swing up control of inverted pendulum. In Proceedings IECON'91: 1991 International Conference on Industrial Electronics, Control and Instrumentation, pages 2193–2198. IEEE. [7,](#page-19-0) [9](#page-21-0)
- [18] García, G. T., Buitrago, J. T., and Ramírez, J. M. (2015). Control de un péndulo de furuta. una revisión del estado del arte. Scientia et technica,  $20(4):326-334.$  [6,](#page-18-0) [7](#page-19-0)
- [19] Gregory L. Baker, J. A. B. (2005). The pendulum: a case study in physics. Oxford University Press. [2](#page-14-0)
- [20] Gutierrez, I., Collado, J., and Tellez, J. (2014). Estabilización del péndulo doble mediante excitación paramétrica.  $4$
- [[2](#page-14-0)1] Ibarra Durán, A. (2009). El péndulo de foucault. Revista cultural lotería. 2
- <span id="page-104-1"></span>[22] Instruments, T. (2019). C2000 delfino mcu f28379d launchpad development kit. http://www.ti.com/tool/LAUNCHXL-F28379D. [vi](#page-0-0), [40,](#page-52-0) [85](#page-97-0)
- [23] Lechuga, J. G. O., Alfaro, M. N., Villegas, O. O. V., Abad, A. F., and Caberta, R. N. (2016). Desarrollo de un péndulo furuta controlado por estrategias basadas en espacio de estado.  $CULCyT$ , (5[7](#page-19-0)). 7
- [24] Lozano, A., Ortiz, J. P., Fontanot, E. M., and Diaz, J. M.  $(2017)$ . La dinámica del péndulo doble. Instituto Tecnológico Autónomo de México. [3](#page-15-0)
- [25] Luna, F. C. (2003). Levantamiento y estabilización del péndulo invertido. Centro de Investigacion y de Estudios Avanzados del Instituto Politecnico Nacional, Departamento de Control Automatico. [v](#page-0-0), [5](#page-17-0)
- <span id="page-104-0"></span>[26] Mark W. Spong, S. H. and Vidyasagar, M. (2016). Robot modelling and control. John Wiley and sons. [10,](#page-22-0) [12,](#page-24-0) [13,](#page-25-0) [66](#page-78-1)
- $[27]$  Martínez, I. L. (2015). Diseño, modelado y control de prototipos didácticos. TE-SIUNAM. [v](#page-0-0), [7,](#page-19-0) [11,](#page-23-2) [12,](#page-24-0) [13](#page-25-0)
- [28] Miranda Colorado, R. (2016). Cinemática y dinámica de robots manipuladores. Alfaomega. [12](#page-24-0)
- [29] NOGUERA, J., GARCIA, O., and ROBLES, C. (2017). Modelado y control de un robot manipulador utilizando las técnicas de control estándar y h infinito. Revista Espacios, 38(58). [13](#page-25-0)
- $[30]$  Ogata, K.  $(2003)$ . *Ingeniería de control moderna*. Pearson Educación. [20,](#page-32-0) [21,](#page-33-0) [22,](#page-34-0) [23](#page-35-0)
- [31] Pololu (2019). Mc33926 motor driver carrier. https://www.pololu.com/product/1212. VI, IX,  $42, 43$  $42, 43$  $42, 43$
- [32] Pérez, R. (2016). El péndulo: un clásico que no pasa de moda. Cienciora-ma.unam.mx. [2](#page-14-0)
- [33] Reif-Acherman, S. (2014). Juguetes como instrumentos de enseñanza en ingeniería: los casos del péndulo de newton y el giroscopio. *Ingeniería y Competitividad*, 16(2):189–198. [3](#page-15-0)
- <span id="page-105-0"></span>[34] Saha, S. K.  $(2010)$ . *Introducción a la robótica*. Mc Graw Hill. [v](#page-0-0), [12,](#page-24-0) [15,](#page-27-0) [16,](#page-28-0) [66,](#page-78-1) [72](#page-84-1)
- [35] Slotine, L. (1991). Applied nonlinear control. Prentice-Hall. [19,](#page-31-0) [37](#page-49-0)
- [36] Teknika4 (2019). Alumnio 6061. https://www.teknika4.com/es/aluminio-6061. [30](#page-42-0)
- [37] Toro Santamaría, R. et al. (2009). Diseño y control de un péndulo furuta para su utilización en las aulas de clase de la universidad eafit. B.S. thesis, Universidad EAFIT. [30](#page-42-0)
- [38] Triana Garcia, G. and Buitrago, Jose Tomas ans Ramirez, J. (2015). Control de un péndulo de furuta, una revisión del estado del arte. Scientia et technical, 20:326. [v](#page-0-0), [5,](#page-17-0) [7](#page-19-0)
- [39] UPIITA, B. (2014). Sistemas mecánicos subactuados: péndulos invertidos. http://www.boletin.upiita.ipn.mx/index.php/ciencia/553-cyt-numero-41/840 sistemas-mecanicos-subactuados-pendulos-invertidos1. [5](#page-17-0)
- [40] Villanueva, S. H. d. E. M. (2019). La cicloide, la curva del ritmo perfecto. Luz de  $Sincrotrón, 6(1):25.$  [3](#page-15-0)
- [41] voz de Galicia, L. (2019). Sismografo. https://www.prensaescuela.es/quien-ycuando-invento-el-sismografo/. [v](#page-0-0), [4](#page-16-0)
- [42] Wikipedia (2019a). Kapitza's pendulum. https://en.wikipedia.org/wiki/Kapitza %27s. pendulum. [v](#page-0-0), [5](#page-17-0)
- [43] Wikipedia (2019b). Péndulo cicloidal. https://es.wikipedia.org/wiki/P  $\%C3\%$  $A\mathit{9}ndulo\_cicloidal\#Realizaci\,\%C3\,\%B3n\_del\_P\,\%C3\,\%A\mathit{9}ndulo\_de\_Huygens.\,3$  $A\mathit{9}ndulo\_cicloidal\#Realizaci\,\%C3\,\%B3n\_del\_P\,\%C3\,\%A\mathit{9}ndulo\_de\_Huygens.\,3$  $A\mathit{9}ndulo\_cicloidal\#Realizaci\,\%C3\,\%B3n\_del\_P\,\%C3\,\%A\mathit{9}ndulo\_de\_Huygens.\,3$
- [44] Wikipedia (2019c). Péndulo esférico. https://es.wikipedia.org/wiki/P  $\%C3$  % A9ndulo esf %C3 %A9rico. [3](#page-15-0)
- [45] Wikipedia (2019d). Reloj de péndulo. https://es.wikipedia.org/wiki/Reloj\_de\_péndulo. [v](#page-0-0), [2](#page-14-0)